Marlon Sproesser Mathias

## Projeto aerodinâmico de aerofólios e asa para um avião da classe *commuter*

Trabalho de conclus˜ao de curso apresentado como exigência parcial para a obtenção do título de Engenheiro Aeronáutico pela Escola de Engenharia de S˜ao Carlos da Universidade de São Paulo.

Orientador: Prof. Dr. Marcello A. Faraco de Medeiros

São Carlos 2015

## Resumo

Mathias, M. S. (2015). Projeto aerodinâmico de aerofólios e asa para um avião da classe commuter. São Carlos (2015). Trabalho de conclusão de curso. Escola de Engenharia de São Carlos. Universidade de São Paulo.

Este trabalho é parte do desenvolvimento de uma aeronave *commuter* fictícia para operação na região Sul do Brasil. Aqui é desenvolvido o projeto aerodinâmico de uma asa ao otimizar sua planta e torção, al´em de desenvolver seus perfis, com o objetivo de reduzir seu arrasto e, consequentemente, seu consumo de combustível e custo de operação. Ambas as etapas são realizadas com o auxílio de códigos computacionais de otimização e avaliação, tanto desenvolvidos durante o projeto da aeronave quanto adaptados para este objetivo. Múltiplas fases de voo são consideradas e ponderadas de acordo com sua importância no consumo final da aeronave em uma missão típica, neste caso, por se tratar de um avião para transporte regional, a fase de subida é tão importante quanto a de cruzeiro. Dois conjuntos de aerofólios são criados, um com boa performance em todas as fases de voo e outro, laminar, com performance consideravelmente melhor em condição de cruzeiro. O primeiro conjunto, que tem uma dependência menor da laminaridade, ´e escolhido para a aeronave final.

Palavras-chave: aerodinâmica, escoamento laminar, parametrização CST, projeto de asa, projeto de perfil, otimização.

## Abstract

Mathias, M. S. (2015). Aerodynamic project of airfoils and wing for a commuter class aircraft. São Carlos (2015). Trabalho de conclusão de curso. Escola de Engenharia de São Carlos. Universidade de São Paulo.

This work is part of the development of a fictional commuter aircraft for operation in southern Brazil. The wing's aerodynamic project is described as its planform and twist are optimizaed as well as the airfoils are developed, aiming to reduce its drag and thus the fuel consumption and operational cost. Both stages are done with the aid of computational optimization and evaluation software, either developed entirely during the project or adapted for this specific goal. Multiple flight phases are considered and weighted according to its relevance in the overall fuel consumption in a standard mission, in this case, for a regional transport aircraft, the climbing phase becomes as important as the cruzing phase. Two sets of airfoils are created, one with good performance at all flight phases and other, laminar, with a considerably better performance at cruize condition. The first set, which depends less on the laminarity, is chosen for the final aircraft.

Keywords: aerodynamics, airfoil project, CST parametrization, laminar flow, optimization, wing project.

# Sumário

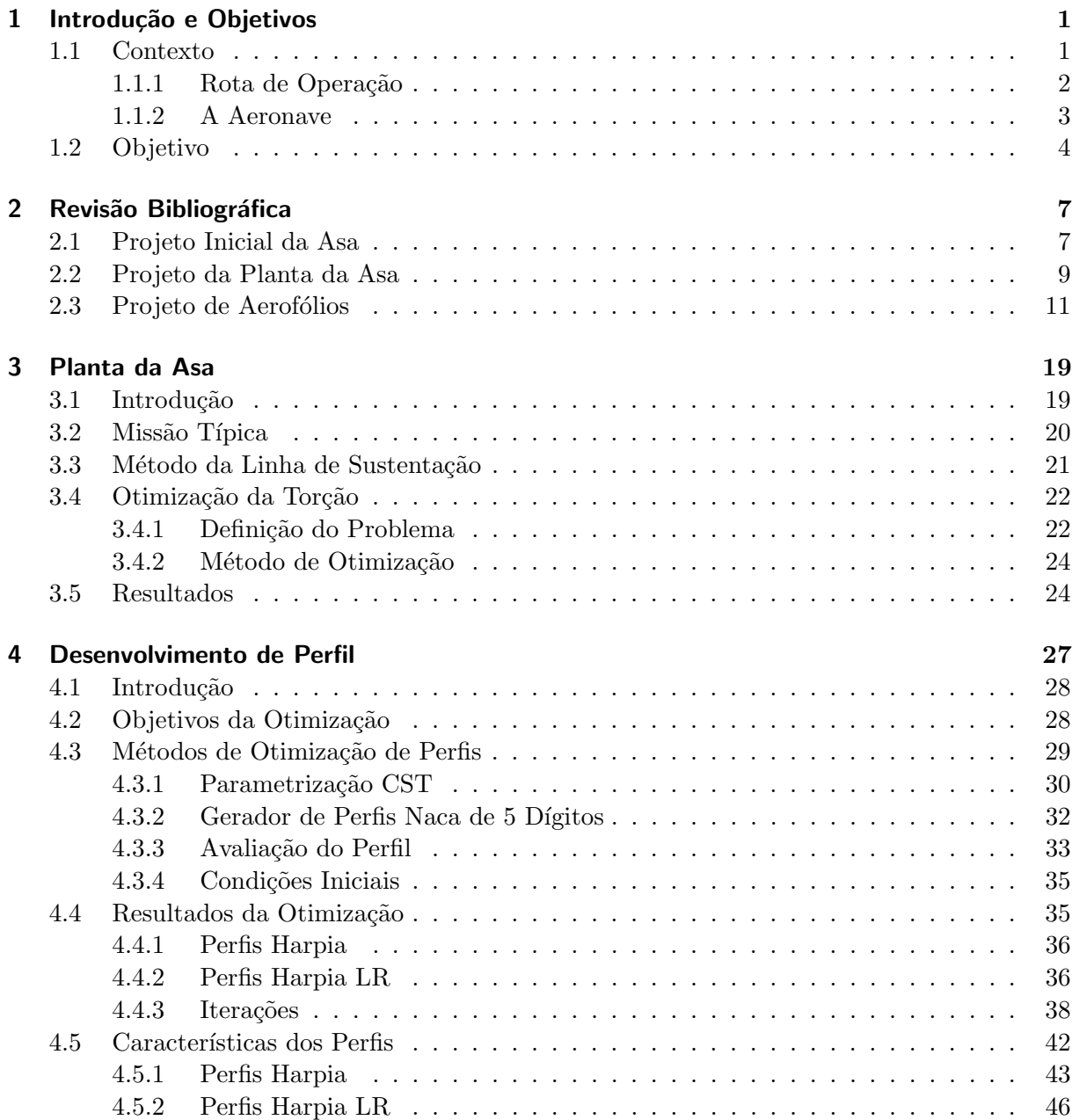

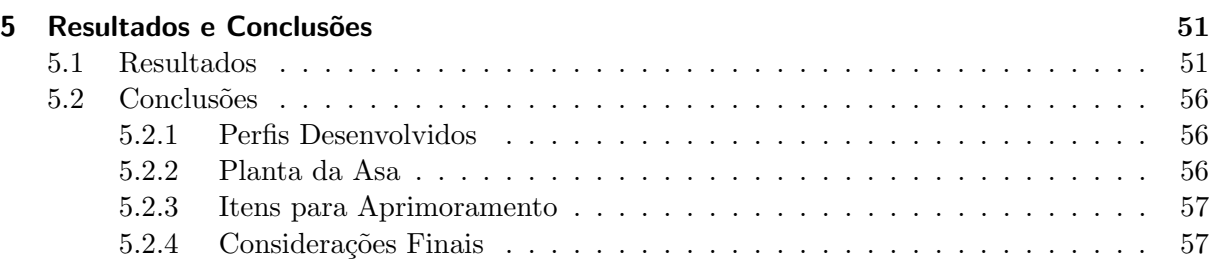

## [Anexos](#page-68-1)

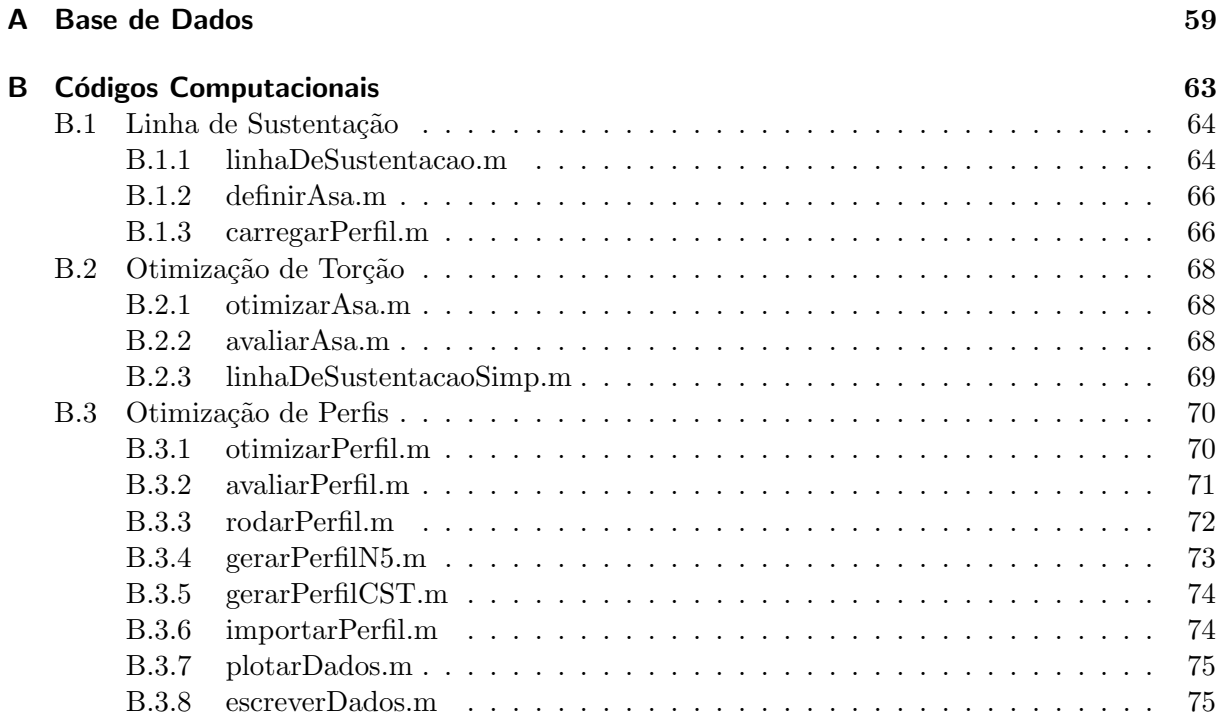

# Lista de Figuras

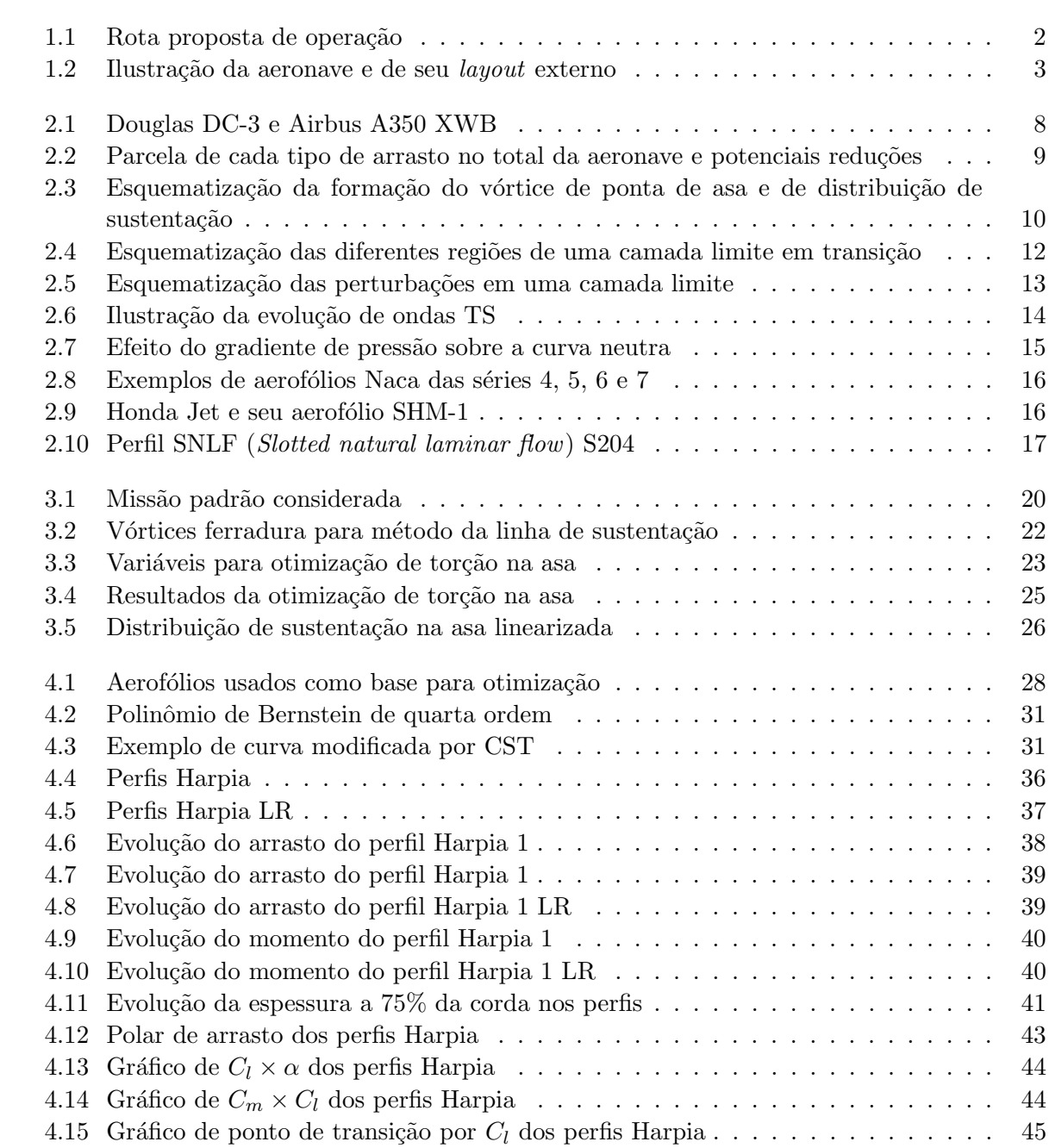

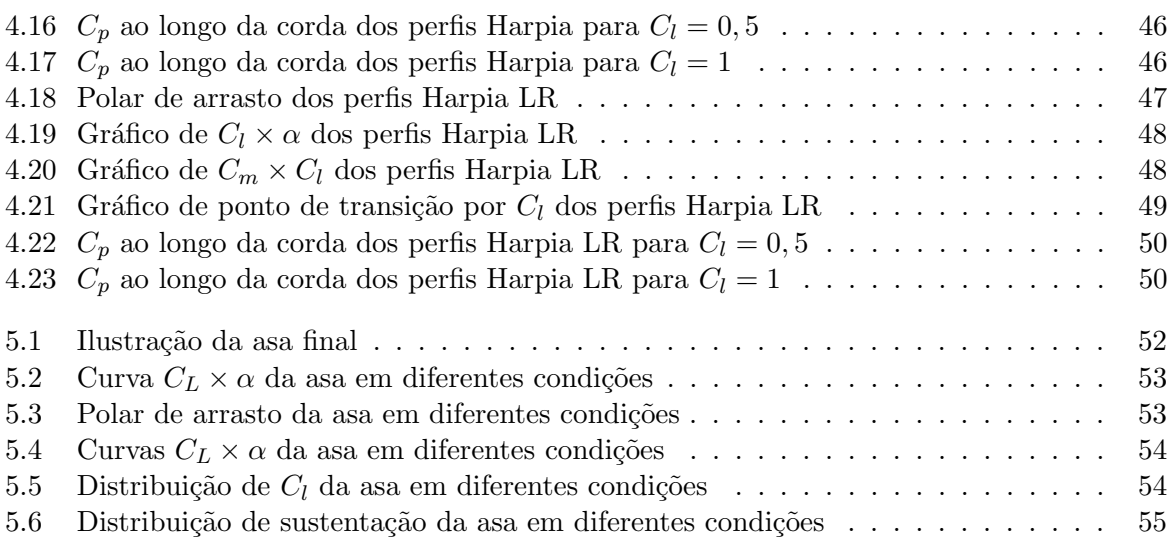

# Lista de Tabelas

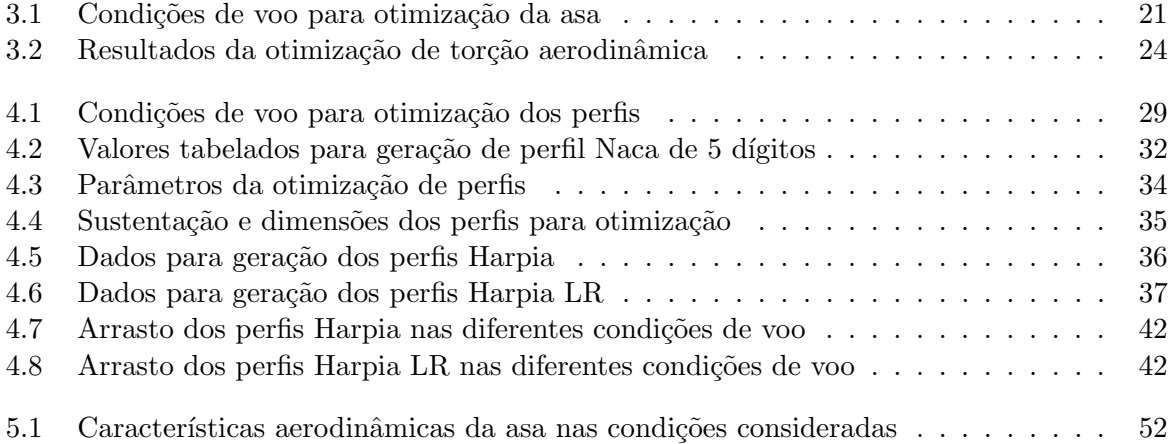

## CAPÍTULO 1

## Introdução e Objetivos

### <span id="page-12-0"></span>Conteúdo

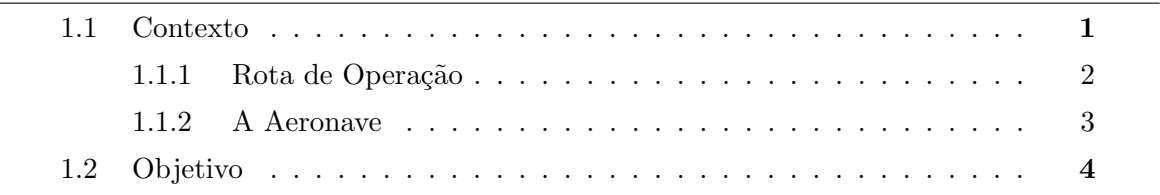

### <span id="page-12-1"></span>1.1. Contexto

Este trabalho é parte do projeto desenvolvido nas disciplinas SAA-200 - Projeto de Aeronaves I e SAA-201 - Projeto de Aeronaves II, obrigatórias para a conclusão do curso de engenharia aeronáutica. Nestas disciplinas, é realizada parte do projeto de uma aeronave completa, este ano cada grupo de alunos ficou responsável por desenvolver uma aeronave da classe *commuter* para uma região específica do Brasil, neste caso, o sul do país.

Os principais requisitos, limitações e dificuldades do projeto foram: as curtas distâncias para pousos e decolagens e a operação em pistas não preparadas; encontrar uma motorização de baixo consumo; velocidade de cruzeiro em torno de 250 a 350 km/h; ter um baixo custo de

#### 1. Introdução e Objetivos

operação direto; ter uma manutenção simples e de baixo custo; fazer uso de um *glass cockpit*; possibilidade de uso de materiais comp´ositos; oferecer conforto e facilidade de embarque aos passageiros; capacidade entre 8 e 19 passageiros.

#### <span id="page-13-0"></span>1.1.1. Rota de Operação

A região Sul do Brasil, composta pelos estados do Paraná, Santa Catarina e Rio Grande do Sul foi estudada e diversas rotas tiveram sua viabilidade analisada por meio de fatores como a disponibilidade de pistas e aeroportos; a existência de outros meios de transporte ou outras rotas aéreas entre as cidades; população e PIB das regiões urbanas; correlações entre as atividades de cada uma das cidades; distância entre os aeroportos.

<span id="page-13-1"></span>O grupo definiu rota para a qual a aeronave foi projetada como Londrina, Ponta Grossa, Navegantes; as duas primeiras cidades no estado do Paran´a e a terceira, em Santa Catarina. Cidades para possíveis expansões são Foz do Iguaçu, no Paraná, Criciúma e Joaçaba em Santa Catarina e Marília e Bauru, em São Paulo. Estas rotas estão ilustradas na Figura [1.1.](#page-13-1)

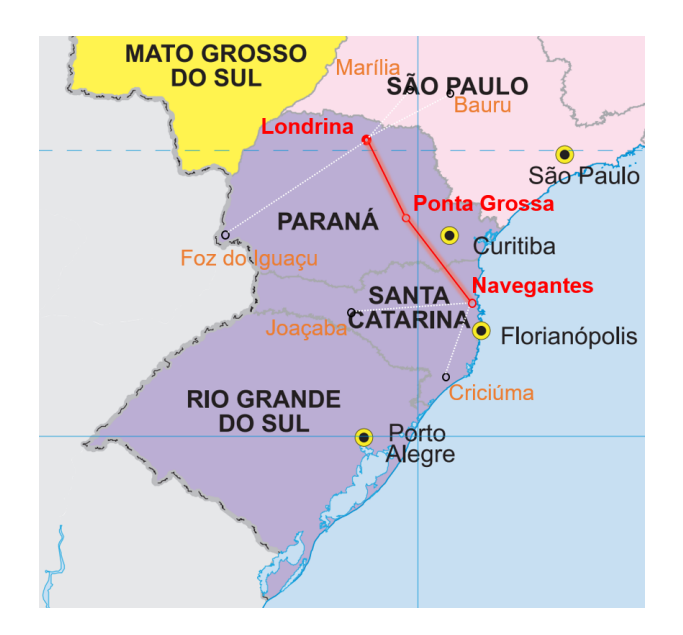

Figura [1](#page-13-2).1.: Rota proposta de operação (Fonte do mapa de fundo: IBGE<sup>1</sup>)

Com estas rotas, a missão média da aeronave terá entre 200 km e 500 km de distância. Nesta fase do projeto, a altitude de cruzeiro foi estimada em 15000 pés, cerca de 5000 m, a uma velocidade próxima de 110 m/s.

<span id="page-13-2"></span> $1$ Disponível em: [http://7a12.ibge.gov.br/images/7a12/mapas/Brasil/brasil\\_](http://7a12.ibge.gov.br/images/7a12/mapas/Brasil/brasil_grandes_regioes.pdf) [grandes\\_regioes.pdf](http://7a12.ibge.gov.br/images/7a12/mapas/Brasil/brasil_grandes_regioes.pdf)

#### <span id="page-14-0"></span>1.1.2. A Aeronave

<span id="page-14-1"></span>A aeronave recebeu do grupo o nome Harpia. Em seu projeto conceitual, decidiu-se por um avião com asa baixa e trapezoidal, empenagem em "T", dois motores turbohélice *pusher* localizados na parte traseira e trem-de-pouso triciclo. A Figura [1.2](#page-14-1) ilustra o projeto conceitual.

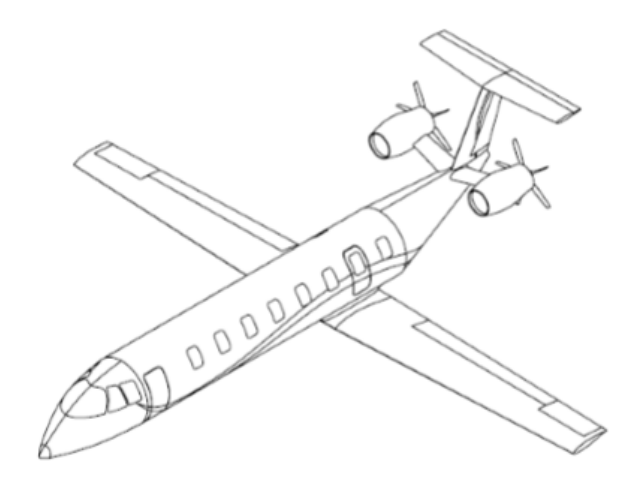

Figura 1.2.: Ilustração da aeronave e de seu layout externo

O formato trapezoidal da asa é usado como forma de simplificar e baratear a produção da aeronave e sua posição baixa, escolhido como forma de evitar a interferência da esteira nos motores, além de simplificar a estrutura pois a fixação do trem-de-pouso principal compartilhará uma região reforçada com a fixação da longarina, caso uma configuração de asa alta fosse escolhida, o grupo precisaria optar entre criar duas regiões reforçadas na fuselagem ou projetar um trem-de-pouso consideravelmente mais longo, fixado à asa, de onde precisaria alcançar o solo. Devido à menor estabilidade lateral em uma aeronave com asa baixa, um pequeno diedro poderá ser necessário.

O uso de winglets, ou outros dispositivos de pontas de asa, foi inicialmente desconsiderado para simplificar o projeto e a construção da asa. Esse tipo de dispositivo também aumentaria o carregamento aerodinâmico próximo à ponta da asa, aumentando o momento fletor em toda a longarina que necessitaria de um reforço estrutural.

A posição traseira do motor foi escolhida como forma de evitar a interferência da esteira da hélice na asa, deixando o escoamento limpo, melhorando sua performance. Além disso, a região de baixa pressão à frente das hélices e posterior à asa cria um gradiente de pressão favorável, que evita a separação e atrasa o estol. Qutro ponto positivo é a redução do ruído na cabine de passageiros. A configuração *pusher* para as hélices foi escolhida por apresentar uma maior eficiência por não haver nada a jusante em suas esteiras.

#### 1. Introdução e Objetivos

A cauda em "T" se faz necessária pelo posicionamento dos motores, apesar de ser mais pesada que uma convencional devido à estrutura reforçada na empenagem vertical para suportar a horizontal.

Como requisito de projeto, a aeronave deverá ser certificável pela regulamentação RBAC n° 23, equivalente à FAR Part 23 (AGÊNCIA NACIONAL DE AVIAÇÃO CIVIL, [2013\)](#page-88-0). O que a limita a um peso de 19000 libras e a um máximo de 19 passageiros, entre outros requisitos.

A partir de estudo de viabilidade financeira, o grupo decidiu que a aeronave deve prezar pelo conforto dos passageiros, mesmo que isso a deixe ligeiramente maior e mais cara, já que o principal meio de transporte entre as cidades escolhidas s˜ao linhas de ˆonibus intermunicipais, das quais muitas possuem suas passagens do tipo "leito", mais caras e confortáveis, rapidamente esgotadas.

#### <span id="page-15-0"></span>1.2. Objetivo

O principal objetivo deste trabalho é o projeto aerodinâmico da asa, o que inclui tanto sua planta quanto seus perfis aerodinˆamicos. Este projeto deve ser feito de forma condizente ao resto da aeronave, oferecendo a melhor performance, sem comprometer as outras áreas do projeto.

Em termos práticos, isso significa que a asa deve oferecer um mínimo de arrasto durante o voo, consequentemente causando uma redução no consumo de combustível e uma diminuição dos custos de operação. A asa deve ter uma espessura suficiente para que sua estrutura interna seja leve e seu volume interno, suficiente para o armazenamento de combustível. Pelos mesmos motivos, o alongamento também deve estar dentro de uma certa faixa de valores. O momento de arfagem também deve ser mantido baixo, o que reduz a sustentação negativa requerida da empenagem horizontal, reduzindo seu arrasto.

A asa projetada deve ser capaz de atender a aeronave em todas suas fases de voo, dos altos coeficientes de sustentação necessários em pousos e decolagens com carga máxima aos menores coeficientes de sustentação e maiores velocidades em cruzeiro. A otimização será feita para todos os est´agios do voo, isso ´e especialmente importante para uma aeronave desta classe pois, como as distâncias de voo são relativamente curtas, a parcela de tempo em condição de cruzeiro é reduzida quando comparada a voos entre cidades mais distantes.

Outro ponto a se considerar é que, devido à condições dos aeroportos em que se pretende operar, a aeronave estará sujeita a detritos e sujeira, o que pode causar uma contaminação turbulenta no escoamento da asa, portanto esta condição de voo também foi considerada durante a execução do trabalho.

Com esse objetivo, diferentes métodos de otimização foram tentados, este desenvolvimento será detalhado nos capítulos seguintes. Durante toda execução do projeto, informações foram trocadas entre os membros do grupo para garantir a convergência das áreas de trabalho de cada um, impondo restrições, condições e objetivos diferentes a cada iteração do projeto.

Por fim, obteve-se um formato de planta da asa e os perfis aerodinâmicos que otimizam a performance aerodinâmica da aeronave, levando em conta todas as restrições impostas pelas outras áreas do projeto. As torções geométrica e aerodinâmica foram projetadas de forma a minimizar o arrasto induzido. Durante a otimização, os perfis projetados puderam se beneficiar de um escoamento laminar em boa parte de sua corda, mas havia a condição de não dependerem deste efeito para ter uma boa performance.

## CAPÍTULO 2

## Revisão Bibliográfica

#### <span id="page-18-0"></span>Conteúdo

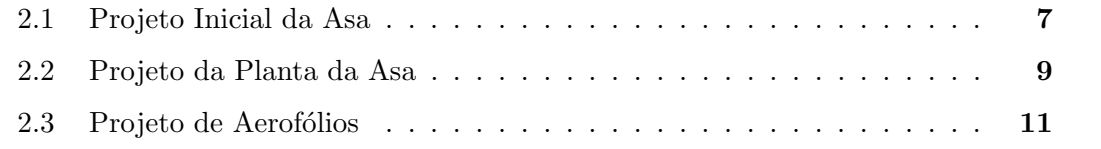

### <span id="page-18-1"></span>2.1. Projeto Inicial da Asa

No início da era da aviação comercial, na primeira metade do século XX, as decisões de engenharia muitas vezes eram tomadas de forma bastante empírica, pois o conhecimento teórico e técnico não estava maduro o suficiente (HANSEN, [2009\)](#page-89-0). Itens como a planta e o perfil da asa não passavam por um longo processo de otimização antes de a aeronave entrar em operação, pois ainda não se sabia como estimar as características aerodinâmicas das diferentes partes com precisão.

O *layout* padrão de uma aeronave sofreu poucas mudanças nas últimas oito décadas. O Douglas DC-3, produzido entre 1936 e 1953, já possuía uma fuselagem metálica e cilíndrica, sobre uma asa baixa, onde estão seus dois motores.

#### 2. Revisão Bibliográfica

<span id="page-19-0"></span>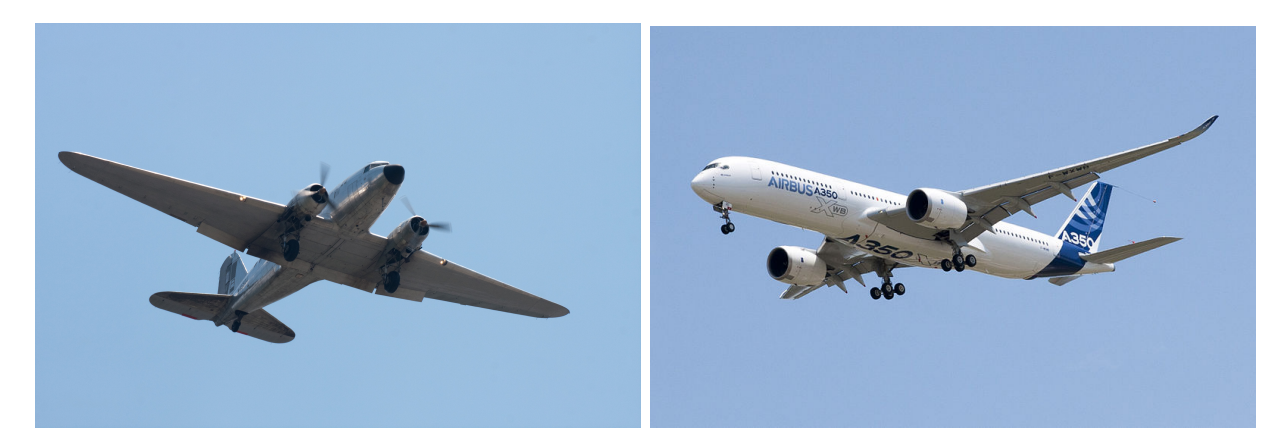

Figura 2.[1](#page-19-1).: Douglas DC-3 e Airbus A350 XWB (Fonte: Wikimedia<sup>1</sup>)

Na Figura [2.1](#page-19-0) nota-se a semelhança entre os *layouts* do Douglas DC-3 e do Airbus A350 XWB, separados por mais de 70 anos de evolução tecnológica. Apesar das semelhanças, há uma enorme diferença no desempenho das duas aeronaves devida não somente ao surgimento de novos materiais e tecnologias de manufatura, mas também à maior possibilidade de otimização durante o projeto.

Dados de projetos anteriores e ferramentas analíticas possibilitam estimar o desempenho de uma aeronave já em seus estágios iniciais. Muitos livros trazem dados e equações empíricas para o projeto conceitual, além de indicar quais equações e métodos analísticos podem ser usados ao se aumentar o detalhamento do projeto. (ROSKAM, [1985a;](#page-90-0) RAYMER, [1989;](#page-90-1) KUNDU, [2010\)](#page-89-1)

TORENBEEK, [2013](#page-91-0) diz que, em condição de cruzeiro, o arrasto induzido de uma aeronave corresponde a cerca de 40% de seu arrasto total. Já em condição de decolagem ou subida, com maiores valores de  $C_L$ , este tipo de arrasto é proporcionalmente aumentado, podendo chegar a  $90\%$  em condições críticas, como decolagens a baixa velocidade.

A Figura [2.2](#page-20-1) exemplifica a parcela de cada tipo de arrasto no total da aeronave, assim como potenciais reduções.

Por se tratar de uma aeronave para distâncias relativamente curtas de cruzeiro, o arrasto na condição de subida ganha importância pois a aeronave passa uma grande parcela do tempo com altos valores de  $C_L$ .

O projeto da asa foi desenvolvido em paralelo com o resto da aeronave Harpia. Com isso, seu dimensionamento inicial, assim como o de boa parte da aeronave, foi dado por m´etodos

<span id="page-19-1"></span><sup>&</sup>lt;sup>1</sup>Disponíveis em: [https://upload.wikimedia.org/wikipedia/commons/b/bf/Dodson\\_](https://upload.wikimedia.org/wikipedia/commons/b/bf/Dodson_International_-_Douglas_DC-3_-_N4550J_(3651559390).jpg) [International\\_-\\_Douglas\\_DC-3\\_-\\_N4550J\\_\(3651559390\).jpg](https://upload.wikimedia.org/wikipedia/commons/b/bf/Dodson_International_-_Douglas_DC-3_-_N4550J_(3651559390).jpg) e [https://commons.](https://commons.wikimedia.org/wiki/File:A350_First_Flight_-_Low_pass_03.jpg) [wikimedia.org/wiki/File:A350\\_First\\_Flight\\_-\\_Low\\_pass\\_03.jpg](https://commons.wikimedia.org/wiki/File:A350_First_Flight_-_Low_pass_03.jpg)

#### 2.2. Projeto da Planta da Asa

<span id="page-20-1"></span>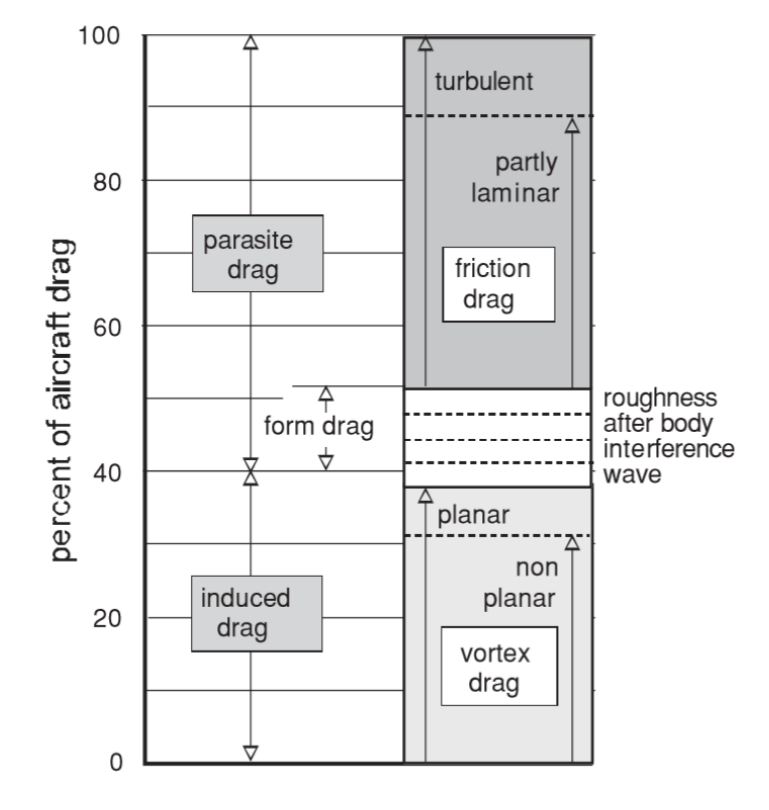

Figura 2.2.: Parcela de cada tipo de arrasto no total da aeronave e potenciais reduções (TO-RENBEEK, [2013\)](#page-91-0)

empíricos propostos pelos livros mencionados anteriormente.

Uma busca de aeronaves semelhantes foi realizada e uma base de dados com 30 entradas foi montada pelo grupo de projeto, muitos dados foram retirados de JANE; JACKSON, [2007,](#page-89-2) in-formações sobre aerofólios e suas coordenadas são dadas por SELIG, [2015.](#page-90-2) Estes dados serviram para corrigir e atualizar os métodos empíricos usados e podem ser encontrados no Anexo [A.](#page-70-0)

#### <span id="page-20-0"></span>2.2. Projeto da Planta da Asa

O desenho em planta da asa está fortemente ligado aos efeitos tridimensionais no escoamento, além disso, há uma importante interação com o projeto estrutural. (ROSKAM, [1985b\)](#page-90-3)

Asas mais alongadas, isto é, com uma maior relação de envergadura sobre corda, tendem a ter um melhor desempenho aerodinâmico, mas um momento fletor muito maior, o que necessitaria de uma estrutura muito mais forte e pesada. Assim como uma asa mais alongada, uma distribuição elíptica de carregamento contribui para a melhora da aerodinâmica.

Em ambas as situações, isso se deve à redução do arrasto induzido, causado pela tridimensio-

#### 2. Revisão Bibliográfica

nalidade do escoamento, que é induzido pela diferença de pressão a ir do intradorso ao extradorso, alterando o ângulo de ataque aparente de cada seção bidimensional da asa. (ANDERSON, [2010;](#page-88-1) HOUGHTON et al., [2012\)](#page-89-3)

<span id="page-21-0"></span>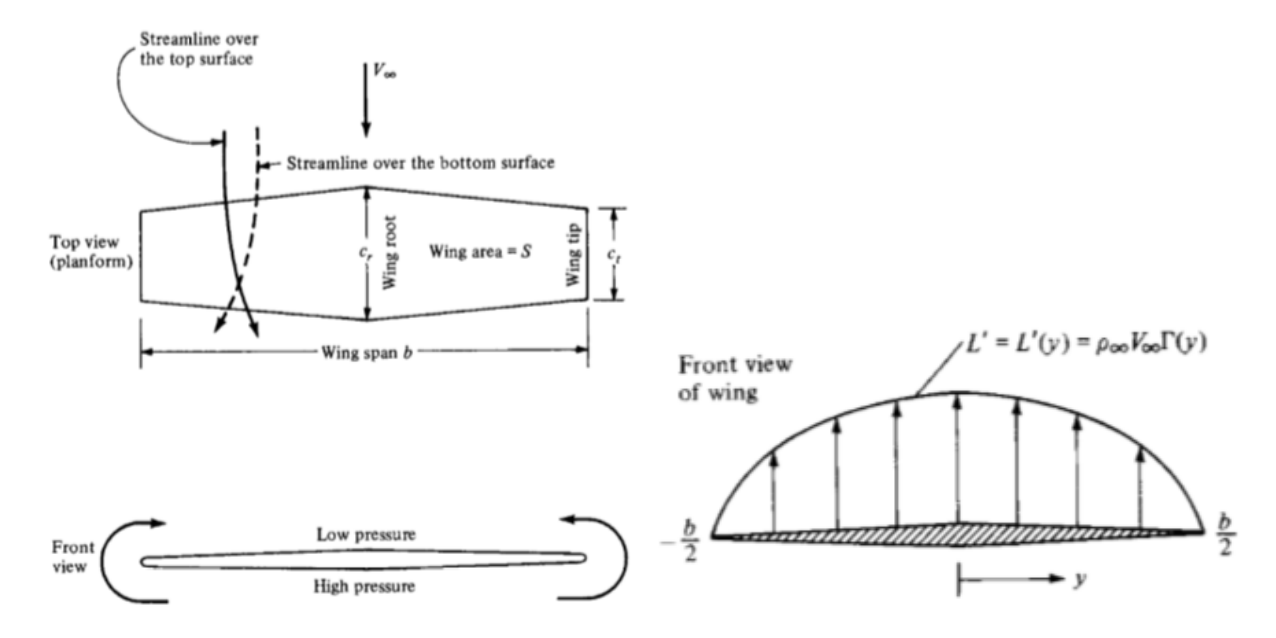

Figura 2.3.: Esquematização da formação do vórtice de ponta de asa e de distribuição de sus-tentação (ANDERSON, [2010\)](#page-88-1)

Esta componente do escoamento, o vórtice de ponta de asa, pode ser reduzida, por exemplo por dispositivos de ponta de asa, como winglets ou endplates, mas seu uso nesse projeto foi evitado por aumentar a complexidade de fabricação e, consequentemente, o custo, além de aumentar o carregamento próximo à ponta da asa, aumentando o momento fletor nas longarinas.

Al´em disso, o formato de planta da asa pode ser escolhido de forma a priorizar um carregamento elíptico. Uma asa também em formato elíptico minimizaria o arrasto induzido, mas apresenta diversos desafios estruturais e construtivos. Na fase conceitual do projeto, optou-se por uma asa trapezoidal por sua simplicidade. NITA; SCHOLZ, [2012](#page-89-4) conclui que para este formato de asa, um afilamento de  $\lambda = 0, 45$  é o que mais aproxima o carregamento elíptico.

Outra forma de se reduzir o arrasto induzido é por meio de uma torção aerodinâmica ou geométrica na asa. Assim, o perfil e o ângulo de ataque de cada seção pode ser escolhido separadamente, tornando o carregamento mais próximo do elíptico.

Na base de dados, o alongamento varia entre 6,6 e 12,3, com as aeronaves Pacific Aerospace P750 XTOL e Piaggio Avanti P180, respectivamente. Sendo que 17 das 30 aeronaves estão na faixa entre 8 e 10,5.

Quanto ao afilamento, o menor encontrado na base de dados é 0,21, do Aero Commander 500; ao se considerar apenas aviões com número de passageiros semelhante ao Harpia, o menor valor se torna 0,33, do Beechcraft Kingair B200, já próximo de vários outros exemplares. O maior afilamento encontrado ´e 1, o que significa uma asa retangular, presente em 7 das 30 aeronaves. O valor médio desta variável na base de dados, desconsiderando as asas retangulares, é 0,47.

#### <span id="page-22-0"></span>2.3. Projeto de Aerofólios

O desenvolvimento de aerofólios se iniciou no fim do século XIX, quando foi percebido que uma asa com camber poderia produzir muito mais sustentação que uma placa plana com um ângulo de ataque. Essa observação se deve, em grande parte, ao se observar os formatos das asa de pássaros. (AIRCRAFT AERODYNAMICS AND DESIGN GROUP, [1999\)](#page-88-2)

Nessa época, acreditava-se que o sucesso do primeiro voo de uma máquina mais pesada que o ar dependeria do bom projeto de seus aerofólios. Os irmãos Wright conduziram uma extensa pesquisa em túneis de vento rudimentares para escolher a seção de suas asas. Santos Dumont também usou asas com camber em seu 14-bis, mas preferiu mantê-lo a um mínimo para reduzir o momento de arfagem e melhorar a controlabilidade de sua aeronave. (GARRISON, [2009\)](#page-89-5)

Com a evolução da aviação nas décadas seguintes, as asas passaram de finas estruturas de madeira cobertas por pano para construções rígidas com maiores espessuras, suficientes para estruturas mais robustas e armazenamento de combustível, permitindo voos mais seguros e longos.

Paralelamente a esse desenvolvimento empírico, teorias matemáticas e físicas eram buscadas para explicar o fenômeno da sustentação. Devido ao grande desafio matemático presente na dinâmica de fluidos, aplicações práticas só foram possíveis após simplificações. Como por exem-plo, a teoria do aerofólio fino de Prandtl (ANDERSON, [2010\)](#page-88-1), que considera apenas o efeito do camber em um escoamento incompressível e invíscido para estimar sua sustentação. Esta teoria consegue prever consideravelmente bem a sustentação e o momento de arfagem de um perfil a baixos ângulos de ataque, mas não estima seu arrasto.

Ludwig Prandtl também estudou a formação e a evolução de camadas limite (PRANDTL, [1904\)](#page-90-4), que seria de fundamental importância para a estimativa do arrasto de um perfil. A camada limite possui dois regimes principais: laminar e turbulento, além de uma região de transição entre eles; essa mudança de regime e seu efeito no arrasto foram observados no icônico experimento de Osbourne Reynols (REYNOLDS, [1883\)](#page-90-5).

A transição do regime laminar para o turbulento tem um importante papel no arrasto gerado

#### <span id="page-23-0"></span>2. Revisão Bibliográfica

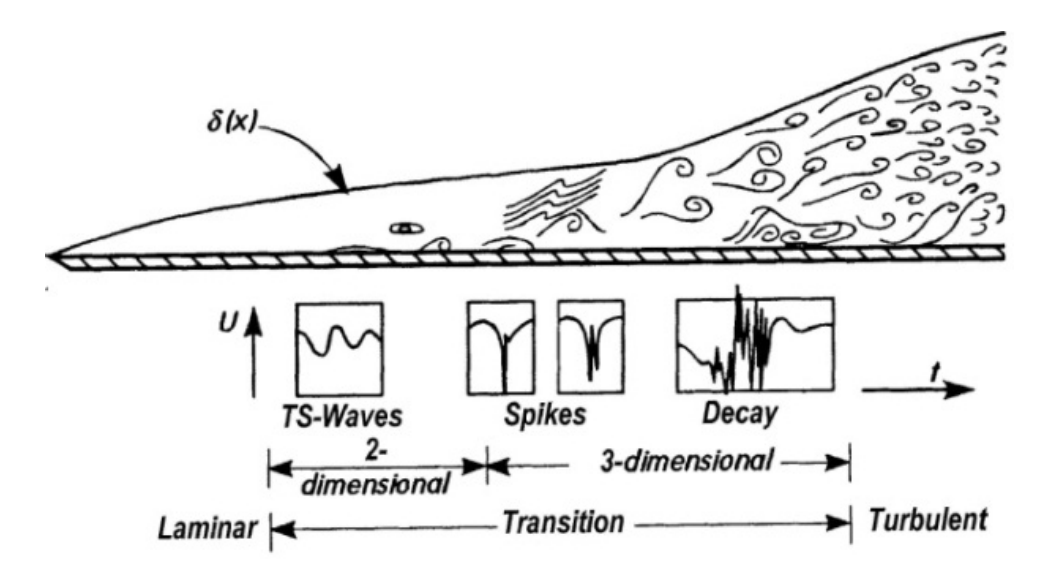

Figura 2.4.: Esquematização das diferentes regiões de uma camada limite em transição (SCHLI-CHTING; GERSTEN, [2000\)](#page-90-6)

por um perfil (TAYLOR; LASAUSKAS, [2010\)](#page-91-1) e tem sido estudada por diversos pesquisadores no último século, mas continua sem resposta definitiva. RAYLEIGH, [1879](#page-90-7) já havia observado que um escoamento poderia se tornar instável sob certas condições, isto é, uma pequena perturbação no escoamento base seria amplificada, e não atenuada, como em um escoamento instável.

Orr e Sommerfeld deduziram a equação que determina a estabilidade e os modos instáveis de um escoamento paralelo viscoso, que levaria seus nomes (ORR, [1909\)](#page-89-6). Tollmien e Schlichting, dois alunos de Prandtl, estudaram os efeitos de pertubações em um perfil de Blasius, encontrado em camadas limite laminares, no formato de ondas que s˜ao atenuadas ou amplificadas dependendo da estabilidade do escoamento. Estas ondas hoje s˜ao conhecidas como ondas de Tollmien-Schlichting (ou TS). De forma resumida, o primeiro desenhou uma região no plano de número de Reynolds por número de onda onde as perturbações se tornam instáveis, o segundo calculou os níveis de amplificação, ou atenuação, das ondas neste plano. (TOLLMIEN, [1932\)](#page-91-2)

Um escoamento aerodinâmico pode ser separado em componentes base  $(\bar{U})$  e componentes de perturbação  $(U')$ , somando-se as duas, retorna-se ao escoamento original. Em uma camada limite,  $\bar{U}$  é seu perfil padrão, por exemplo Blasius, e  $U'$  são as perturbações sobre o escoamento, por exemplo, as ondas TS. Num escoamento bidimensional, a taxa de aumento da energia cin´etica da perturbação é dada por  $-\rho u'v'u_y$  mais termos de alta ordem. (HOUGHTON et al., [2012\)](#page-89-3)<br>Num escoamento invíscido, a diferença de fase entre  $u' \text{ e } v' \text{ é } 90^{\circ}$ , fazendo com que a intergal

Num escoamento invíscido, a diferença de fase entre  $u'$  e v do produto seja nula, não havendo crescimento da perturbação. Prandtl concluiu que a viscosidade tente a aumentar essa diferença de fase, causando uma transferência de energia para as <span id="page-24-0"></span>perturba¸c˜oes, como ilustra a Figura [2.5.](#page-24-0)

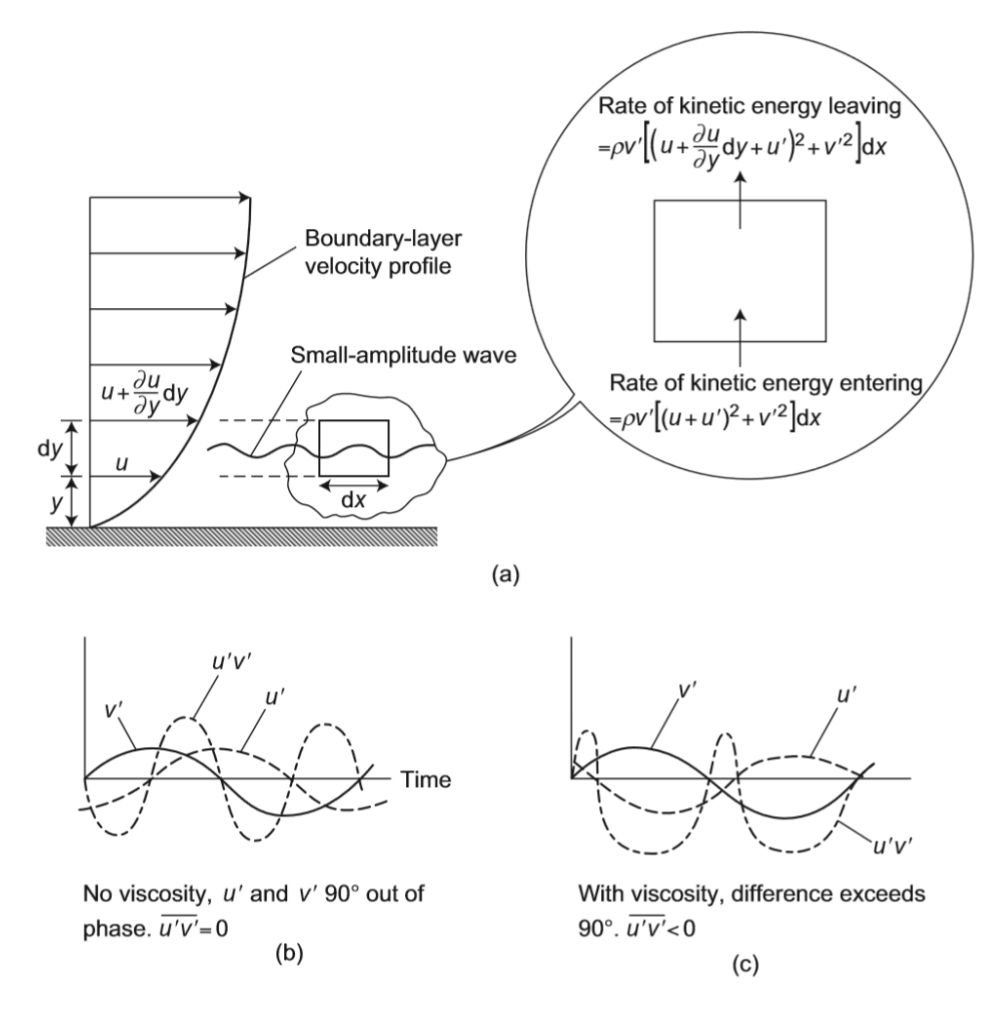

Figura 2.5.: Esquematização das perturbações em uma camada limite (HOUGHTON et al., [2012\)](#page-89-3)

SCHUBAUER; SKRAMSTAD, [1943](#page-90-8) verificaram experimentalmente a existência e o comportamento das ondas TS ao forçar perturbações em uma camada limite e observar a evolução de sua amplitude, como ilustrado na Figura [2.6.](#page-25-0)

A curva mostrada no canto superior direito da Figura [2.6](#page-25-0) é conhecida como curva neutra de estabilidade, ela sua ordenada se relaciona à frequência das perturbações e sua abscissa, ao n´umero de Reynolds local. Note onde as ondas (a), (b) e (c) se posicionam sobre a curva e seu comportamento de atenuação ou amplificação.

A curva neutra se modifica de acordo com o gradiente de press˜ao na camada limite, como ilustra a Figura [2.7.](#page-26-0) A região instável aumenta quando o gradiente é desfavorável, ou seja, a pressão aumenta ao longo do escoamento, facilitando a transição.

#### <span id="page-25-0"></span>2. Revisão Bibliográfica

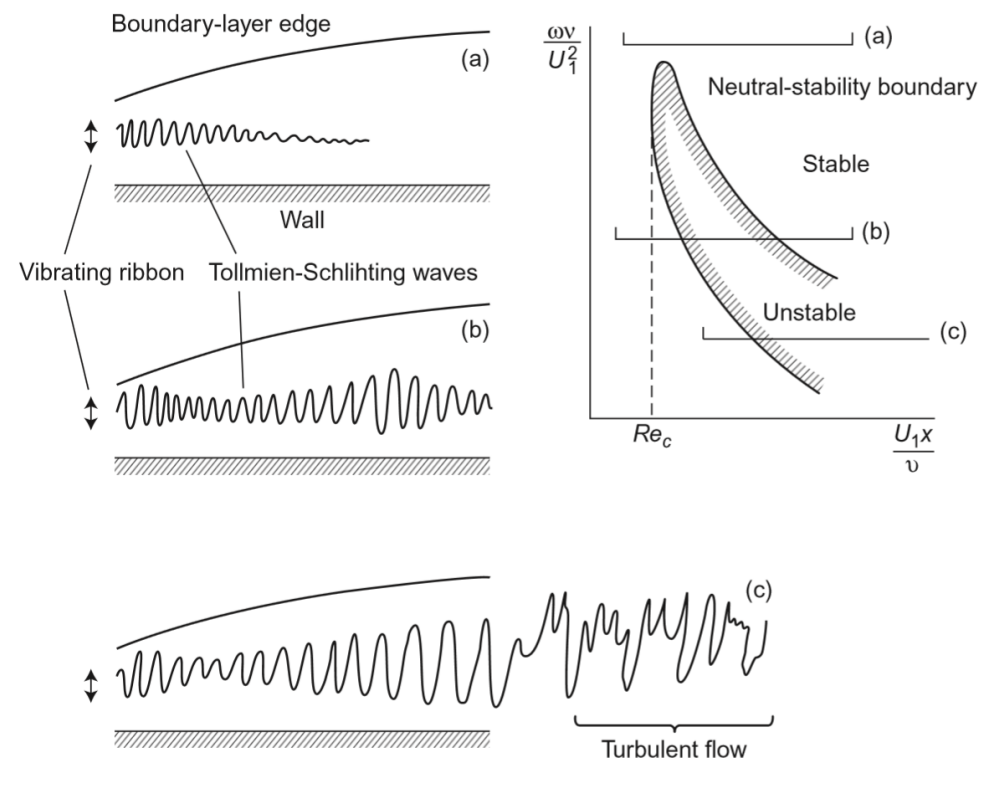

Figura 2.6.: Ilustração da evolução de ondas TS (HOUGHTON et al., [2012\)](#page-89-3)

A partir da taxa de amplificação das ondas TS na camada limite, INGEN, [1956](#page-89-7) propôs o método que veio a ser conhecido por  $e^n$ , que se resume a integrar os fatores de amplificação ao longo do escoamento e assumir que a transição ocorre quando esta integral ultrapassa um determinado valor, ou seja,  $\frac{a}{a_0} > e^n$ , onde  $a_0$  é a amplitude inicial da perturbação e  $a$ , a amplitude das ondas TS na transição. Como regra geral,  $n = 9$  é um valor bem aceito. Para voos a maiores altitudes, em geral cruzeiro, pode-se usar valores mais elevados de n, pois o escoamento livre possui um menor nível de ruído inicial.

Este método é usado no programa XFoil (DRELA; GILES, [1987\)](#page-88-3), largamente usado para o projeto de aerof´olios para diversas aplica¸c˜oes. Este programa calcula o desempenho de um aerofólio de maneira iterativa. Inicialmente, é realizado um cálculo invíscido do escoamento, que ´e usado para estimar a espessura de deslocamento da camada limite, incorporada ao aerof´olio na próxima iteração de cálculo invíscido. O processo é repetido até que haja convergência. Este código está limitado a escoamentos de baixas velocidades, podendo apenas fazer correções de similaridade para considerar baixos números de Mach. Vale notar que o método  $e^n$  é simplificado neste programa, assim como na maioria de seus semelhantes, pois a integração do fator de amplificação não é feita para cada uma das possíveis frequências de interesse, mas sim para um

#### 2.3. Projeto de Aerofólios

<span id="page-26-0"></span>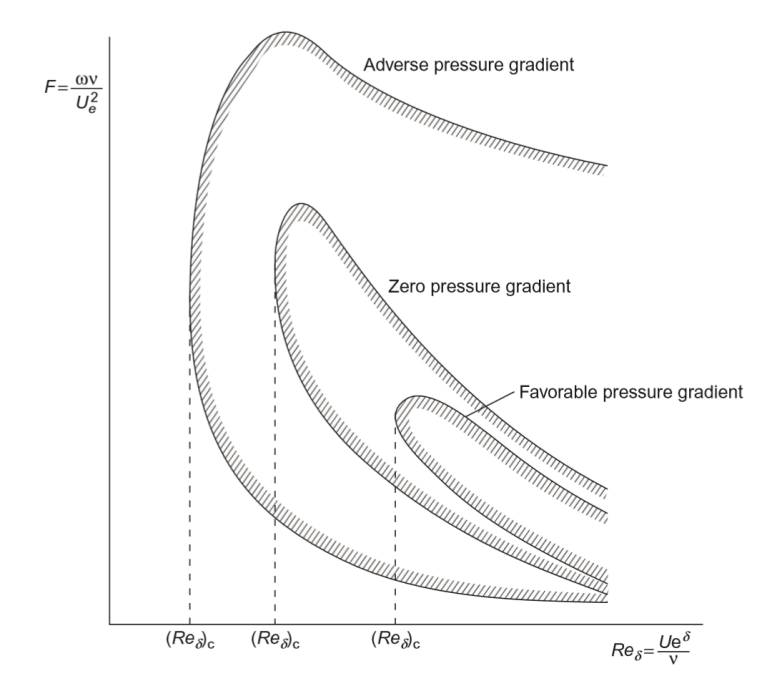

Figura 2.7.: Efeito do gradiente de pressão sobre a curva neutra (HOUGHTON et al., [2012\)](#page-89-3)

valor único que representa todo o espectro, essa simplificação foi escolhida por representar uma grande economia no custo computacional.

Enquanto a teoria estava sendo trabalhada, muitos aerofólios foram desenvolvidos e usados com sucesso. Notavelmente, as séries de quatro e cinco dígitos da NACA, National Advisory Committee for Aeronautics, precursora da NASA, nos EUA. Estes perfis são usados até os dias atuais, a série de cinco dígitos é encontrada em muitas das asas das aeronaves na base de dados criada para este projeto e a série de quatro dígitos, em suas empenagens. (STIVERS et al., [1945;](#page-91-3) JANE; JACKSON, [2007\)](#page-89-2)

As séries seguintes, seis, sete e oito, foram criadas posteriormente e com o objetivo de obter melhoras no desempenho ao se aumentar a região laminar do escoamento. Os perfis da série seis, também usados em aeronaves da base de dados, possuem boas características de sustentação máxima e baixo arrasto em certas condições de voo, mas seu momento de arfagem é bastante elevado.

Os perfis das séries sete e oito são pouco usados, mas apresentam uma maior região de escoamento laminar e maior eficiência quando operam em sua condição de projeto. Sua performance é drasticamente reduzida em outras condições, quando a região laminar é menor, o que limita suas aplicações práticas.

Mais recentemente, tem havido um foco no desenvolvimento dos chamados perfis laminares,

#### 2. Revisão Bibliográfica

<span id="page-27-0"></span>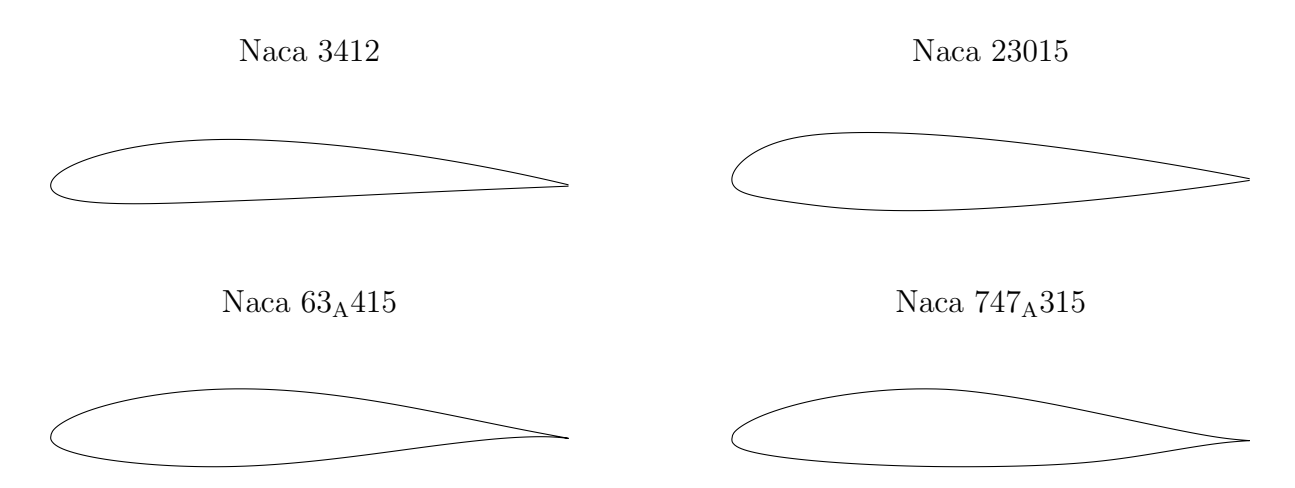

Figura 2.8.: Exemplos de aerofólios Naca das séries 4, 5, 6 e 7

que mantém o escoamento neste regime por boa parte de sua corda, em geral esta tecnologia é conhecida como Natural laminar flow, ou NLF.

Um exemplo de aeronave que usa esse tipo de tecnologia é o Honda Jet, que teve seus perfis e a frente de sua fuselagem desenvolvidos para manter o escoamento laminar. (FUJINO, [2005\)](#page-88-4) Nesta aeronave, o posicionamento dos motores afastados verticalmente da asa evita que sua esteira perturbe o escoamento na asa, afetando a laminaridade.

<span id="page-27-1"></span>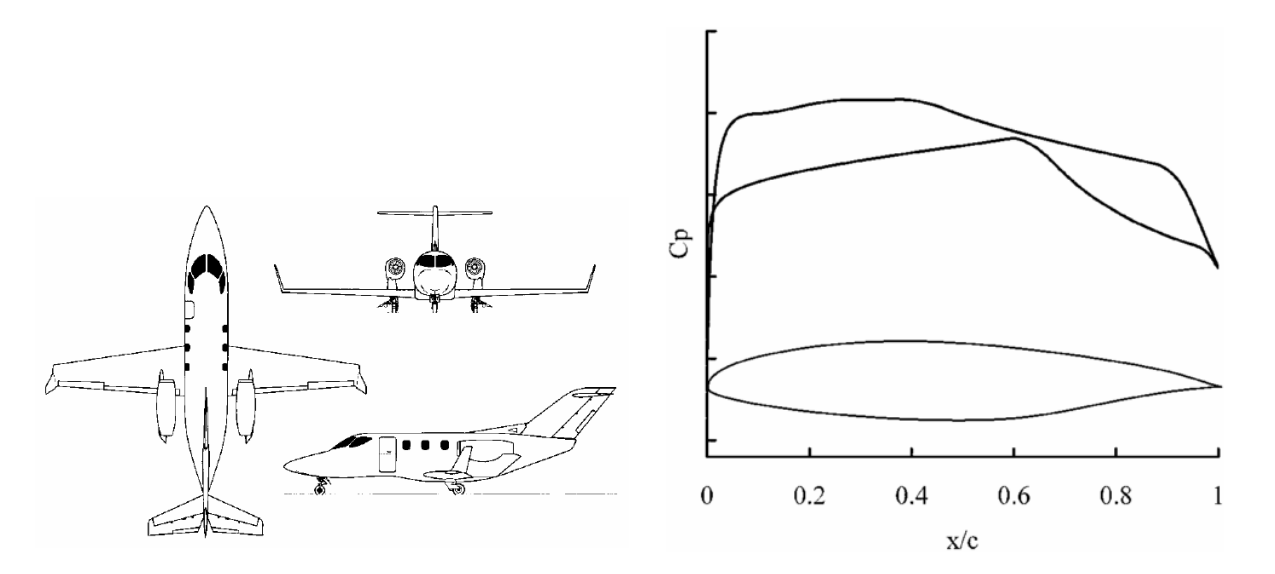

Figura 2.9.: Honda Jet e seu aerofólio SHM-1 (FUJINO, [2005;](#page-88-4) FUJINO; YOSHIZAKI; KAWA-MURA, [2003\)](#page-89-8)

Outro exemplo de aerofólio laminar é o  $NLF(1)-0115$ , projetado para operar em condições de  $C_l$  semelhantes ao Naca 23015, sem concentrar sua sustentação no bordo de fuga, reduzindo o esforço necessário para operar flaps e ailerons, além de diminuir o momento de arfagem e, consequentemente, o arrasto de trimagem causado pelo estabilizador horizontal. (SELIG; MAUGHMER; SOMERS, [1995\)](#page-90-9)

O NLF(1)-0115 opera em regime laminar com  $C_l = 0, 1$  e  $Re = 9, 0 \times 10^6$ , como condição de cruzeiro e  $C_l = 0, 6$  e  $Re = 4, 0 \times 10^6$ , como condição de subida. Podendo atingir  $C_l = 1, 5$  em  $Re = 2,6 \times 10^6$  sem flaps para decolagem e pouso. Esses valores de sustentação estão abaixo do requerido para este projeto, como decidido pelo grupo.

Outro conceito no desenvolvimento de aerofólios laminares foi usado por SOMERS, [2012,](#page-91-4) que criou o perfil S204, eslotado, ou seja, dividido em dois elementos principais que se sobrepõe. O elemento anterior ocupa a maior parte da corda e ´e separado do elemento posterior por um v˜ao que leva o escoamento do intradorso ao extradorso, funcionando de maneira semelhante a um slat. Este perfil, apesar de ser um conceito interessante e com bons resultados, n˜ao foi considerado para a presente aeronave por seu elevado momento de arfagem e por complicações estruturais e de fabricação.

<span id="page-28-0"></span>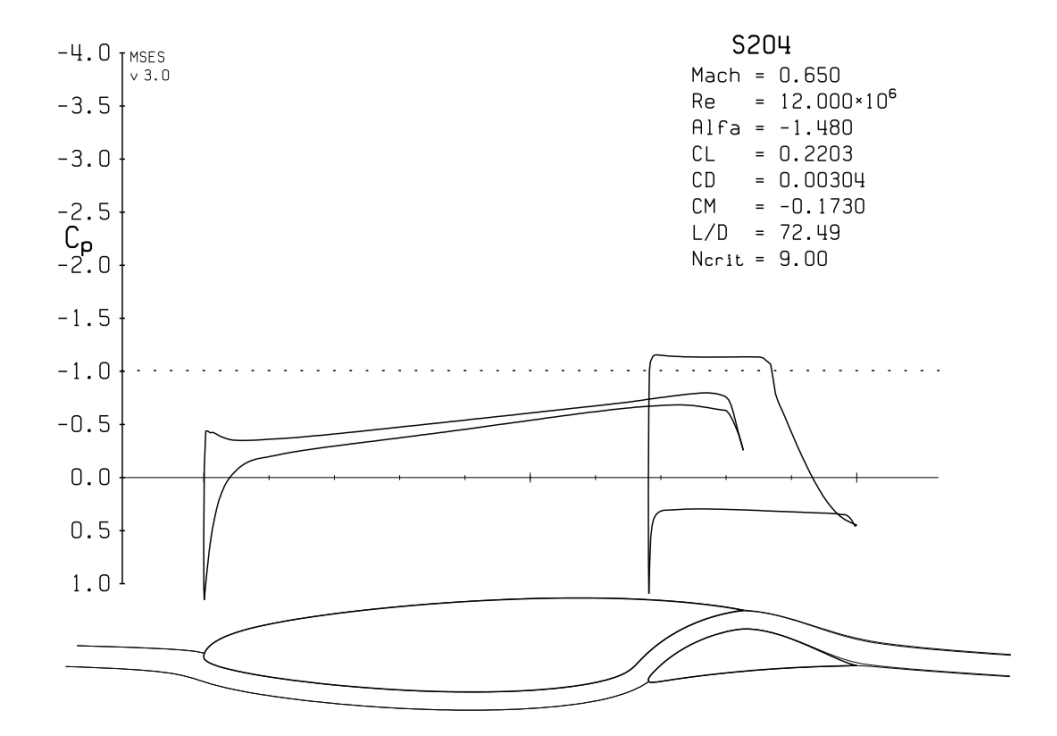

Figura 2.10.: Perfil SNLF (Slotted natural laminar flow) S204 (SOMERS, [2012\)](#page-91-4)

## CAPÍTULO 3

## Planta da Asa

## <span id="page-30-0"></span>Conteúdo

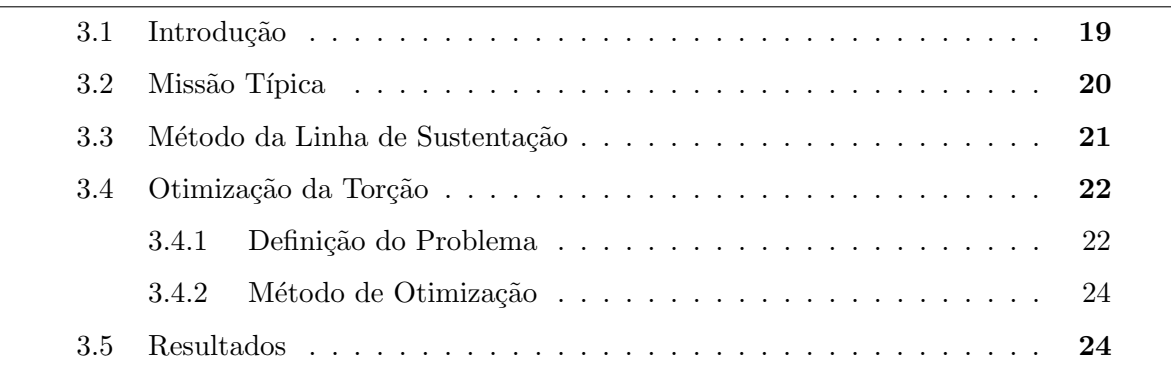

## <span id="page-30-1"></span>3.1. Introdução

A primeira etapa do desenvolvimento da asa foi a definição de sua planta. Na fase conceitual do projeto da aeronave, optou-se por uma asa baixa e afilada. Os motores foram posicionados na cauda do avião para deixar o escoamento sobre a asa livre de esteiras e perturbações.

#### 3. Planta da Asa

Foi decidido pelo grupo de projeto que o afilamento seria constante ao longo de toda a asa para simplificar sua construção. Seu valor foi escolhido como  $\lambda = 0, 45$ , como desenvolvido por NITA; SCHOLZ, [2012.](#page-89-4)

Como requisito do projeto estrutural, o alongamento estava limitado a  $AR \leq 10$  para que o momento fletor na raiz da asa não fosse muito alto, reduzindo o esforço estrutural e, consequentemente, o peso.

O objetivo deste capítulo é definir a torção aerodinâmica e geométrica da asa a fim de reduzir seu arrasto induzido. Para isso, diversas condições de voo ao longo de uma missão típica serão estudadas e consideradas para a decisão final.

#### <span id="page-31-0"></span>3.2. Missão Típica

Foi considerada uma missão típica de 300 quilômetros a 15000 pés de altitude e 110 m/s, partindo-se com peso máximo de decolagem.

Inicia-se o voo a 50 m/s e nível do mar, atingindo-se  $70 \text{ m/s}$  e 1000 metros após 200 segundos e 90 m/s e 5000 m após 1000 segundos, quando o cruzeiro é iniciado. Ao iniciar a descida, a velocidade é reduzida a 80 m/s, depois de 800 segundos, atinge-se 65 m/s e 1000 m, tocando o solo a 50 m/s, no nível do mar, 1000 segundos após o início da descida.

Foi considerado um consumo específico  $SFC = 4, 0 \times 10^{-5} kg/s/N$ , uma eficiência aerodinâmica média de  $L/D = 10$ , uma massa inicial  $MTOW = 7211kg$  e uma área de asa  $A_{asa} = 35.2 m^2$ .

<span id="page-31-1"></span>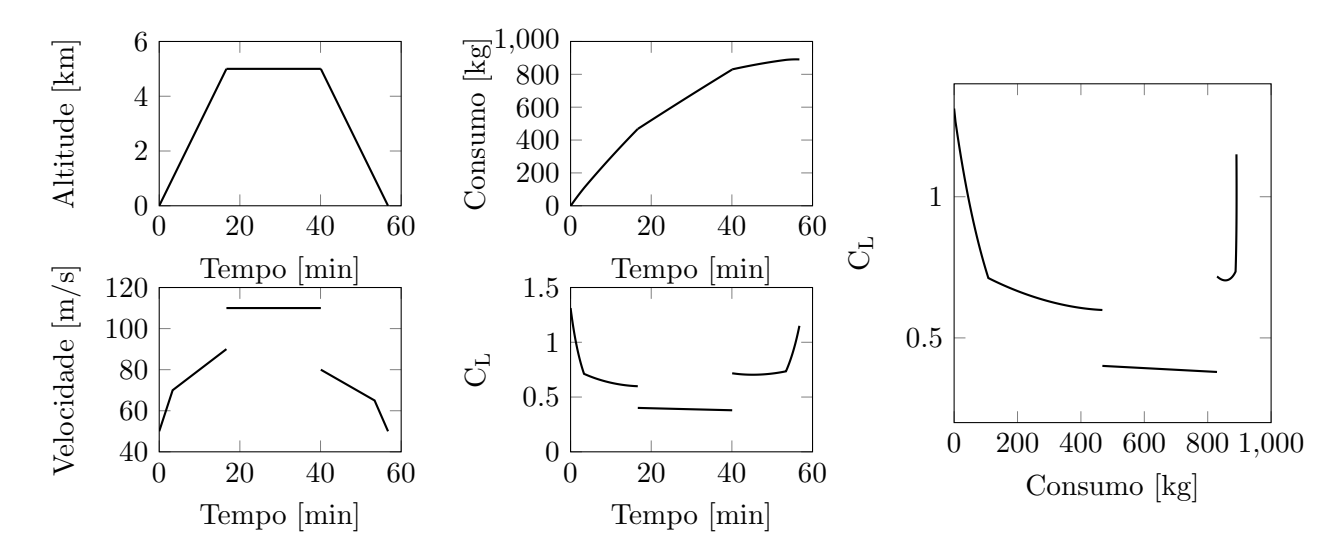

Figura 3.1.: Missão padrão considerada

Nesta simulação, a subida se deu por 76 km, o cruzeiro, por 154,5 km e a descida, por 69,5 km, totalizando os 300 km de distância entre os dois aeroportos fictícios e consumiu-se 891 kg de combust´ıvel. Vale notar que todos os dados aqui utilizados foram levantados rapidamente pela equipe de projetos e servem apenas para uma primeira estimativa das caracter´ısticas de cada trecho da miss˜ao.

Os resultados deste estudo serviram para estimar o  $C<sub>L</sub>$  requerido e o consumo de combustível associado a cada fase do voo. Como o objetivo final deste trabalho é reduzir o consumo de combustível total da aeronave em uma missão, a importância de cada fase de voo na otimização foi ponderada pelo total de combustível consumido.

O gráfico em destaque na Figura [3.1](#page-31-1) mostra o  $C_L$  estimado em função do consumo de combustível ao longo do voo. Com isso é possível determinar as fases do voo para que se deve otimizar a asa e qual o peso de cada uma durante o processo de otimização.

Foram definidas cinco condições de voo para a otimização. Elas e seus respectivos pesos são mostrados na Tabela [3.1.](#page-32-1)

<span id="page-32-1"></span>

| Fase do voo | Peso na<br>otimização | Massa $[kq]$ | Densidade<br>do ar<br>$[kg/m^3]$ | Velocidade<br>de voo<br> m/s | $C_L$ |
|-------------|-----------------------|--------------|----------------------------------|------------------------------|-------|
| Decolagem   | $10\%$                | 7211         | $1{,}2$                          | 50                           | 1,34  |
| Subida      | 40\%                  | 7211         | 0,9                              | 80                           | 0,70  |
| Cruzeiro 1  | 20%                   | 7211         | 0.7                              | 110                          | 0,47  |
| Cruzeiro 2  | 20%                   | 6009         | 0.7                              | 110                          | 0,40  |
| Cruzeiro 3  | 10%                   | 3869         | $0.7\,$                          | 110                          | 0,25  |

Tabela 3.1.: Condições de voo para otimização da asa

A condição de cruzeiro 1 corresponde ao peso máximo da aeronave, a condição 2 corresponde à aeronave com carga máxima e um mínimo de combustível, a condição 3 corresponde à aeronave com peso mínimo para voo.

A partir destes dados, percebe-se que a performance da asa em alto  $C_L$ , durante a subida, tem tanta importância quanto em  $C_L$  de cruzeiro, como esperado, dada a curta distância entre os aeroportos propostos para operação.

#### <span id="page-32-0"></span>3.3. Método da Linha de Sustentação

Para prever o desempenho da asa em voo foi empregado o método da linha de sustentação de Prandtl. (ANDERSON, [2010\)](#page-88-1)

#### 3. Planta da Asa

Este método é baseado em se colocar um número finito de vórtices tipo ferradura ao longo da asa e resolver a circulação de cada um, obedecendo a certas condições de contorno, ilustrado na Figura [3.2.](#page-33-2) Ao se considerar a sustentação do aerofólio como linear com o ângulo de ataque, pode-se resolver estas equações de forma matricial.

<span id="page-33-2"></span>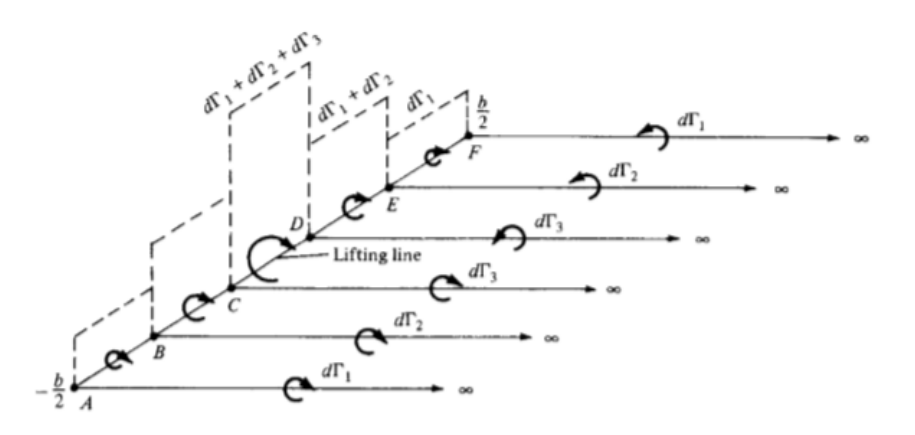

Figura 3.2.: Vórtices ferradura para método da linha de sustentação (ANDERSON, [2010\)](#page-88-1)

A rotina desenvolvida em Matlab pode operar tanto de forma linear, resolvendo uma única operação matricial, quanto não-linear, resolvendo uma série iterativa de operações até que haja convergência. Esta segunda opção produz resultados mais precisos, em especial quando a asa está próxima do estol.

Também foi implementada a capacidade de o programa usar o XFoil de maneira automática, analisando as seções 2D para diferentes perfis, números de Reynolds ou deflexões de flap, sempre que necessário.

O método produz diversas saídas, notadamente: os coeficientes de sustentação, arrasto e momento da asa e suas distribuições; o arrasto induzido da asa; e o ângulo de ataque aparente de cada seção discreta da asa.

O programa está disponível no Anexo [B.1.](#page-75-0) Nesta seção, será usada sua ver so simplificada e apenas linear, como no Anexo [B.2.3.](#page-80-0)

#### <span id="page-33-0"></span>3.4. Otimização da Torção

#### <span id="page-33-1"></span>3.4.1. Definição do Problema

O código de linha de sustentação desenvolvido foi usado para se definir a torção aerodinâmica e geométrica da asa, além de fornecer as condições para as quais os aerofólios devem ser otimizados.

Como entrada da otimização são dadas as condições de voo, incluindo o peso de cada uma, e o número de perfis de controle ao longo da asa. Entende-se por perfil de controle uma posição na envergadura com uma dada torção aerodinâmica ou geométrica.

A função de otimização pode variar tanto a posição quanto a torção de cada um dos perfis de controle. A torção é dada como um coeficiente de sustentação relativo. A Figura [3.3](#page-34-0) ilustra as variáveis disponíveis para a otimização de torção.

<span id="page-34-0"></span>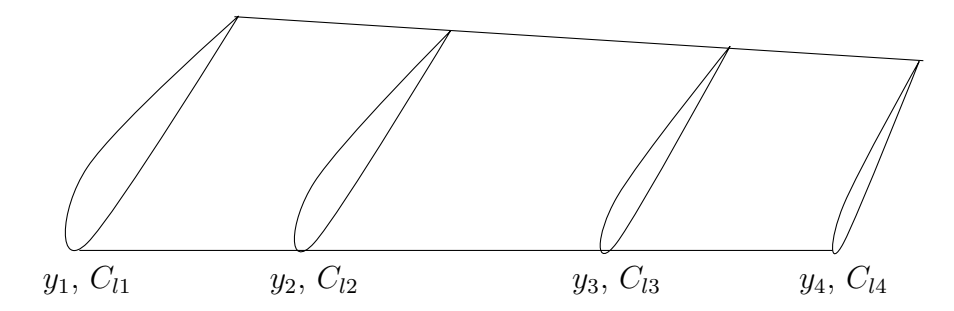

Figura 3.3.: Variáveis para otimização de torção na asa

Na figura, as variáveis  $y_i$  indicam a posição na direção da envergadura do perfil de controle na envergadura da asa. Sendo que a primeira e a última seção têm este valor fixo, respectivamente `as coordenadas da raiz e da ponta da asa.

Os valores  $C_{li}$  representam o coeficiente de sustentação do perfil da seção relativo ao  $C_l$  da raiz da asa. Note que  $C_{l1}$  está fixo em zero pois está na raiz. Com isso, o número de variáveis a se otimizar é  $2n - 3$ , onde n é o número de perfis de controle definidos.

Isso significa que, quando o perfil da raiz estiver a um ângulo em que não gera sustentação, o próximo perfil de controle, localizado em  $y_2$ , deverá estar posicionado de forma que geraria sustentação  $C_{l2}$  bidimensionalmente e assim por diante. Nesta etapa, considera-se que todos os perfis possuem a mesma derivada de  $C_l$  por  $alpha$ .

O alongamento da asa foi fixado em  $AR = 10$  por requisitos estruturais. Inicialmente planejouse incluir o afilamento como variável na otimização, mas percebeu-se que seu valor influenciava pouco na performance final da asa já que para cada afilamento, as outras variáveis poderiam ser modificadas para se encontrar um novo ponto ótimo. Observou-se que os pontos ótimos para cada afilamento geravam asas de performance muito parecida.

Assim, decidiu-se usar o afilamento  $\lambda = 0.45$ , como desenvolvido por NITA; SCHOLZ, [2012.](#page-89-4)

#### 3. Planta da Asa

#### <span id="page-35-0"></span>3.4.2. Método de Otimização

Foi criada em Matlab uma função objetiva para a otimização que, dadas as entradas descritas acima, calcula, via métodos da linha de sustentação, o arrasto induzido da asa em cada uma das condições de voo consideradas. A pontuação final da otimização é dada pela média ponderada dos coeficientes de arrasto induzido da asa nas cinco situações de voo consideradas.

Esta rotina interpola linearmente as características do perfil entre cada um dos perfis de controle escolhidos e divide a asa em um número definido de seções, concentradas próximas à ponta da asa. Como os dados dos perfis ainda não estão disponíveis nesse ponto do projeto, a curva  $C_l \times \alpha$  é calculada como uma reta de coeficiente angular  $2\pi$  que passa por um valor  $C_l = C_{l0}$  em  $\alpha = 0$ .

A otimização é realizada pela função *fminsearch* do Matlab, (MATHWORKS, [2015\)](#page-89-9). O código está disponível no Anexo [B.2.](#page-79-0) Essa função executa uma rotina de otimização local, ou seja, busca a solução ótima a partir de um ponto inicial fornecido.

#### <span id="page-35-1"></span>3.5. Resultados

Após diversas execuções da função, optou-se por usar quatro perfis de controle pois um número superior não melhorou os resultados significativamente a ponto de compensar a complexidade extra de projeto e de construção.

A Tabela [3.2](#page-35-2) mostra os resultados obtidos após a otimização além de indicar qual foi o  $C_l$  real dos perfis de controle na asa tridimensional calculado pelo método da linha de sustentação. A otimização dos perfis considerou este valor para cada condição de voo mostrada na Tabela [3.1.](#page-32-1)

<span id="page-35-2"></span>

|                  | Seção 1 | Seção 2 | Seção 3 | Seção 4 |  |
|------------------|---------|---------|---------|---------|--|
| $y \mid m$       | 0,00    | 5,12    | 7,89    | 9,38    |  |
| $C_{l0}$         | 0,00    | 0,29    | 0,16    | $-0,52$ |  |
| $C_l$ Decolagem  | 1,29    | 1,44    | 1,27    | 0,00    |  |
| $C_l$ Subida     | 0,65    | 0,77    | 0,66    | 0,00    |  |
| $C_l$ Cruzeiro 1 | 0,42    | 0,53    | 0,44    | 0,00    |  |
| $C_l$ Cruzeiro 2 | 0,35    | 0,45    | 0,36    | 0,00    |  |
| $C_l$ Cruzeiro 3 | 0,21    | 0,30    | 0,23    | 0,00    |  |
|                  |         |         |         |         |  |

Tabela 3.2.: Resultados da otimização de torção aerodinâmica

Estes valores serão dados de entrada para a otimização de perfis no Capítulo [4.](#page-38-0)
#### 3.5. Resultados

A Figura [3.4](#page-36-0) mostra alguns resultados desta rotina de otimização. O gráfico da esquerda indica a variação dos parâmetros de entrada e o da direita, os valores do arrasto induzido para cada condição de voo normalizados pelo arrato obtido no início da rotina.

<span id="page-36-0"></span>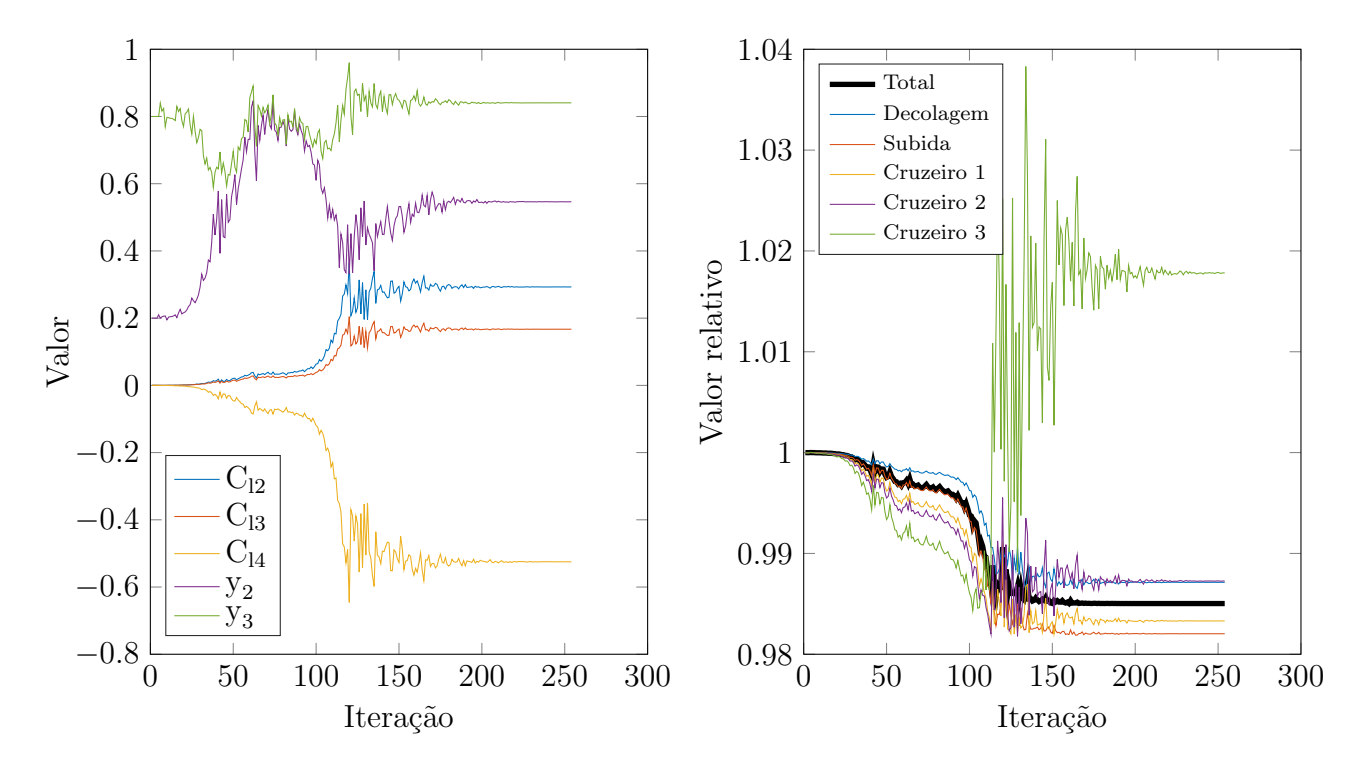

Figura 3.4.: Resultados da otimização de torção na asa: (a)Entradas e (b)Saídas

A Figura [3.5](#page-37-0) Compara a distribuição da sustentação na asa em diferentes condições. O gráfico da esquerda mostra o valor do  $C_l$  de cada seção além da mudança de  $C_{l0}$  causada pela torção.

O gráfico da direita mostra a sustentação gerada por cada seção. Para possibilitar a comparação, todas as curvas foram normalizadas para ter integral unitária. Observa-se que a condição que se aproxima mais da distribuição elíptica é a de subida, que teve maior peso dado durante a otimização.

A condição de cruzeiro leve se afastou da elipse, a performance nesta situação foi reduzida para possibilitar a otimização em condições com maior influência no consumo de combustível da aeronave, como também pode ser percebido na Figura [3.4\(](#page-36-0)b).

Para efeitos de comparação, a distribuição de sustentação obtida antes de aplicar a torção foi adicionada à comparação e está visivelmente mais afastada quando comparada à asa otimizada.

<span id="page-37-0"></span>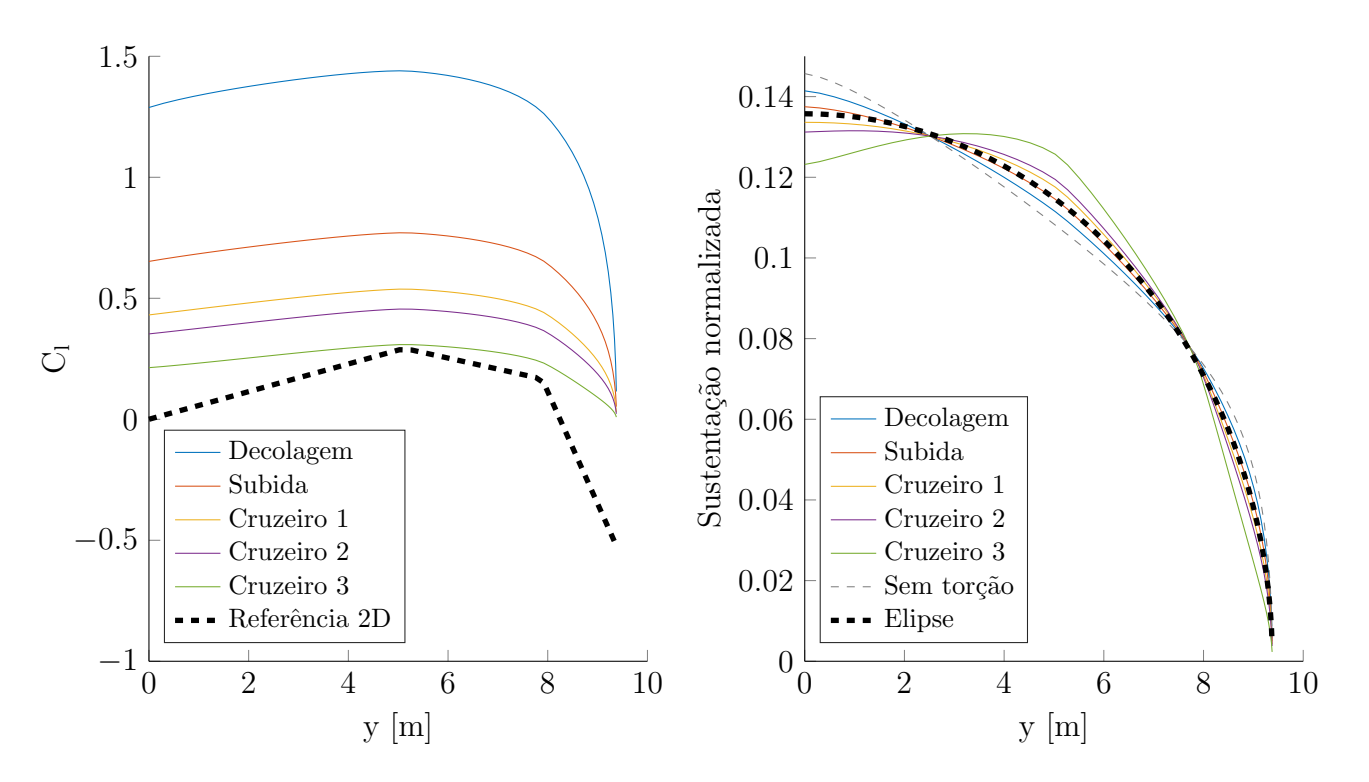

Figura 3.5.: Distribuição de sustentação na asa linearizada: (a) $C_l$  e (b)Sustentação normalizada

# CAPÍTULO 4

# Desenvolvimento de Perfil

# Conteúdo

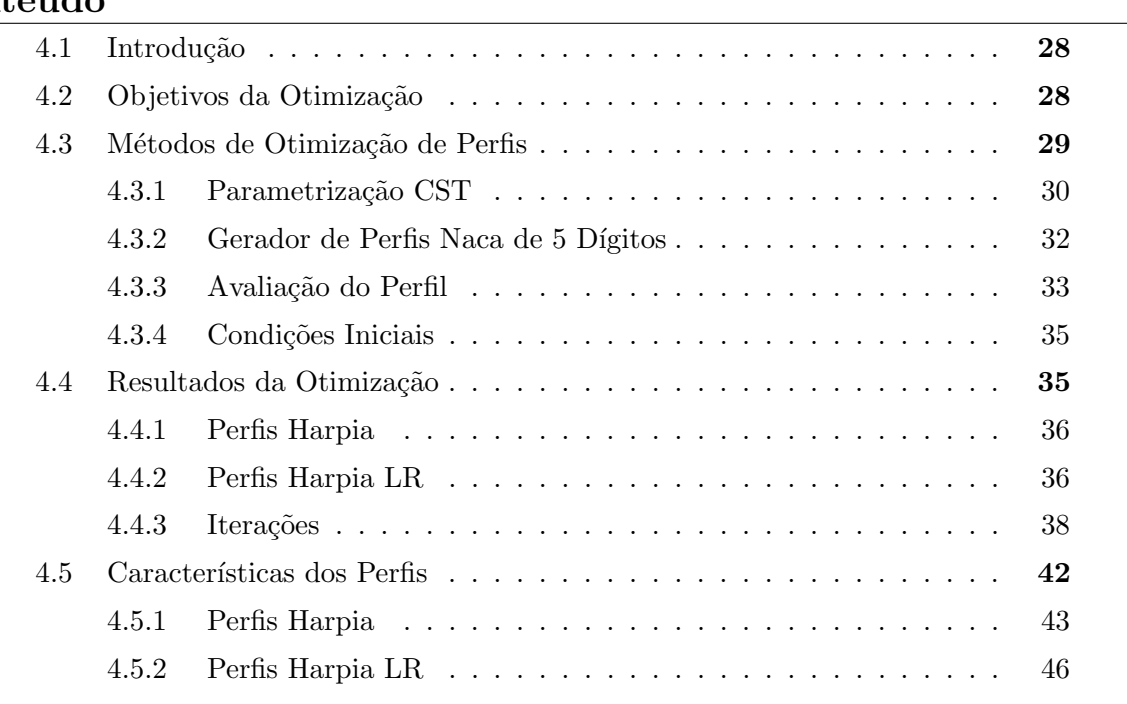

## <span id="page-39-0"></span>4.1. Introdução

Após o desenvolvimento da planta da asa e da definição de qual deve ser sua torção, partiu-se para o projeto dos perfis a serem usados em cada seção da asa.

Vários perfis já existentes foram analisados, em especial ao aerofólios Naca 23015, Naca  $63_A415$ , Naca  $747_A315$ , NLF<sub>1</sub> 0115, NLF<sub>1</sub> 0215f e NLF 1015, ilustrados na Figura [4.1.](#page-39-2)

<span id="page-39-2"></span>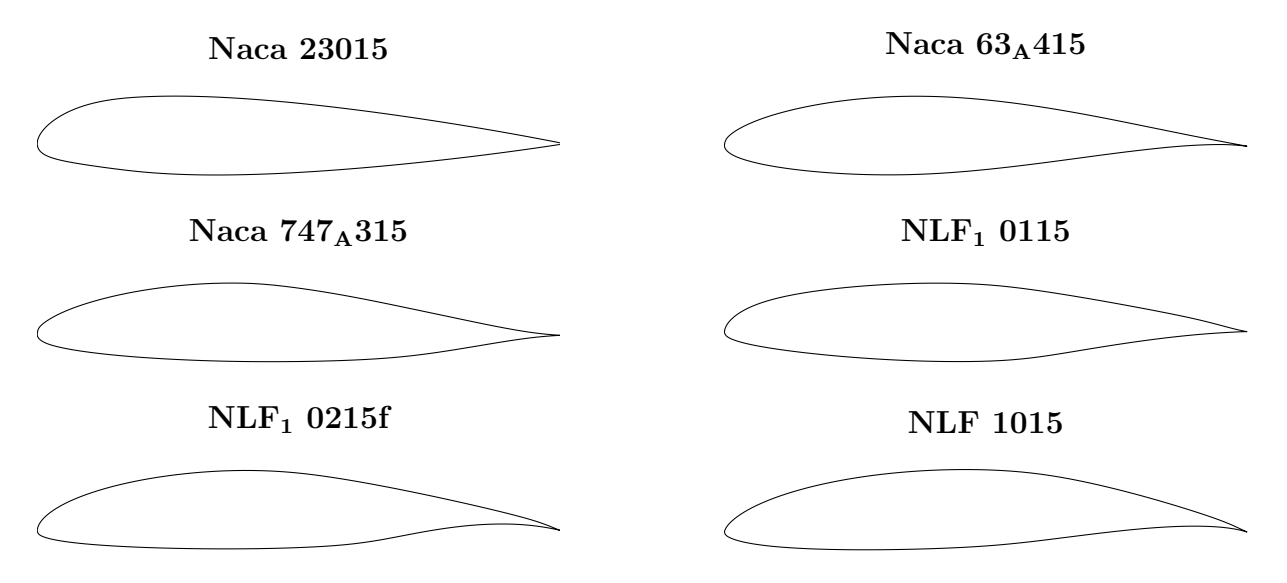

Figura 4.1.: Aerofólios usados como base para otimização

Assim como na otimização da asa, esta etapa considerou as fases de voo na Tabela [3.1.](#page-32-0)

Uma importante consideração a se fazer, especialmente lidando com perfis laminares, é a perda de performance no caso de um escoamento turbulento, ainda mais considerando-se a condição dos aeroportos onde a aeronave deve operar, com pouco movimento e sujeitos a sujeira e detritos, que podem danificar a asa e causar uma contaminação turbulenta.

Como requisito estrutural, a espessura na raiz da asa foi limitada a 15% de corda, podendo ser reduzida a  $12\%$  na ponta. Além disso, foi determinado que a  $75\%$  da corda a espessura não deve ser menos de 2/3 da máxima, isso se deve ao fato de esta ser a posição da longarina secundária, próxima à fixação dos flaps e ailerons.

# <span id="page-39-1"></span>4.2. Objetivos da Otimização

O objetivo final desta otimização é reduzir o arrasto da aeronave em suas diferentes condições de voo durante uma missão típica. Para isso, além das condições de voo usadas na otimização da torção da asa, foram adicionadas duas condições de escoamento com contaminação turbulenta, uma correspondente ao cruzeiro e outra, à subida. Para certas fases do voo, também foi criada uma condição de momento de arfagem máximo, para se reduzir o arrasto de trimagem.

A Tabela [4.1](#page-40-1) mostra as condições consideradas e seus respectivos pesos. As duas últimas condições, indicadas pela letra B, têm a transição para turbulência forçada a 10% da corda para ambos os lados do perfil. A coluna n<sub>crit</sub> indica o máximo crescimento das ondas TS antes da transição natural, de acordo com o método  $e^n$ .

<span id="page-40-1"></span>

| Fase do voo | Massa<br>[kg] | Densidade<br>do ar<br>$[kg/m^3]$ | Velocidade<br>de voo<br>[m/s] | Transição<br>forçada | $n_{\rm crit}$ |
|-------------|---------------|----------------------------------|-------------------------------|----------------------|----------------|
| Decolagem   | 7211          | 1,2                              | 50                            |                      | 9              |
| Subida      | 7211          | 0.9                              | 80                            |                      | 9              |
| Cruzeiro 1  | 7211          | 0.7                              | 110                           |                      | 12             |
| Cruzeiro 2  | 6009          | 0,7                              | 110                           |                      | 12             |
| Cruzeiro 3  | 3869          | 0,7                              | 110                           |                      | 12             |
| Subida B    | 7211          | 0.9                              | 80                            | $10\%$               | 9              |
| Cruzeiro 2B | 6009          | 0.7                              | 110                           | 10%                  | 12             |

Tabela 4.1.: Condições de voo para otimização dos perfis

O  $C_l$  usado em cada perfil foi calculado pelo método da linha de sustentação, como mostrado na Tabela [3.2.](#page-35-0) O último perfil, por estar na ponta da asa, sempre teve sua sustentação calculada como zero. Para que haja um valor não-nulo de sustentação, foi usada metade do  $C_l$  do aerofólio anterior como dado de entrada para este perfil.

A pontuação final dada a um aerofólio é a média ponderada dos coeficientes de arrasto nas diferentes condições de voo somada às penalidades dadas caso seu momento de arfagem seja muito alto ou sua espessura a 75% da corda seja muito pequena.

## <span id="page-40-0"></span>4.3. Métodos de Otimização de Perfis

Cada perfil é descrito por um arquivo de coordenadas de seus pontos, en geral, 151 pontos em  $x$ e em  $y$ , totalizando 302 valores, um número proibitivo de variáveis para se otimizar diretamente, em especial considerando a forte relação entre eles e a sensibilidade do  $XFoi$ l a um perfil suave e com painéis bem espaçados. Foram buscados métodos para se descrever um perfil usando-se o mínimo possível de variáveis, preferencialmente mantendo-as tão independentes quanto possível.

#### <span id="page-41-0"></span>4.3.1. Parametrização CST

Um método encontrado para se simplificar a descrição de um aerofólio é a Class-Shape function Transformation, ou CST. (CEZE; HAYASHI; VOLPE, [2009\)](#page-88-0)

Este método envolve duas curvas, a primeira é a chamada função de classe, representada por  $C(\eta)$ , ela descreve a forma básica do que se está sendo parametrizado, neste caso, um aerofólio. A segunda é chamada de função de forma, representada por  $S(\eta)$ , que é multiplicada à função de classe para se obter a curva final.

CEZE; HAYASHI; VOLPE, [2009](#page-88-0) usam duas parametrizações CST em um aerofólio, uma para seu extradorso e outra para seu intradorso. Neste trabalho foi usada uma parametrização para a espessura e outra para o camber do perfil.

<span id="page-41-1"></span>A função de classe para a espessura pode ser dada por:

$$
C(\eta) = \eta^{p_1} (1 - \eta)^{p_2} \tag{4.1}
$$

Onde  $\eta$  é a posição relativa na corda do perfil e  $p_1$  e  $p_2$  são parâmetros de forma.

<span id="page-41-2"></span>A função de forma deve ser analítica e é usada para modificar a função de classe. Ela pode ser dada de diversas formas, por exemplo splines ou polinômios. Neste trabalho, polinômios de Bernstein são usados, eles são da forma:

$$
B_{pn}(\eta) = \sum_{i=0}^{n} \left[ p_i K_{i,n} \eta^i (1-\eta)^{n-i} \right] \qquad ; \qquad K_{i,n} = \frac{n!}{i!(n-i)!} \tag{4.2}
$$

Estes polinômios têm a propriedade de serem não-negativos no intervalo de zero a um, além de ter soma unitária neste mesmo intervalo quando todos os valores  $p_i$  são unitários.

A Figura [4.2](#page-42-0) mostra um polinˆomio de quarta ordem e suas parcelas. Cada termo ponderado por seu respectivo valor  $p_i$ .

Note que cada polinômio age mais sobre uma determinada região da curva final. Esta propriedade se torna bastante útil pois cada variável da otimização se torna responsável por uma parte distinta do aerofólio sem comprometer sua continuidade.

A Figura [4.3](#page-42-1) ilustra uma curva modificada por um polinˆomio de Bernstein, trazendo a curva original, ou função de classe, e a curva de modificação, ou função de forma.

Assim, para este trabalho, são calculadas três curvas para cada perfil. A primeira,  $C_e(\eta)$ , é a função de classe da espessura, dada pela Equação [4.1,](#page-41-1) esta curva tem dois parâmetros a serem modificados. O primeiro parâmetro é limitado a menos que um, para que o bordo de ataque tenha seu formato arredondado característico e o segundo parâmetro, limitado a maior que ou igual a um, para que o bordo de fuga tenha o formato esperado.

<span id="page-42-0"></span>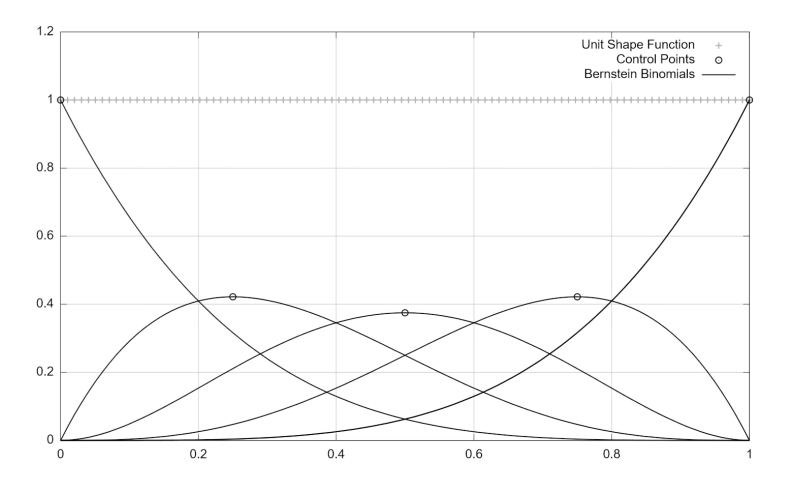

<span id="page-42-1"></span>Figura 4.2.: Polinômio de Bernstein de quarta ordem (CEZE; HAYASHI; VOLPE, [2009\)](#page-88-0)

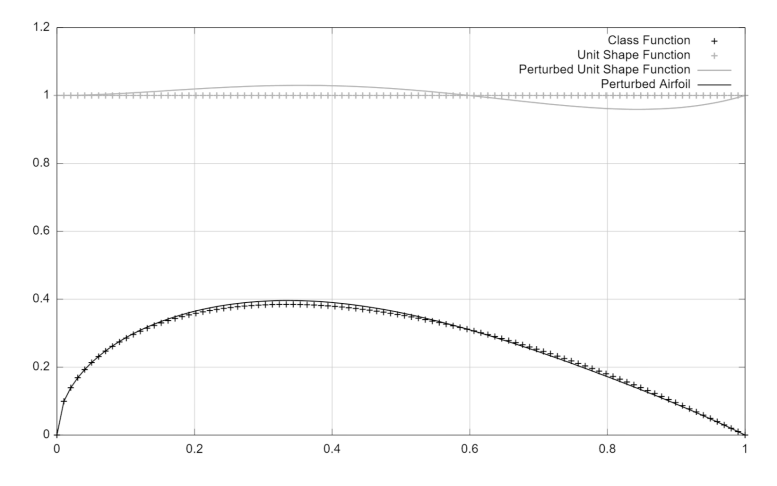

Figura 4.3.: Exemplo de curva modificada por CST (CEZE; HAYASHI; VOLPE, [2009\)](#page-88-0)

A segunda,  $S_e(\eta)$ , é a função de forma da espessura, dada pela Equaçã[o4.2,](#page-41-2) esta curva tem um número variável de parâmetros, definido como  $N_e$ , que define a ordem do polinômio usado. Nesta curva, o último parâmetro é unitário e fixo, um valor variável possibilitaria a produção de bordos de fuga exageradamente finos. A alteração do ângulo do bordo de fuga ainda é possível ao se modificar a função de classe. Os parâmetros desta curva devem ser sempre positivos, para que se produza uma espessura positiva.

A terceira,  $S_c(\eta)$ , é a função de forma do camber, também dada pela Equaçã[o4.2,](#page-41-2) e com número variável de parâmetros, definido como  $N_c$ . Sendo que o primeiro e o último parâmetros são sempre nulos para que a linha de camber passe pelo zero nos bordos de ataque e de fuga. Neste caso, os parâmetros podem ser positivos ou negativos.

A função de classe da espessura é sempre unitária.

Com isso, há um total de  $N_e+N_c-1$  variáveis para se definir o aerofólio. A forma do aerofólio  $\acute{e}$  dada por:

$$
y^* = S_c(\eta) \pm C_e(\eta) S_e(\eta) \tag{4.3}
$$

O valor final de  $y$  é obtido ao se transformar linearmente  $y^*$  para se obter a espessura máxima desejada.

Foi desenvolvido um código em Matlab que lê um arquivo de coordenadas de um perfil e calcula os parâmetros  $p_i$  que melhor o aproximam por um método de mínimos quadrados, ele é mostrado no Anexo [B.3.6.](#page-85-0) O código que gera as coordenadas a partir dos parâmetros dados está no Anexo [B.3.5.](#page-85-1)

#### <span id="page-43-0"></span>4.3.2. Gerador de Perfis Naca de 5 Dígitos

Durante os trabalhos desenvolvidos, foi percebido que os perfis Naca da série de cinco dígitos possuem uma excelente performance para esta classe de aeronave, sendo muito usados em aeronaves semelhantes. Estes aerofólios são descritos por expressões analíticas de espessura e camber.

Sua numeração é dada da forma  $LPQTT$ , onde L se refere ao camber, sendo 15% do  $C_l$  de projeto. P se refere à posição de máximo camber, sendo um vigésimo deste valor. Q indica o tipo de linha de camber, sendo 0 a linha padrão.  $TT$  é a espessura máxima do perfil em porcentagem da corda.

A linha de camber é definida por:

$$
y_c(\eta) = \frac{k}{6} \left[ \eta^3 - 3r\eta^2 + r^2(3-r)\eta \right]
$$
 (4.4)

<span id="page-43-1"></span>Onde  $r$  e  $k$  dependem do segundo dígito, como definido pela Tabela [4.2.](#page-43-1)

|   | r      | k,     |
|---|--------|--------|
|   | 0,0580 | 361,40 |
| 2 | 0,1260 | 51,640 |
| 3 | 0,2025 | 15,957 |
| 4 | 0,2900 | 6,6430 |
| 5 | 0,3910 | 3,2300 |

Tabela 4.2.: Valores tabelados para geração de perfil Naca de 5 dígitos

#### 4.3. Métodos de Otimização de Perfis

<span id="page-44-1"></span>A espessura, assim como na série de quatro dígitos, é definida pela equação:

$$
y_t(\eta) = 5T \left( a_0 \eta^{0.5} + a_1 \eta^1 + a_2 \eta^2 + a_3 \eta^3 + a_4 \eta^4 \right) \tag{4.5}
$$

Onde T é a espessura e  $a_i$  são coeficientes do polinômios definidos como  $a_0 = 0.2969, a_1 = 0.2969$  $-0.126$ ,  $a_2 = -0.3516$ ,  $a_3 = 0.2843$  e  $a_4 = -0.1015$ .

Como definido, existe um número finito de perfis de cinco dígitos, já que os parâmetros de entrada são números inteiros. Neste trabalho, foi criada uma função que pode variar os valores de entrada de maneira contínua, possibilitando a criação de um número infinito de perfis. Para isso, os valores da Tabela [4.2](#page-43-1) são interpolados de maneira cúbica, se necessário. Também foi dada a possibilidade de se variar os parâmetros  $a_i$ , para se alterar a espessura, notando-se que sua soma deve se manter constante para que o bordo de fuga tenha sempre a mesma espessura. A função criada para isto está no Anexo [B.3.4.](#page-84-0)

#### <span id="page-44-0"></span>4.3.3. Avaliação do Perfil

Foi criada uma rotina de avaliação que recebe os parâmetros para sua criação, gera o perfil, o analisa no XFoil (DRELA; GILES, [1987\)](#page-88-1) nas condições de voo e o pontua com base nos parâmetros de entrada. Esta rotina, implementada em Matlab, é capaz de utilizar a capacidade de processamento paralelo disponível em computadores modernos ao analisar as diferentes condições de voo para um aerofólio de maneira concorrente, iniciando diversas instâncias concorrentes do XFoil.

O código foi preparado para ser compatível tanto como o sistema operacional Windows quanto com o Linux. Essa diferenciação foi necessária devido à interação do programa com o sistema ao chamar o arquivo executável do  $XFoi$  e monitorar seu processo, inclusive reagindo corretamente a eventuais travamentos ou não-convergências. A alternância dos comandos de um sistema para outro se dá de maneira automática.

Diversas rotinas de otimização foram tentadas. De métodos de otimização global, que exploram todo o domínio de soluções, um algoritmo genético, por exemplo, a métodos locais, que partem de um ponto inicial e realizam uma busca a seu redor.

Métodos globais tiveram muita dificuldade de encontrar perfis com boa performance nas condições escolhidas e foram descartados.

Entre os métodos de otimização local tentados, os melhores resultados foram obtidos com a função *fminsearch* do Matlab, assim como na otimização da torção da asa. Seu método de busca não depende do gradiente da função. (MATHWORKS, [2015\)](#page-89-0)

O código completo de otimização de perfis se encontra no Anexo [B.3.](#page-81-0)

Para aumentar a performance, evitando o uso excessivo de escritas e leituras no disco rígido, a pasta onde os comandos para o XFoil são gravados e de onde seus resultados são lidos foi criada como um hardlink à pasta /dev/shm do Linux. Assim, os dados nesta pasta são armazenados na memória RAM, e não no disco rígido. (SPI, [2014\)](#page-91-0)

Cada execução para os quatro perfis necessários leva poucos minutos em um servidor equipado com dois processadores Intel Xeon E5-2690, totalizando 16 núcleos e 32 threads lógicos, sendo que apenas quatro threads foram disponibilizados ao Matlab.

A pontuação final de um perfil é dada por:

$$
P = \sum (p_i C_{d,i}) + \sum [P_{C_m,i} \max(C_{m,min,i} - C_m, i, 0)] + P_e \max(e_{75\%} - e_{75\%, max}, 0) + N_f
$$
 (4.6)

Onde  $p_i$  é o peso de cada situação na otimização e  $C_{d,i}$ , seu respectivo arrasto.  $P_{C_m,i}$  e  $C_{m,i}$ indicam o coeficiente de momento do perfil em cada condição e seu peso, sendo  $C_{m,min,i}$  o valor mais negativo que não recebe nenhuma penalidade.  $P_e$  é o coeficiente de penalidade para um bordo de fuga muito fino, sendo  $e_{75\%}$  e  $e_{75\%, max}$  a espessura a 75% da corda e a mínima espessura desejada, respectivamente.  $N_f$  indica o número de condições de voo que não convergiram no XFoil.

<span id="page-45-0"></span>A Tabela [4.3](#page-45-0) mostra os valores usados durante a otimização. A penalidade para um bordo de fuga muito fino foi definida como  $P_e = 10$ .

| Fase do voo | $p_i$  | $P_{C_m,i}$ | $C_{m,min,i}$ |
|-------------|--------|-------------|---------------|
| Decolagem   | 10%    |             | $-0,02$       |
| Subida      | 20%    |             | $-0,02$       |
| Cruzeiro 1  | $20\%$ |             | $-0,02$       |
| Cruzeiro 2  | 10%    |             | $-0,04$       |
| Cruzeiro 3  | $10\%$ |             |               |
| Subida B    | 20%    |             |               |
| Cruzeiro 2B | 10\%   |             |               |

Tabela 4.3.: Parâmetros da otimização de perfis

A espessura dos perfis foi definida em conjunto com o projeto estrutural da aeronave, foi decidido que a espessura na raiz da asa deve ser 15% da corda e na ponta, 12%. Os valores de  $C_l$  para cada condição e as cordas e espessuras de cada perfil são mostradas na Tabela [4.4.](#page-46-2) Os números de Reynolds e de Mach são calculados com base nestes dados e nas condições de voo fornecidas.

#### 4.4. Resultados da Otimização

<span id="page-46-2"></span>

|       |             | Perfil 1 | Perfil 2 | Perfil 3 | Perfil 4 |
|-------|-------------|----------|----------|----------|----------|
|       | Decolagem   | 0,2090   | 0,3035   | 0,2306   | 0,1153   |
|       | Subida      | 0,3460   | 0,4476   | 0,3624   | 0,1812   |
|       | Cruzeiro 1  | 0,4230   | 0,5286   | 0,4365   | 0,2183   |
| $C_l$ | Cruzeiro 2  | 0,6526   | 0,7701   | 0,6575   | 0,3489   |
|       | Cruzeiro 3  | 1,2887   | 1,4390   | 1,2696   | 0,6699   |
|       | Subida B    | 0,3460   | 0,4476   | 0,3624   | 0,1812   |
|       | Cruzeiro 2B | 0,6526   | 0,7701   | 0,6575   | 0,3489   |
|       | Corda       | 2,5878   | 1,8108   | 1,3920   | 1,1652   |
|       | Espessura   | 15,00%   | 13,36%   | 12,48%   | 12,00%   |

Tabela 4.4.: Sustentação e dimensões dos perfis para otimização

#### <span id="page-46-0"></span>4.3.4. Condições Iniciais

A otimização foi executada diversas vezes com parâmetros de entrada diferentes. Foi observado que os algoritmos de busca local usados raramente fazem grandes mudanças ao aerofólio inicial, apenas o otimizam para as condições de voo desejadas.

Todos os perfis da Figura [4.1](#page-39-2) foram usados como entrada para a otimização com parametrização CST.

Esta condição inicial é usada apenas para o primeiro perfil de uma série pois o ponto ótimo encontrado para cada perfil é usado como condição inicial para o próximo.

## <span id="page-46-1"></span>4.4. Resultados da Otimização

A partir das rodadas de otimização, dois conjuntos de perfis foram selecionados como tendo os melhores resultados.

O primeiro, com os perfis Harpia 1, 2, 3 e 4, foi escolhido para uso na aeronave de projeto, ele foi obtido com o gerador de perfis Naca de cinco dígitos, também modificando-se o polinômio de espessura da Equação [4.5.](#page-44-1)

O segundo, denominado de Harpia LR (Long Range), foi criado a partir do perfil Naca  $747<sub>A</sub>315$ , da série 7. Estes perfis obtiveram uma pontuação semelhante ao conjunto anterior, mas com uma grande vantagem em condição de cruzeiro e uma desvantagem nas outras, além de um  $C_l$ máximo menor. No caso de uma aeronave para missões mais longas, por exemplo um avião executivo, em que se passa muito mais tempo em cruzeiro, estes aerofólios se mostrariam mais interessantes.

#### <span id="page-47-0"></span>4.4.1. Perfis Harpia

O conjunto de perfis Harpia é mostrado na Figura [4.4,](#page-47-2) com os dados para sua geração, na Tabela [4.5.](#page-47-3) Estes valores, quando entrados na função do Anexo [B.3.4,](#page-84-0) retornam as coordenadas dos aerofólios.

Com base na torção aerodinâmica necessária, mostrada na Tabela [3.2,](#page-35-0) os ângulos de fixação dos perfis devem ser, respectivamente, -1,2°, 1,1°, 0,0° e -5,4°. Esses valores são relativos a um ângulo de ataque em que o perfil da raiz da asa gere sustentação nula.

<span id="page-47-2"></span>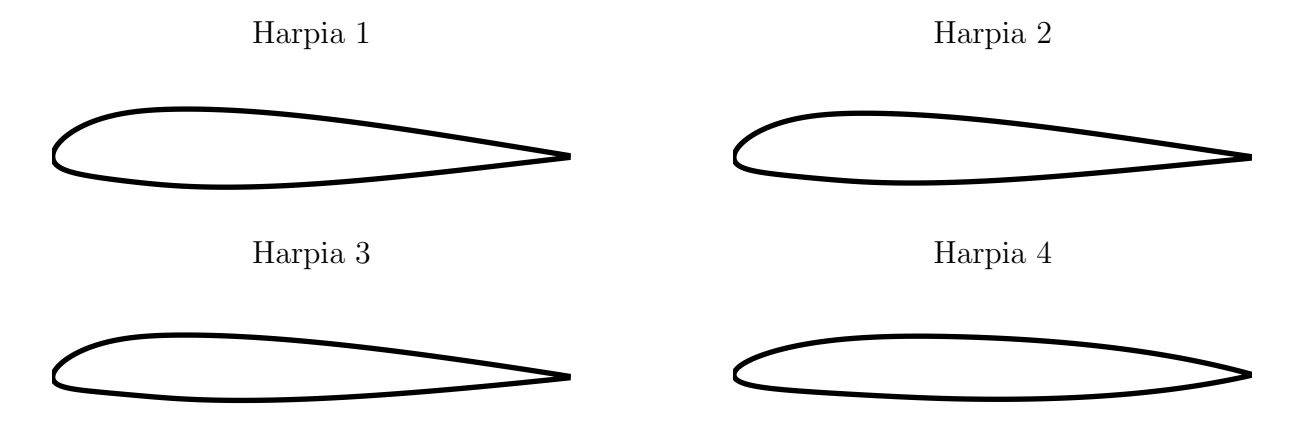

Figura 4.4.: Perfis Harpia

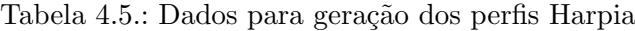

<span id="page-47-3"></span>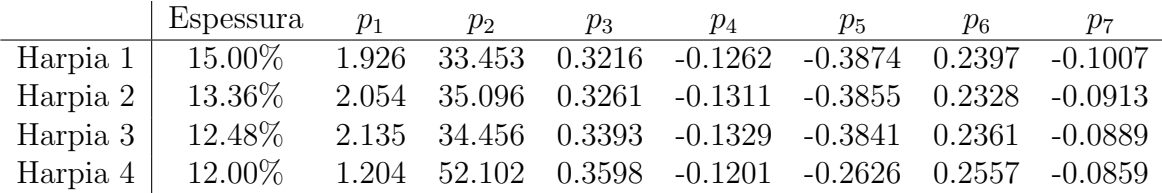

#### <span id="page-47-1"></span>4.4.2. Perfis Harpia LR

O conjunto de perfis Harpia LR está ilustrados na Figura [4.5,](#page-48-0) os dados para sua geração estão na Tabela [4.6](#page-48-1) e, ao dados como entrada para a função do Anexo [B.3.5](#page-85-1) geram suas coordenadas. Neste caso foram usados  $Ne = Nc = 10$  nos polinômios de Bernstein.

A partir da torção aerodinâmica necessária, mostrada na Tabela [3.2,](#page-35-0) o ângulo de fixação dos<br>perfis foi calculado como -0,6°, 1,8°, 0,8° e -2,3°, nas mesmas condições dos perfis anteriores.

<span id="page-48-0"></span>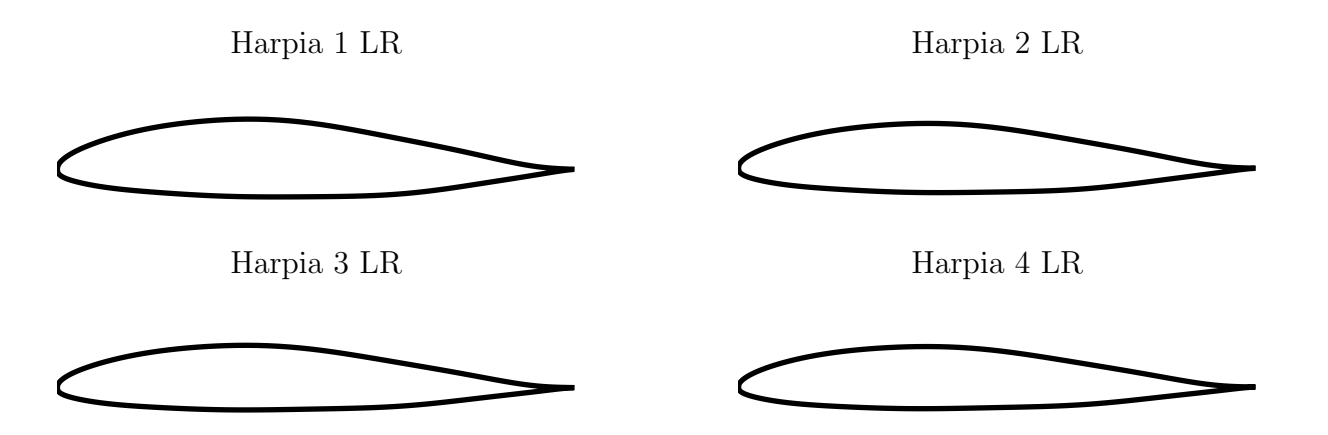

Figura 4.5.: Perfis Harpia LR

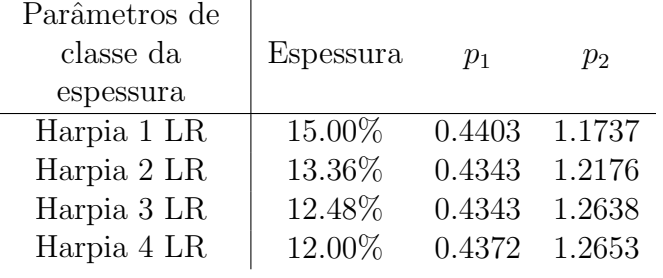

 $\overline{a}$ 

<span id="page-48-1"></span>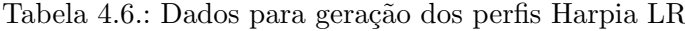

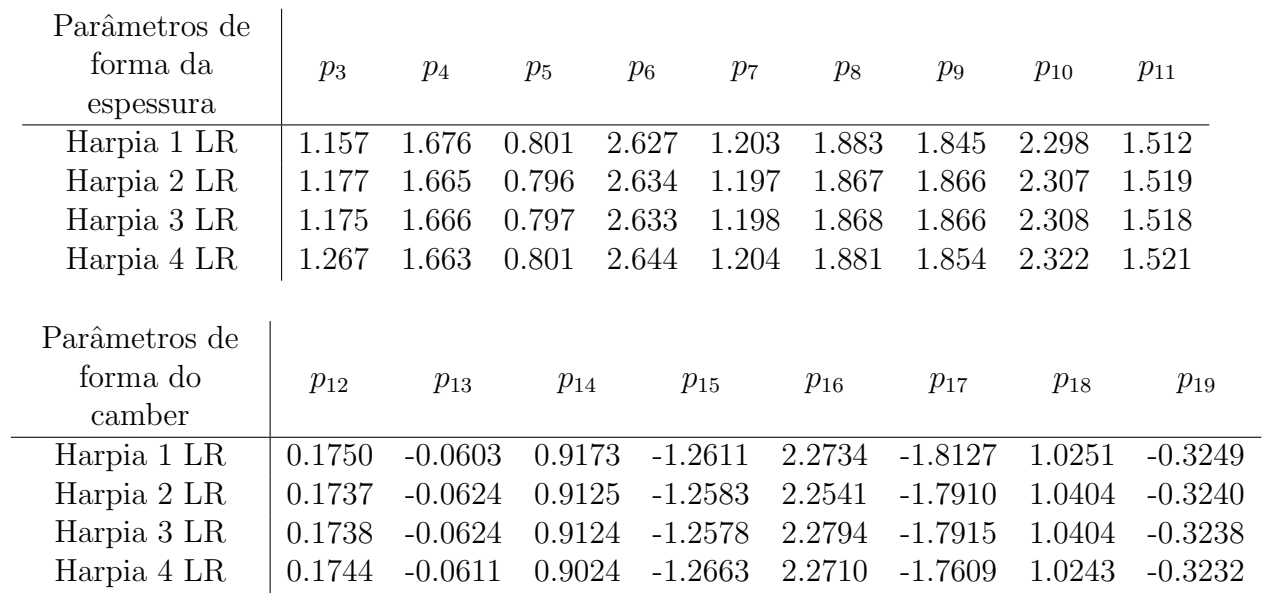

#### <span id="page-49-0"></span>4.4.3. Iterações

<span id="page-49-1"></span>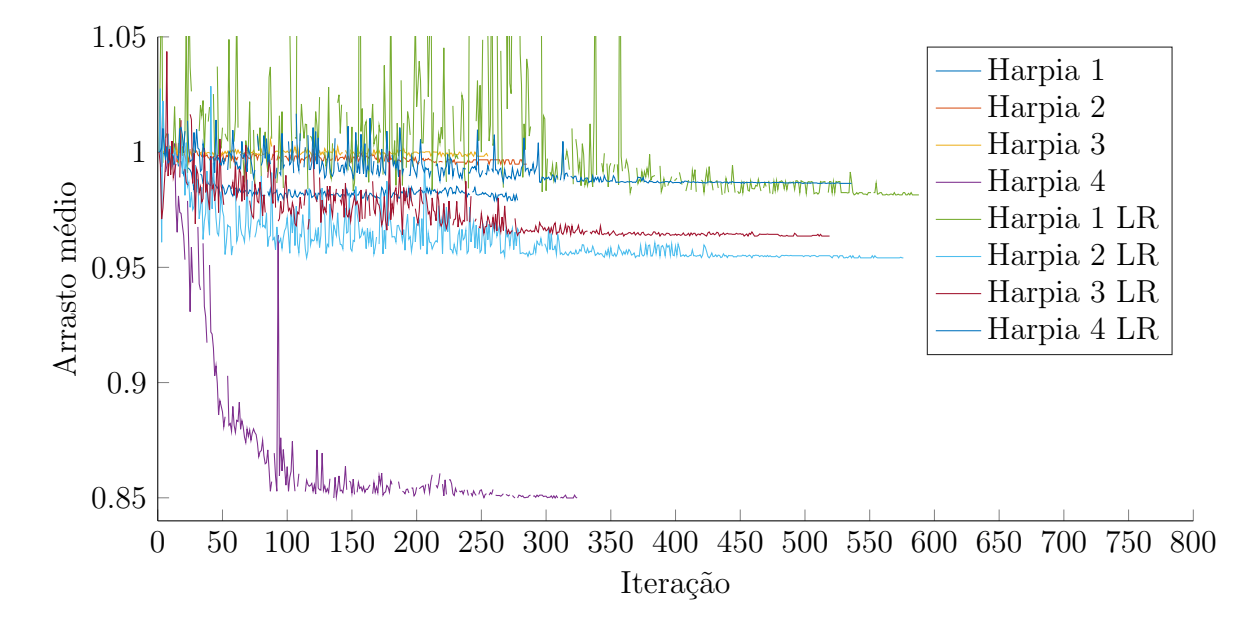

A Figura [4.6](#page-49-1) mostra a evolução do arrasto médio ao longo da otimização para os oito perfis.

Figura 4.6.: Evolução do arrasto do perfil Harpia 1

As Figuras [4.7](#page-50-0) e [4.8](#page-50-1) mostram a variação do arrasto dos perfis Harpia 1 e Harpia 1 LR ao longo da otimização. Os valores foram normalizados pelo arrasto inicial de cada condição.

Para o perfil Harpia 1, todas as condições tiveram seu arrasto reduzido, entre 0,5% e 4%. A média ponderada da redução foi de aproximadamente 2%.

A otimização do perfil Harpia 1 LR teve diversos picos de arrasto e mais pontos não convergidos, isso provavelmente se deve à sua dependência da laminaridade do escoamento para manter sua performance, aumentando a sensibilidade a pequenas mudanças. Sua média de redução de arrasto também foi próxima de 2%.

As Figuras [4.9](#page-51-0) e [4.10](#page-51-1) mostram a evolução do  $C_m$  dos perfis ao longo da otimização.

O perfil Harpia 1 teve o m´odulo de seu momento aumentado, mas ainda dentro da margem definida como boa.

O momento do perfil Harpia 1 LR se manteve praticamente constante ao longo das iterações.

A Figura [4.11](#page-52-0) mostra a evolução da espessura dos bordos de fuga dos perfis. Em geral, esse valor se manteve próximo ao inicial. As exceções são o perfil Harpia 4, que teve sua espessura aumentada, como pode-se perceber na Figura [4.4,](#page-47-2) e o Harpia 1, que teve a espessura próxima ao borda de fuga reduzida.

<span id="page-50-0"></span>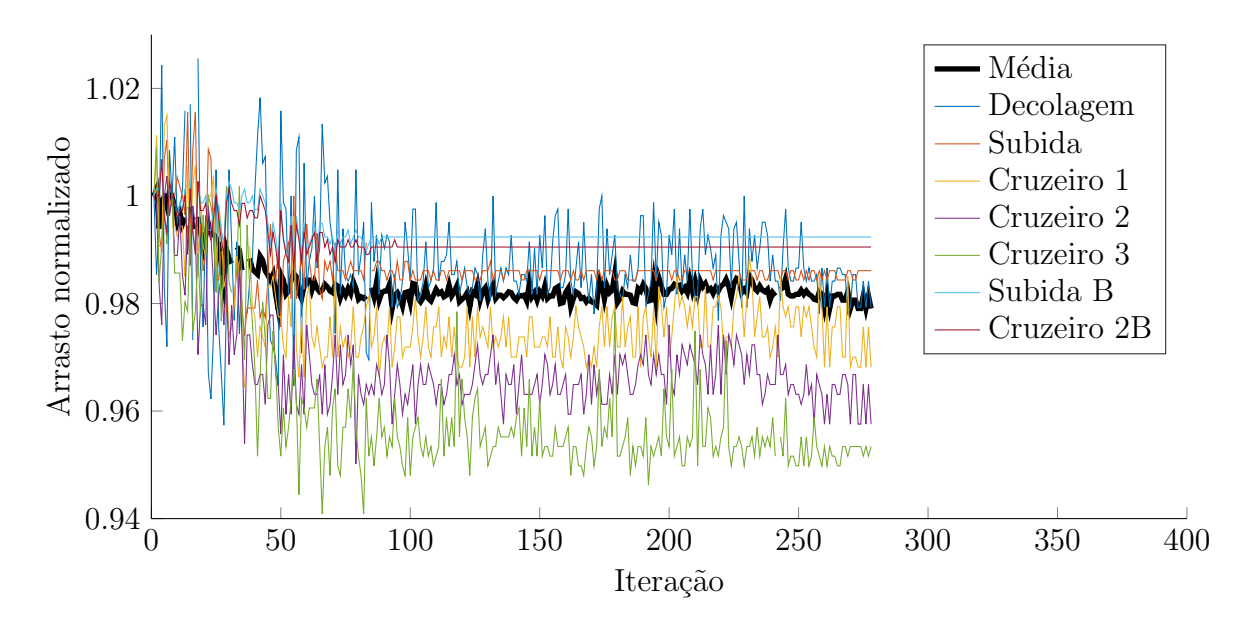

Figura 4.7.: Evolução do arrasto do perfil Harpia 1

<span id="page-50-1"></span>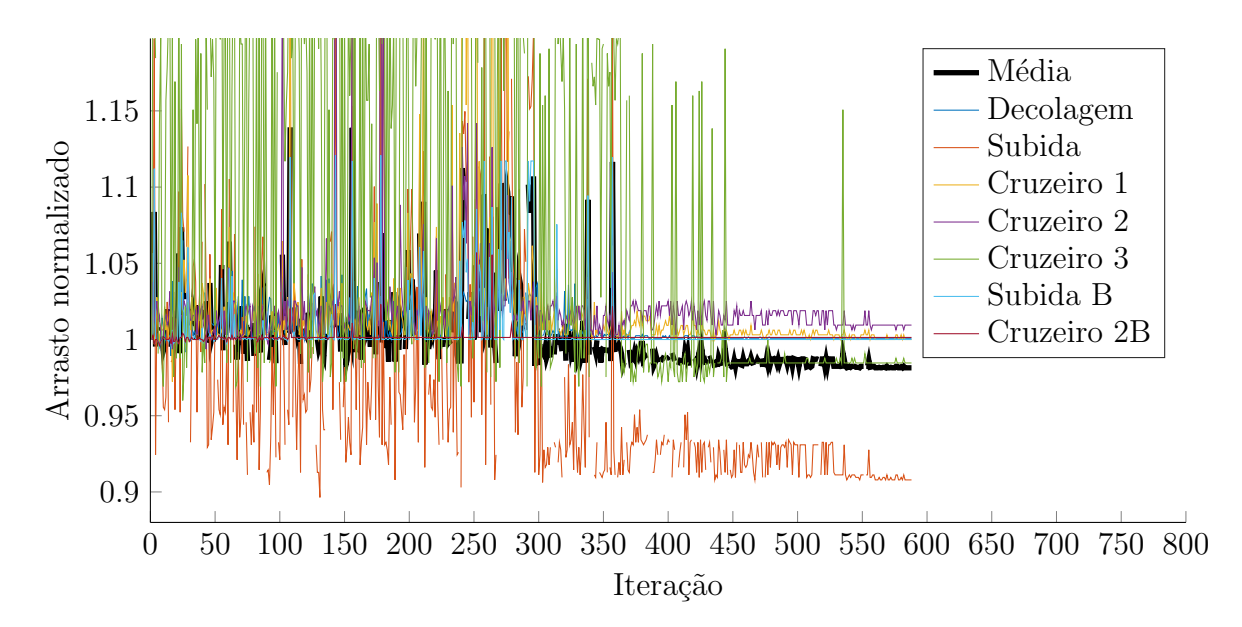

Figura 4.8.: Evolução do arrasto do perfil Harpia 1 LR

<span id="page-51-0"></span>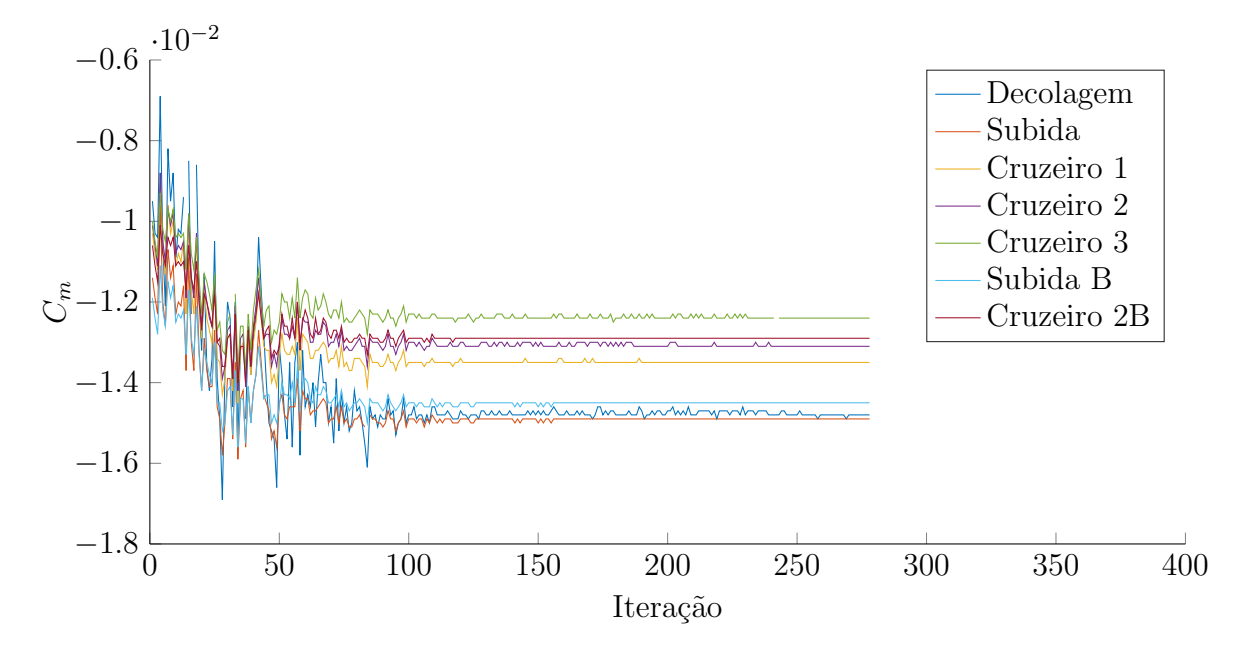

Figura 4.9.: Evolução do momento do perfil Harpia 1

<span id="page-51-1"></span>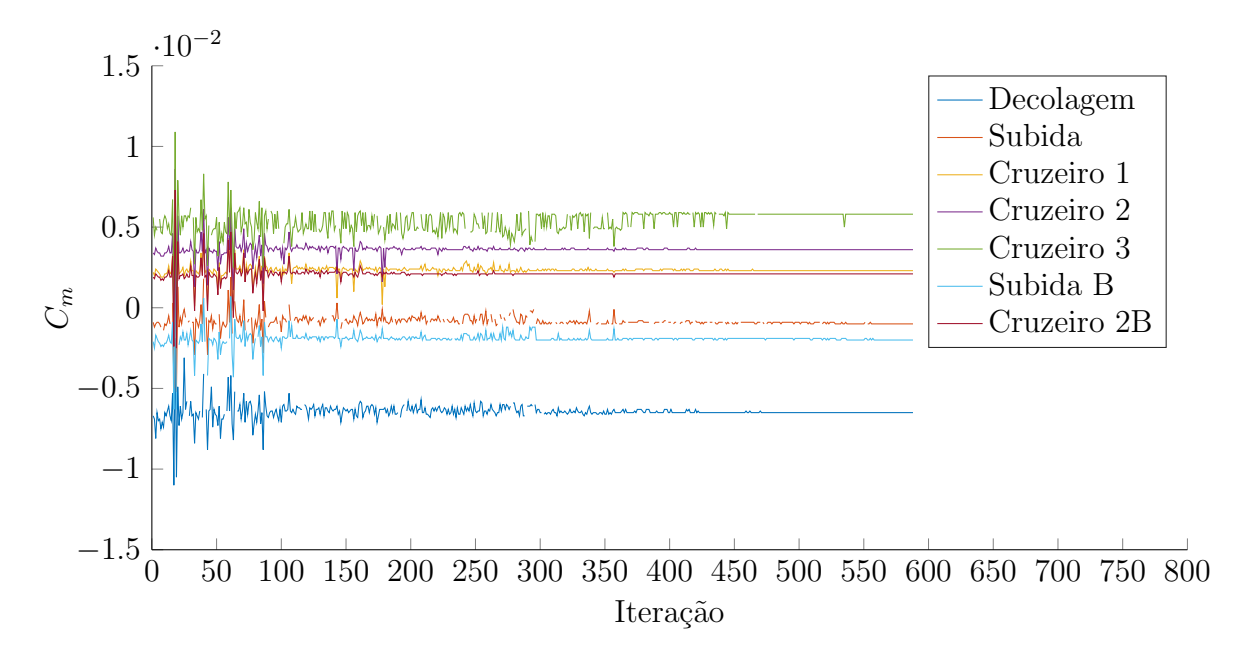

Figura 4.10.: Evolução do momento do perfil Harpia 1 LR

4.4. Resultados da Otimização

<span id="page-52-0"></span>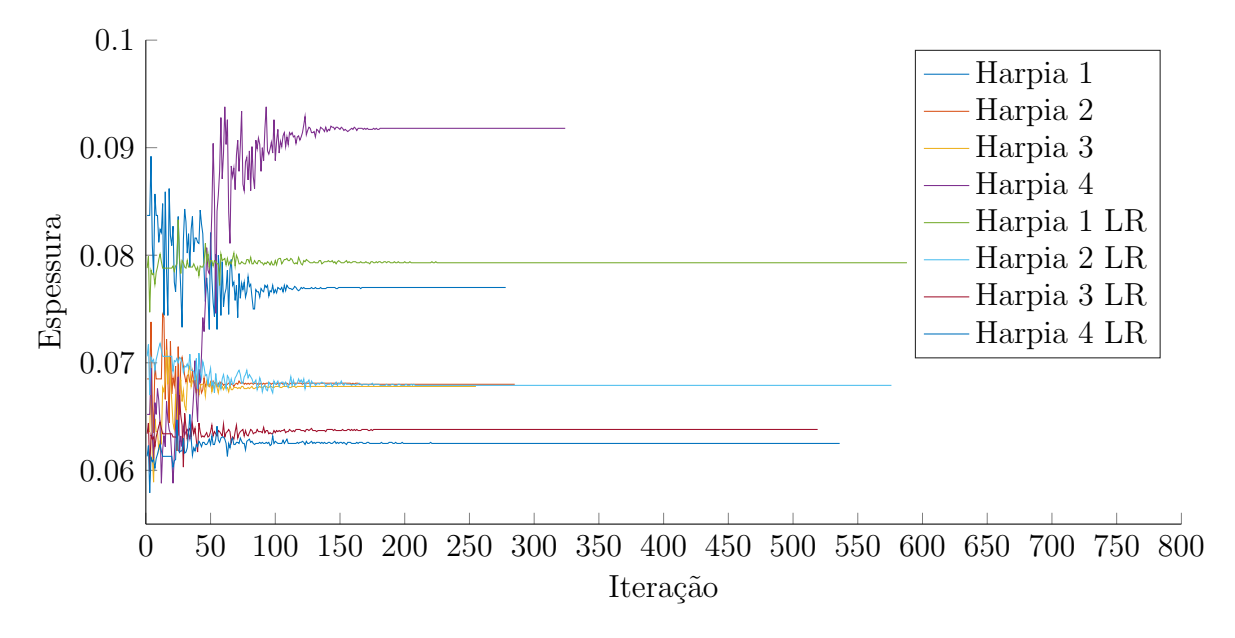

Figura 4.11.: Evolução da espessura a 75% da corda nos perfis

# <span id="page-53-0"></span>4.5. Características dos Perfis

<span id="page-53-1"></span>O arrasto dos perfis desenvolvidos para cada condição de voo é mostrado nas Tabelas [4.7](#page-53-1) e [4.8.](#page-53-2)

|             | Harpia 1 | Harpia 2 | Harpia 3 | Harpia 4 |
|-------------|----------|----------|----------|----------|
| Decolagem   | 80,4     | 108,9    | 92,4     | 65,8     |
| Subida      | 56,8     | 59,4     | 56,8     | 44,7     |
| Cruzeiro 1  | 51,7     | 52,9     | 51,8     | 37,9     |
| Cruzeiro 2  | 51,9     | 52,2     | 52,0     | 37,0     |
| Cruzeiro 3  | 53,2     | 52,5     | 54,3     | 36,6     |
| Subida B    | 78,1     | 84,5     | 84,5     | 82,8     |
| Cruzeiro 2B | 73,0     | 77,7     | 78,5     | 79,7     |
| Média       | 63,2     | 68,5     | 66,3     | 55,0     |

Tabela 4.7.: Arrasto dos perfis Harpia nas diferentes condições de voo (Em Drag counts)

<span id="page-53-2"></span>Tabela 4.8.: Arrasto dos perfis Harpia LR nas diferentes condições de voo (Em Drag counts)

|             | Harpia 1 | Harpia 2 | Harpia 3 | Harpia 4 |
|-------------|----------|----------|----------|----------|
|             | LR       | LR       | LR       | LR       |
| Decolagem   | 120,1    | 166,2    | 130,5    | 67,5     |
| Subida      | 55,2     | 74,3     | 61,5     | 36,3     |
| Cruzeiro 1  | 32,5     | 38,2     | 35,7     | 33,7     |
| Cruzeiro 2  | 32,0     | 35,6     | 34,8     | 33,7     |
| Cruzeiro 3  | 32,0     | 33,9     | 34,1     | 33,7     |
| Subida B    | 79,4     | 89,5     | 84,2     | 79,3     |
| Cruzeiro 2B | 73,8     | 77,7     | 77,9     | 76,0     |
| Média       | 59,2     | 71,7     | 64,0     | 50,9     |

Nota-se que os perfis Harpia LR possuem um arrasto muito menor em condição de cruzeiro, mas uma performance ligeiramente pior em subida e e muito pior em decolagem, além de terem uma perda considerável de performance no caso de um escoamento com contaminação turbulenta.

Estes perfis seriam muito mais indicados para uso, por exemplo, em um avião executivo, que percorre distâncias muito maiores em cruzeiro e opera, geralmente, em aeroportos de maior movimento, longe de sujeira e detritos que podem comprometer a laminaridade do escoamento.

Os perfis Harpia, apesar do arrasto m´edio ligeiramente maior, foram escolhidos por terem um comportamento mais constante, além de um  $C_l$  máximo maior, simplificando o sistema de hipersustentação.

#### <span id="page-54-0"></span>4.5.1. Perfis Harpia

As Figuras [4.12,](#page-54-1) [4.13](#page-55-0) e [4.14](#page-55-1) mostram a curva  $C_l\times\alpha,$ a polar de arrasto e a curva  $C_m\times C_l$ para os perfis Harpia, além do perfil Naca 23015, usado como condição inicial na otimização. Os valores foram obtidos com o XFoil usando número de Reynolds 6 milhões, número de Mach 0,3 e parâmetro  $n$  crítico 12. Vale notar que o número de Reynolds das curvas é o mesmo, enquanto na asa ele varia devido ao afilamento.

Nota-se que a sustentação máxima se manteve praticamente inalterada, próxima de  $C_l = 1, 8,$ com exceção do perfil da ponta da asa, que estola com  $C_l = 1, 45$ , o que não se torna um problema, já que este perfil está presente apenas muito próximo da ponta da asa, onde a sustentação real é bastante reduzida devido ao ângulo de ataque induzido nesta região.

O arrasto, principal objetivo desta otimização, foi reduzido em toda a faixa operacional, o perfil original só se mostra vantajoso acima de  $C_l = 1, 5$ . O perfil Harpia 4 apresenta um arrasto muito reduzido a baixas sustentações, isso se deve a sua camada limite, laminar por uma fração maior da corda nesta condição.

<span id="page-54-1"></span>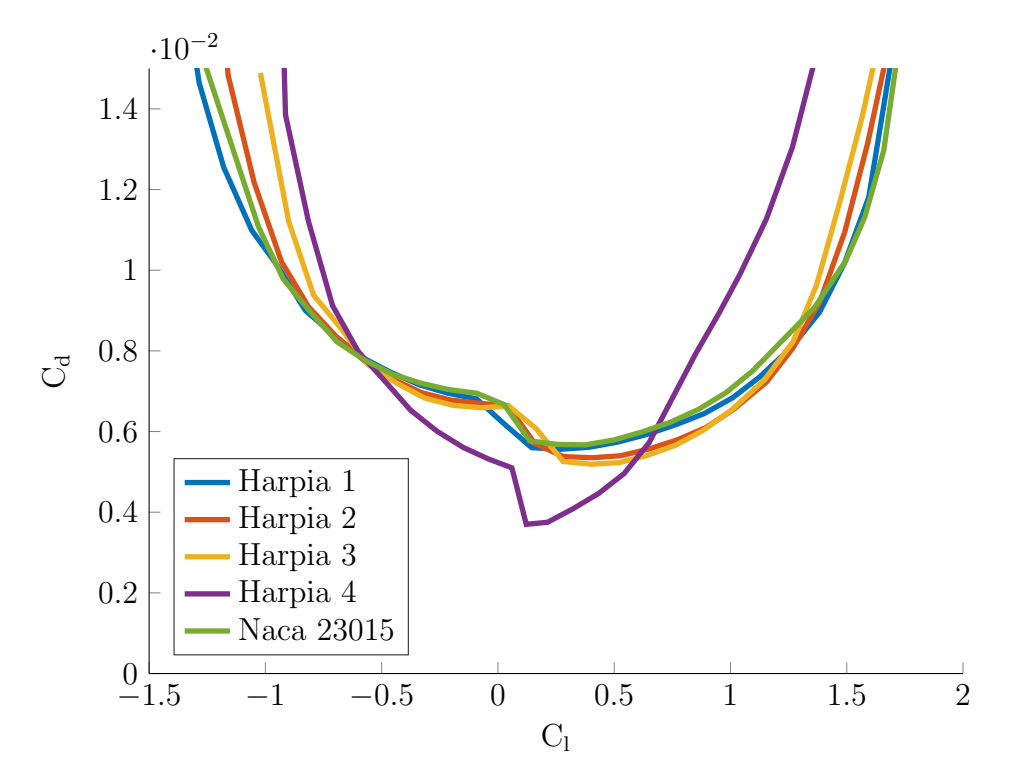

Figura 4.12.: Polar de arrasto dos perfis Harpia

<span id="page-55-0"></span>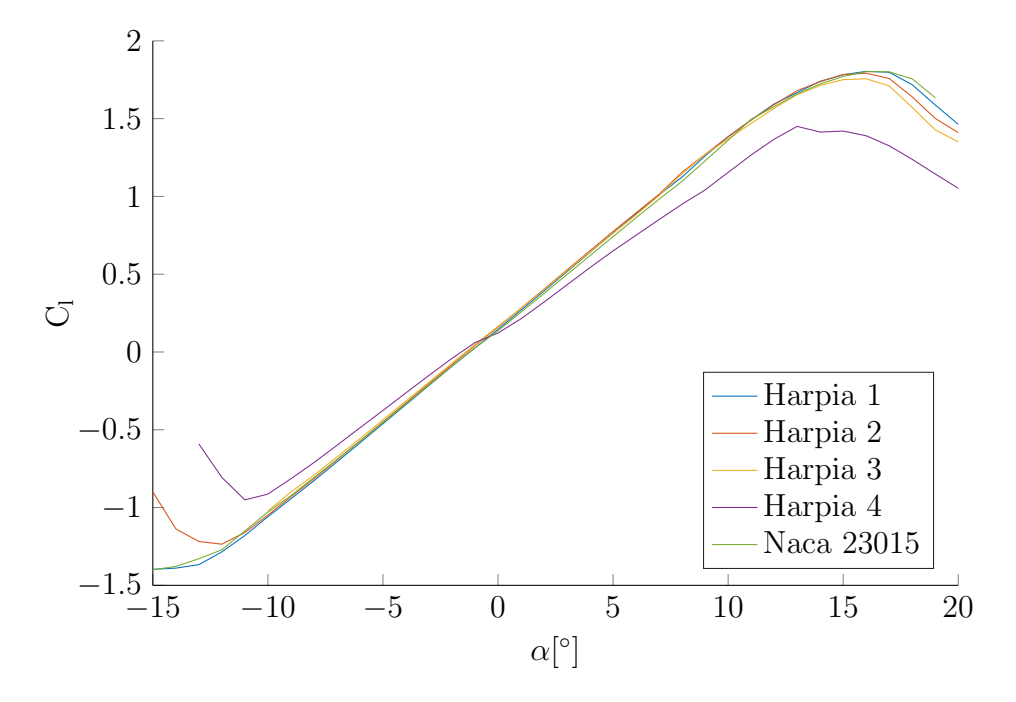

Figura 4.13.: Gráfico de $C_l\times\alpha$ dos perfis Harpia

<span id="page-55-1"></span>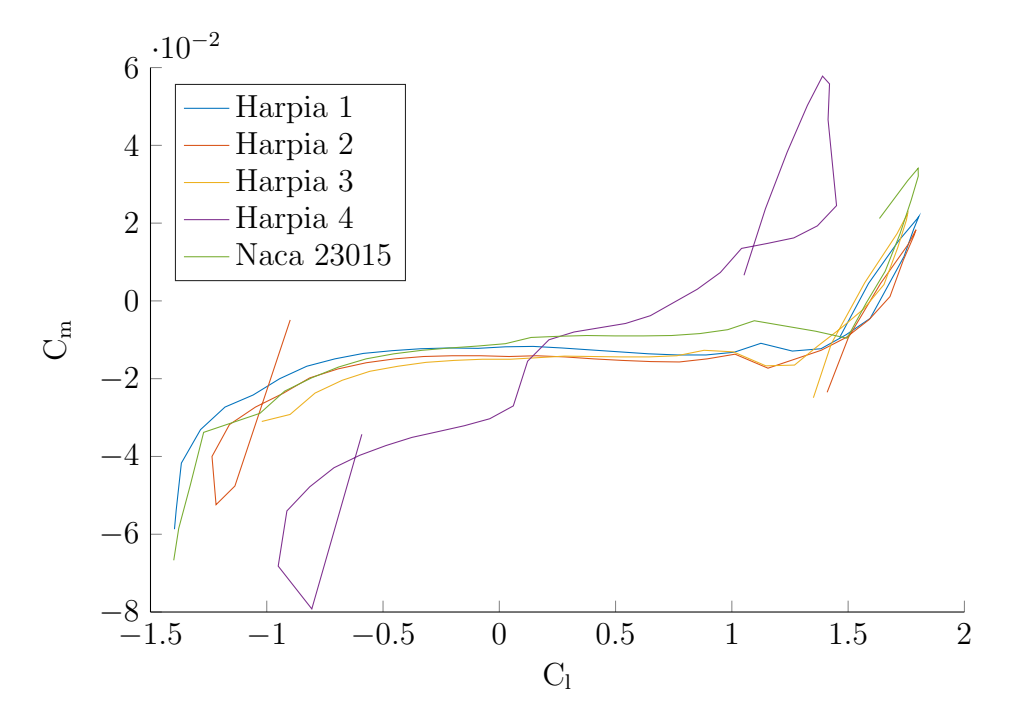

Figura 4.14.: Gráfico de  $C_m \times C_l$ dos perfis Harpia

A Figura [4.15](#page-56-0) mostra como varia o ponto de transição com o coeficiente de sustentação. As linhas cheias se referem as extradorso e as tracejadas, ao intradorso.

Em condição de cruzeiro, o XFoil considera a transição próxima de 25% da corda, exceto para o perfil da ponta da asa, que está entre 40% e 50%. Em condição de subida, as transições são consideradas próximas de  $20\%$ . Nota-se que houve um pequeno deslocamento deste ponto à jusante em relação ao perfil Naca 23015.

<span id="page-56-0"></span>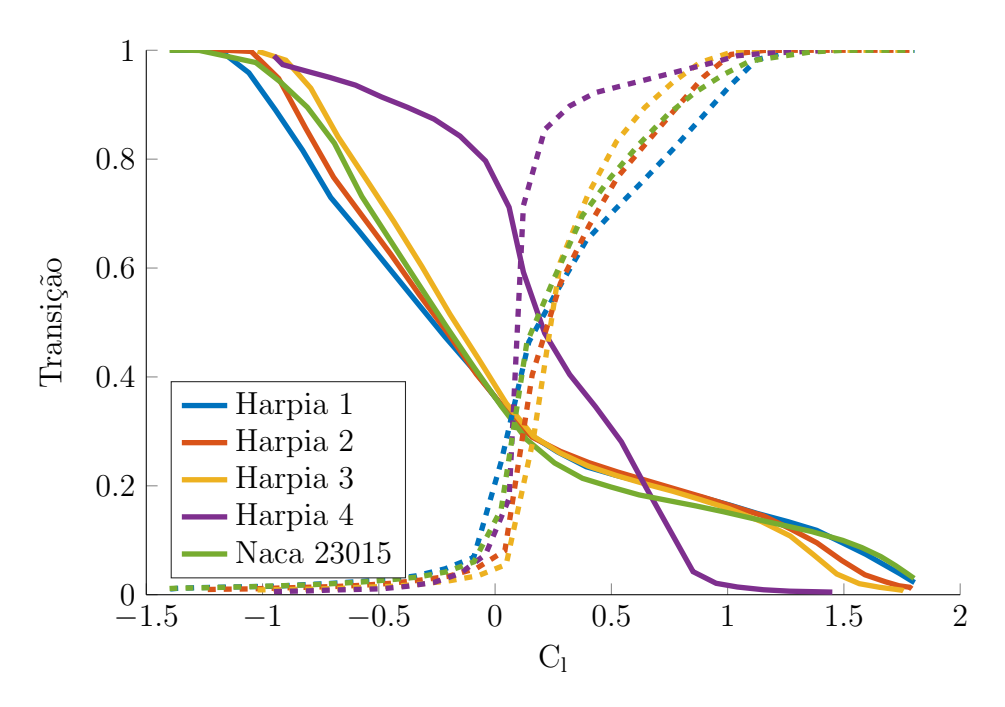

Figura 4.15.: Gráfico de ponto de transição por  $C_l$  dos perfis Harpia

A Figura [4.16](#page-57-1) mostra a distribuição de pressão nos perfis para  $C_l = 0, 5$ . Note o pico de sucção e, logo depois, o gradiente de pressão desfavorável. Esse rápido aumento na pressão facilita a transição ao alterar o perfil do escoamento na camada limite e torná-la mais receptiva a perturbações, o que causa uma amplificação na amplitude das ondas TS, levando à transição. O perfil Harpia 4, da ponta da asa, difere um pouco deste comportamento devido ao deslocamento `a jusante de seu ponto de maior espessura.

A Figura [4.17](#page-57-2) mostra a mesma distribuição de pressão, mas para  $C_l = 1$ , a mesma observação da imagem anterior é válida para esta.

<span id="page-57-1"></span>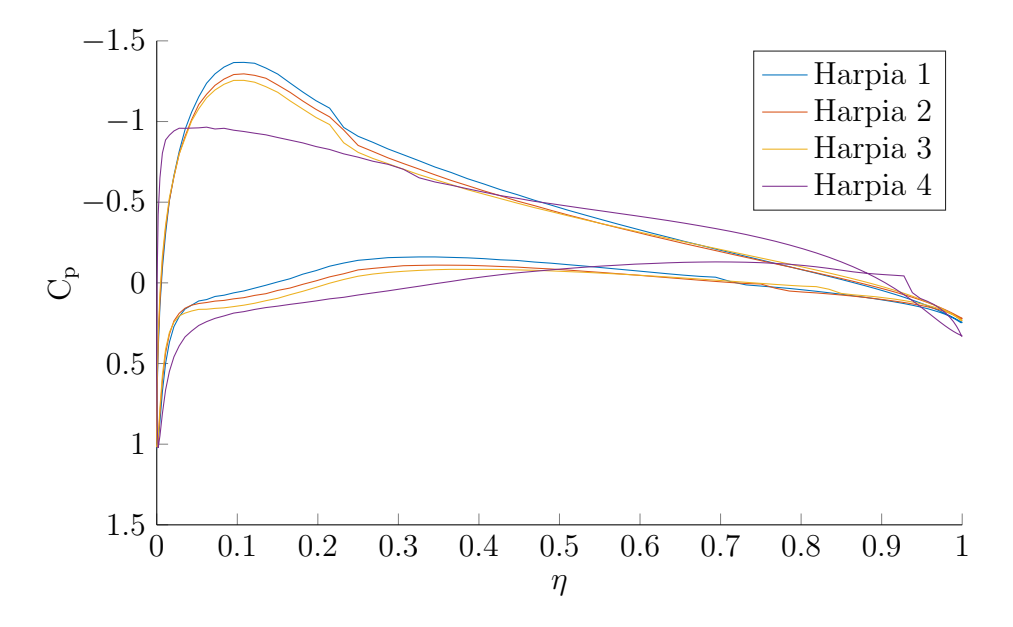

Figura 4.16.:  $C_p$  ao longo da corda dos perfis Harpia para  $C_l = 0, 5$ 

<span id="page-57-2"></span>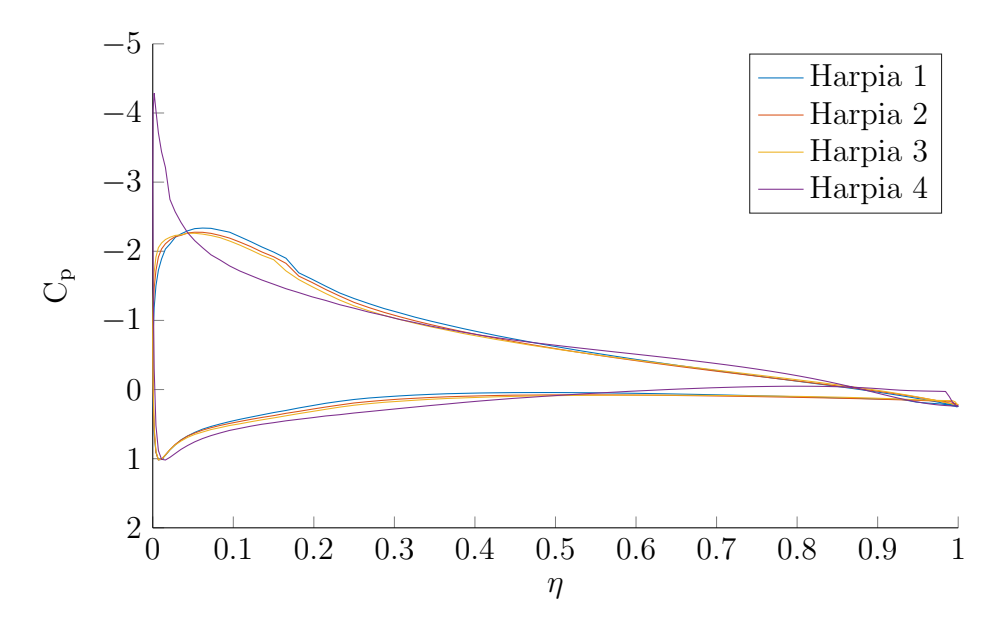

Figura 4.17.: $C_p$ ao longo da corda dos perfis Harpia para  $C_l = 1$ 

### <span id="page-57-0"></span>4.5.2. Perfis Harpia LR

As Figuras [4.18](#page-58-0) [4.19,](#page-59-0) e [4.20](#page-59-1) mostram as mesmas curvas, nas mesmas condições, para os perfis Harpia LR, comparados ao Naca 747A315, sua condição inicial.

Para os perfis Harpia LR, houve uma perda de  $C_l$  máximo após a otimização, passando de  $1,6$  no Naca  $747_A315$  para cerca de 1,5. Isso significa que o sistema de hipersustentação deveria

ser capaz de gerar um aumento de  $C_l$  consideravelmente maior que o que é necessário para os perfis Harpia. Isso implicaria em um aumento de custos ou a necessidade de pistas maiores para a operação da aeronave.

Estes aerofólios apresentam escoamento laminar em boa parte de sua corda, mas isto só é observado em uma certa faixa de  $C_l$  e Reynolds, pode-se observar a chamada bacia laminar na Figura [4.18.](#page-58-0) Verifica-se que esta bacia foi deslocada para uma faixa menor de sustentação após a otimização.

Nota-se, além disso, uma considerável melhora no  $C_m$  dos perfis Harpia LR em relação ao Naca 747A315, chegando, inclusive a momentos de arfagem ligeiramente positivos em algumas condições.

<span id="page-58-0"></span>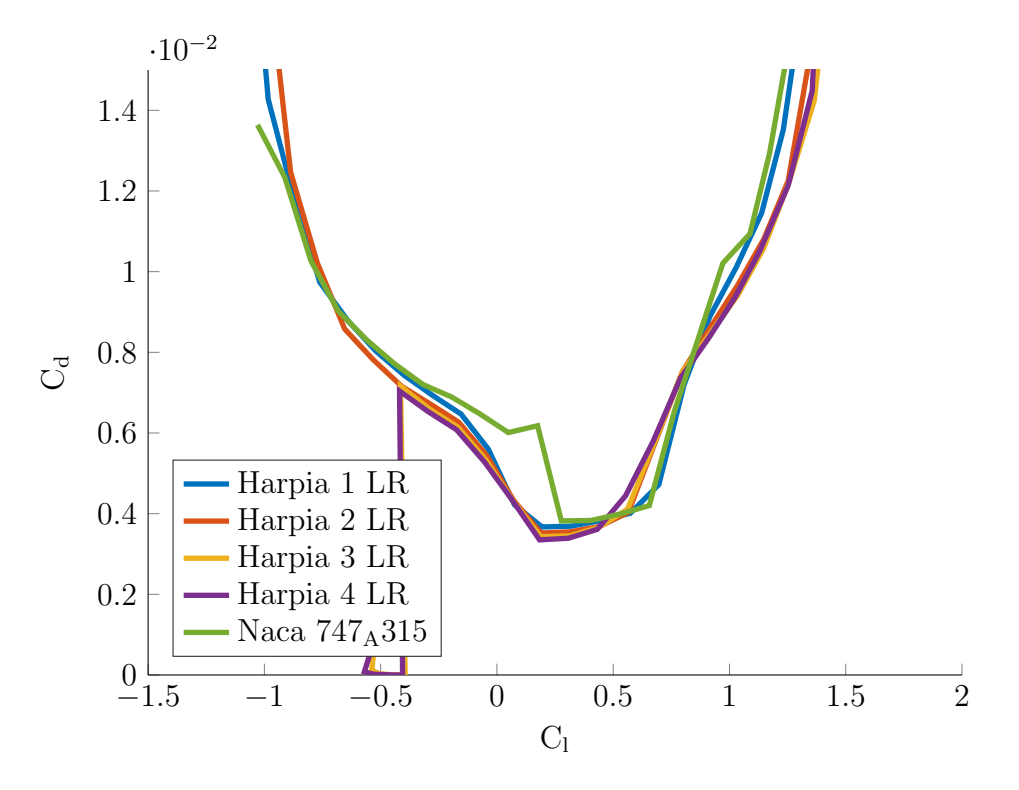

Figura 4.18.: Polar de arrasto dos perfis Harpia LR

<span id="page-59-0"></span>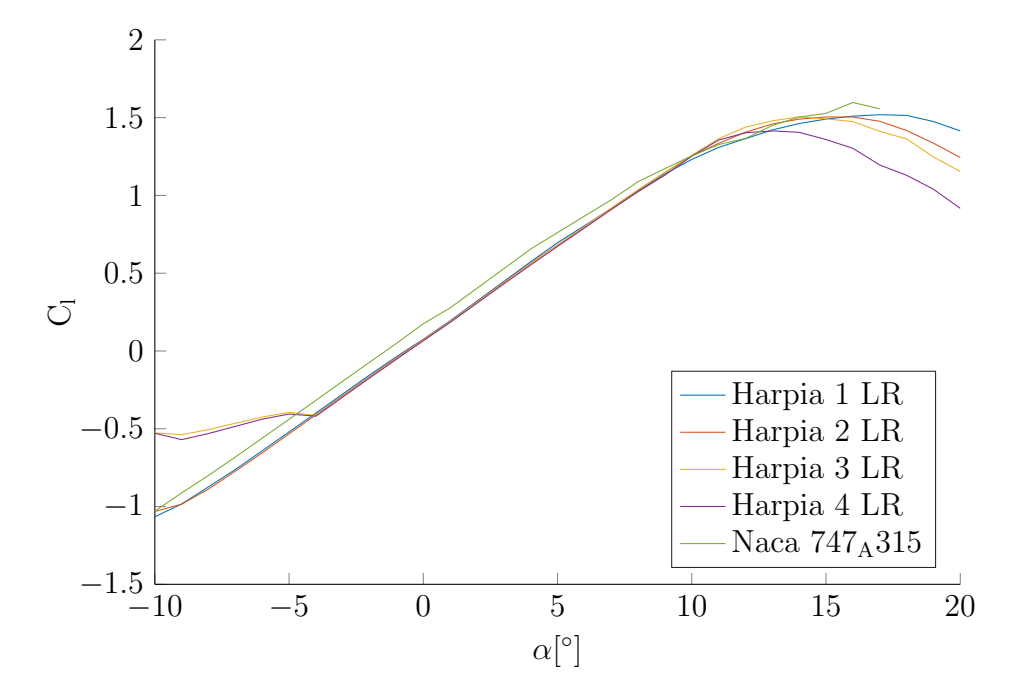

Figura 4.19.: Gráfico de $C_l\times\alpha$ dos perfis Harpia LR

<span id="page-59-1"></span>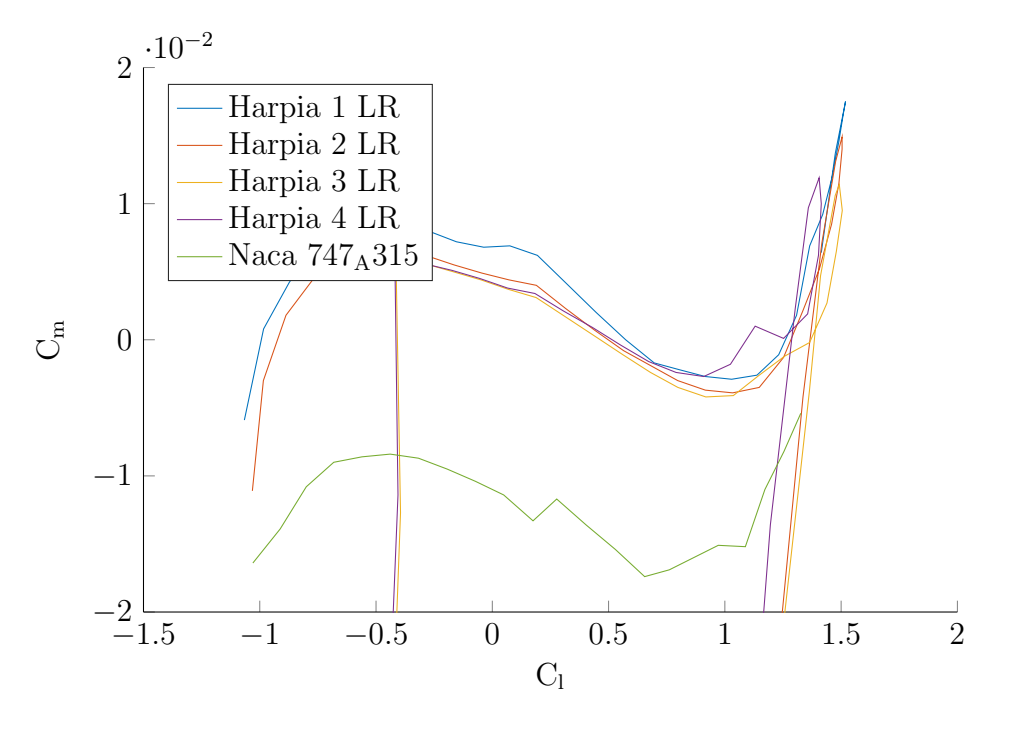

Figura 4.20.: Gráfico de $C_m \times C_l$ dos perfis Harpia LR

A Figura [4.21](#page-60-0) mostra como varia o ponto de transição com o coeficiente de sustentação. Novamente, as linhas cheias se referem as extradorso e as tracejadas, ao intradorso.

Em condição de cruzeiro, o XFoil considera a transição próxima de 50% da corda, pouco a jusante do perfil Naca 747A315. Em condição de subida, os perfis estão próximos ao fim da bacia laminar, onde a transição prevista varia rapidamente entre  $10\%$  e  $45\%$ , o que pode causar uma grande variação na performance, muito sensível a qualquer perturbação no perfil.

Nota-se a correspondência entre a transição tardia em ambos os lados do perfil na faixa  $0 < C<sub>l</sub> < 0.5$  e a região de menor arrasto observada na Figura [4.18.](#page-58-0)

<span id="page-60-0"></span>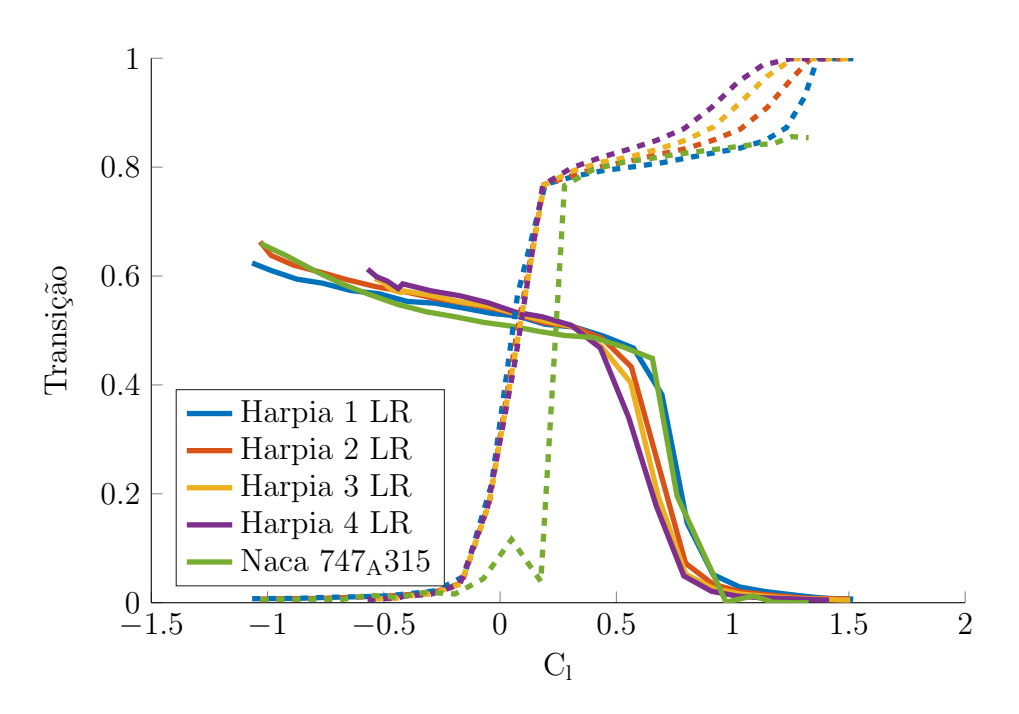

Figura 4.21.: Gráfico de ponto de transição por  $C_l$  dos perfis Harpia LR

A Figura [4.16](#page-57-1) mostra a distribuição de pressão nos perfis para  $C_l = 0, 5$ . Ao contrário dos perfis anteriores, a sucção está mais bem distribuída ao longo do aerofólio, em especial na parte da frente. Isso reduz a intensidade do gradiente de pressão adverso, favorecendo a estabilidade do escoamento e levando a transição mais à jusante.

Esta distribuição é característica de perfis laminares, apesar da vantagem da maior laminaridade, ela também tende a aumentar o momento de arfagem negativo da asa, demanda um maior esforço por parte da empenagem para manter a aeronave trimada, além de esforço torcional na estrutura da asa. Vale notar que, como exceção à regra, os perfis aqui desenvolvidos apresentam baixo momento de arfagem.

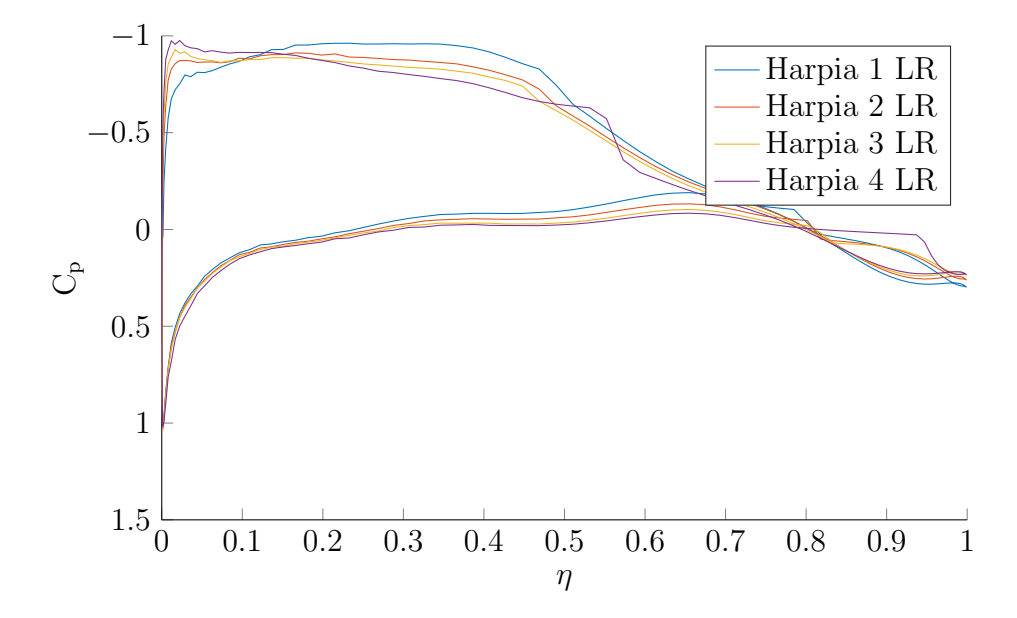

Figura 4.22.: $C_p$ ao longo da corda dos perfis Harpia LR para  $C_l = 0, 5$ 

A Figura [4.23](#page-61-0) mostra a mesma distribuição de pressão, mas para  $C_l = 1$ , note que os picos de sucção estão mais aparentes nesta situação, maiores que os observados na Figura [4.17,](#page-57-2) para os perfis Harpia. Ap´os esses picos, h´a um grande gradiente de press˜ao adverso, que acelera a transição e nega os benefícios da laminaridade para esta condição de voo.

<span id="page-61-0"></span>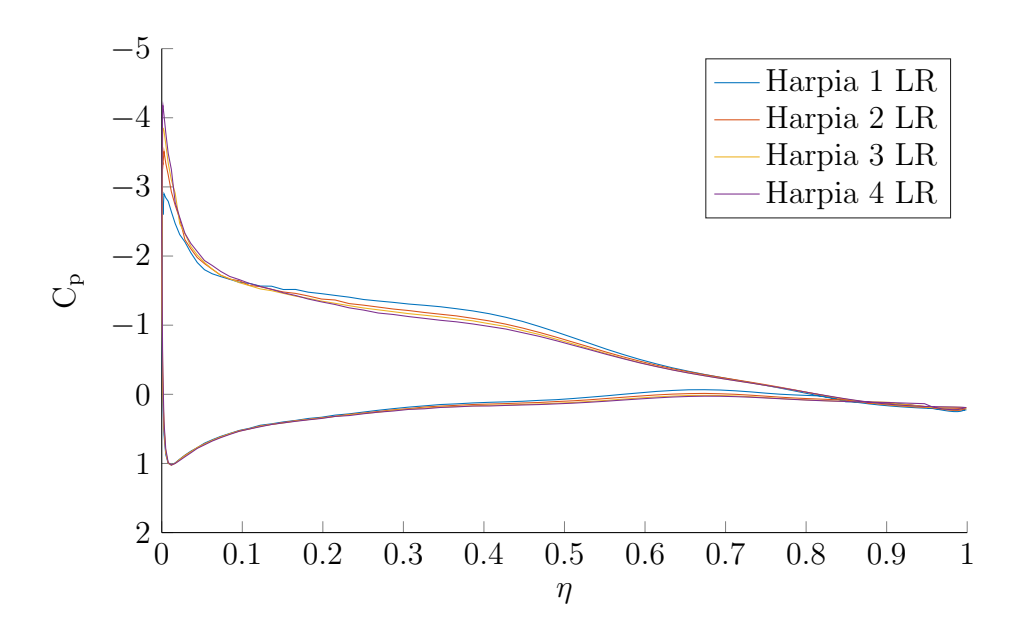

Figura 4.23.: $C_p$ ao longo da corda dos perfis Harpia LR para $C_l = 1$ 

# CAPÍTULO 5

# Resultados e Conclusões

# Conteúdo

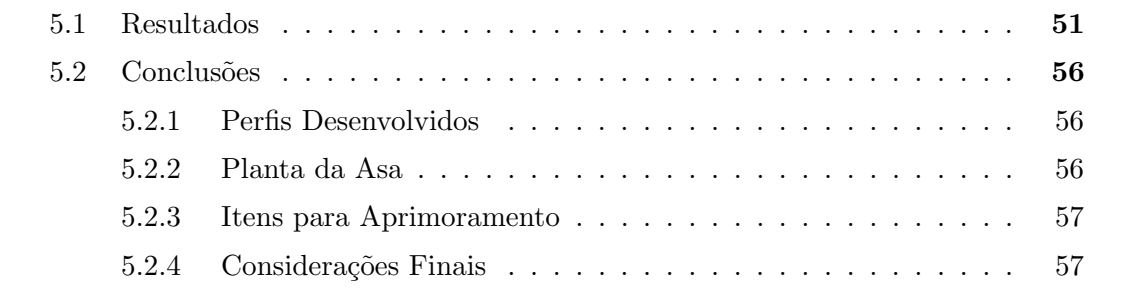

# <span id="page-62-0"></span>5.1. Resultados

A asa foi montada com os resultados dos capítulos anteriores e é mostrada na Figura [5.1.](#page-63-0) Nesta imagem são mostrados os perfis em escala e com a devida torção, a planta da asa e uma vista tridimensional.

O programa de linha de sustentação desenvolvido, disponível no Anexo [B.1](#page-75-0) foi usado para se obter a performance tridimensional final da asa.

#### 5. Resultados e Conclusões

<span id="page-63-0"></span>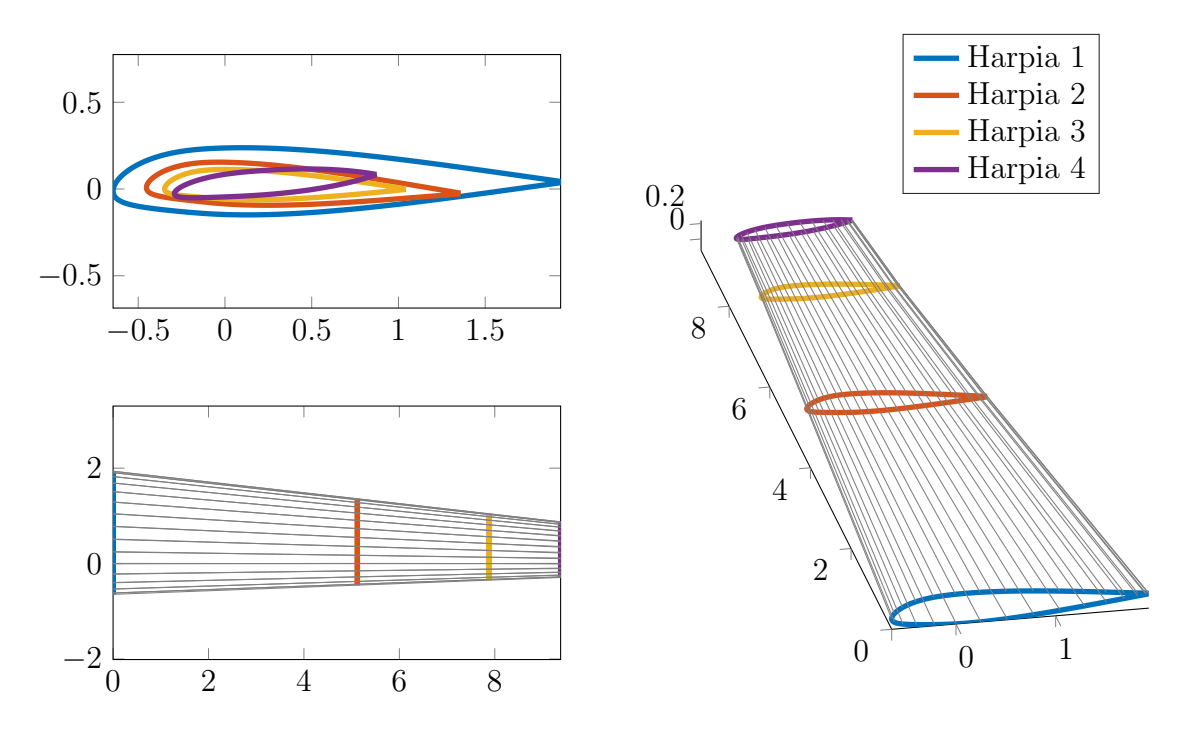

Figura 5.1.: Ilustração da asa final

Os dados com flap consideram que este elemento cobre os primeiros  $30\%$  da envergadura da asa e o últimos  $25\%$  de sua corda. A deflexão usada é de  $20^\circ$ .

Há pouca variação entre as curvas para as três condições de voo sem flap, elas diferiram apenas nos números de Reynolds e de Mach usados.

Com flap, o  $C_L$  máximo atingido é 1,9. Suficiente para pousar e decolar nas pistas onde se deseja operar.

As Figuras [5.5](#page-65-0) e [5.6](#page-66-0) mostram as distribuições de  $C_l$  e de sustentação na asa em diferentes condições de voo. A condição de decolagem considera o flap a 20°.

A Tabela [5.1](#page-63-1) mostra o arrasto final obtido com ambas as asas, usando os perfis Harpia e os perfis Harpia LR.

<span id="page-63-1"></span>

|                                                                                 | Harpia |                        |          | Harpia LR                                        |       |       |          |         |
|---------------------------------------------------------------------------------|--------|------------------------|----------|--------------------------------------------------|-------|-------|----------|---------|
|                                                                                 | $C_L$  | $C_D$                  | $C_{Dp}$ | $C_M$                                            | $C_L$ | $C_D$ | $C_{Dp}$ | $C_M$   |
| Decolagem                                                                       |        | 1,6203 0,09359 0,01679 |          | $-0.06314$   1.6203 0.10450 0.02804 $-0.04665$   |       |       |          |         |
| Subida                                                                          | 0,6978 | $0,02087$ 0,00545      |          | $-0.01533$   $0.6978$ 0.02149 0.00609 $-0.00216$ |       |       |          |         |
| Cruzeiro 1   $0,4745$ 0,01217 0,00515 -0,01460   0,4745 0,01084 0,00375 0,00062 |        |                        |          |                                                  |       |       |          |         |
| Cruzeiro 2   0,3954     0,00996     0,00514                                     |        |                        |          | $-0.01436$ 0.3954 0.00834 0.00347                |       |       |          | 0,00168 |
| Cruzeiro 3   $0.2546$ 0.00716 0.00530 -0.01401   0.2546 0.00523 0.00333 0.00362 |        |                        |          |                                                  |       |       |          |         |

Tabela 5.1.: Características aerodinâmicas da asa nas condições consideradas

5.1. Resultados

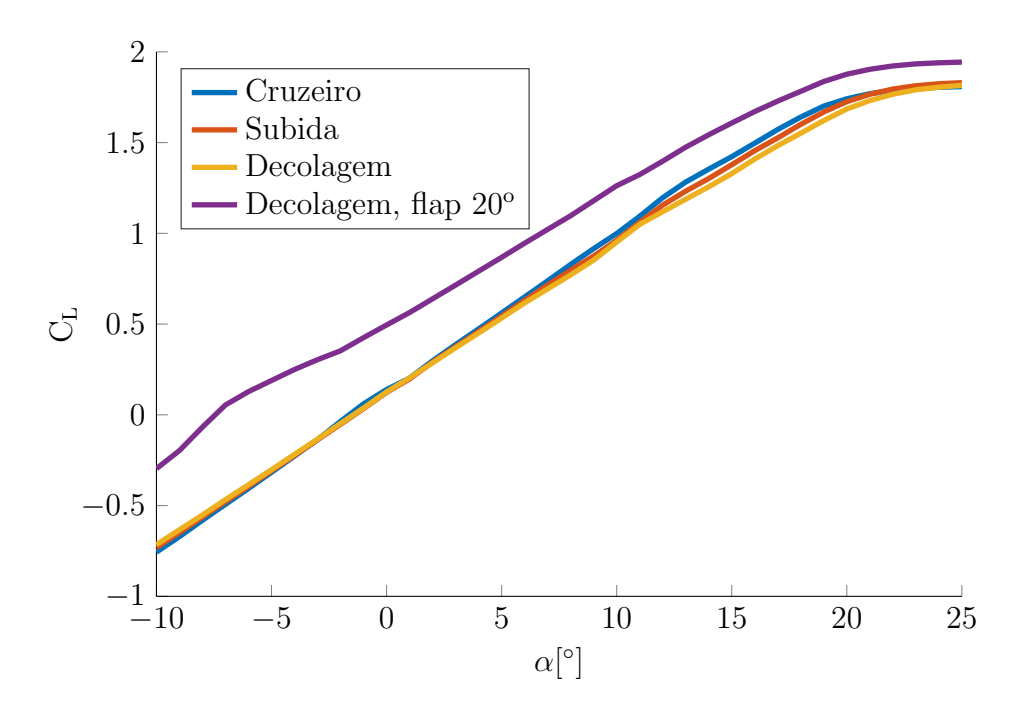

Figura 5.2.: Curva $C_L\times\alpha$ da asa em diferentes condições

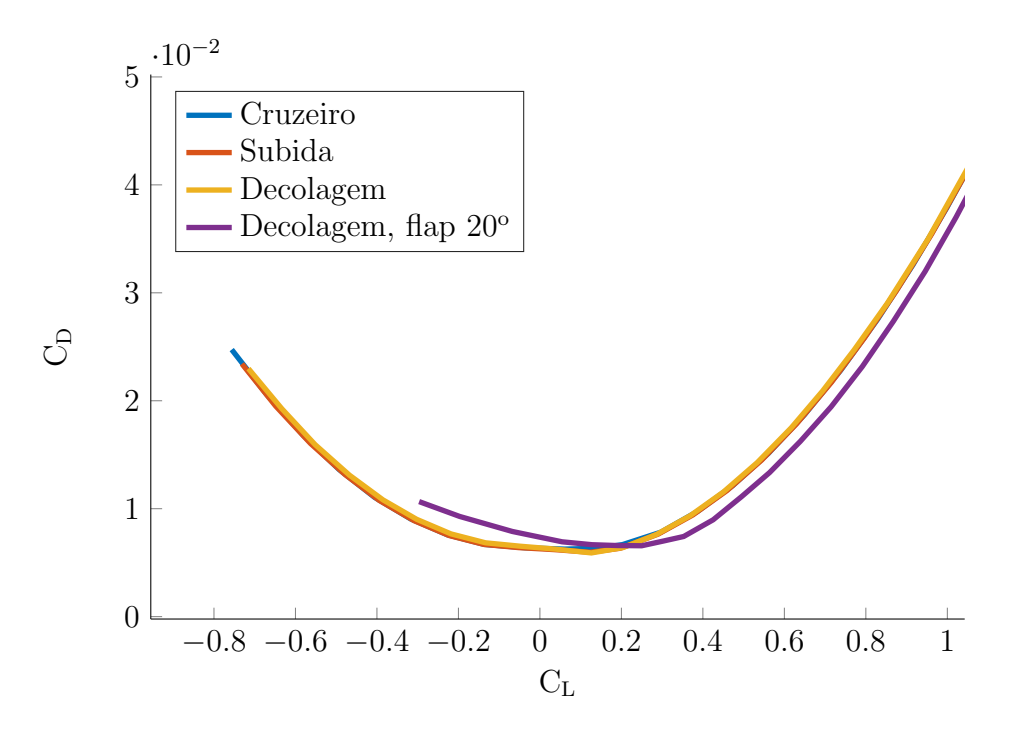

Figura 5.3.: Polar de arrasto da asa em diferentes condições

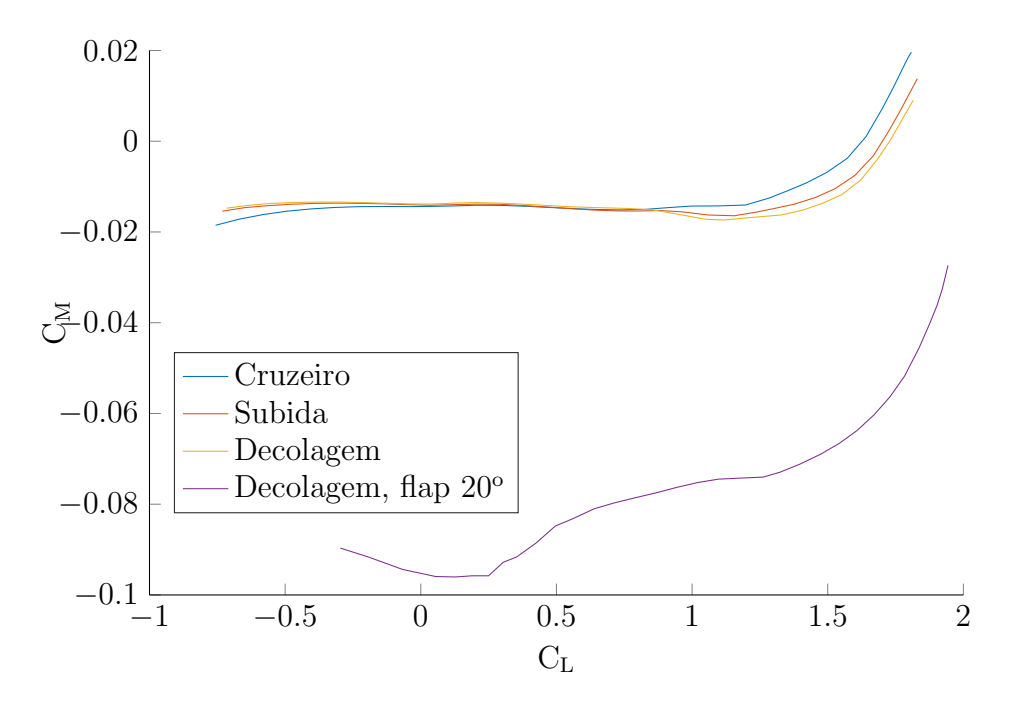

Figura 5.4.: Curvas  $C_L\times\alpha$ da asa em diferentes condições

<span id="page-65-0"></span>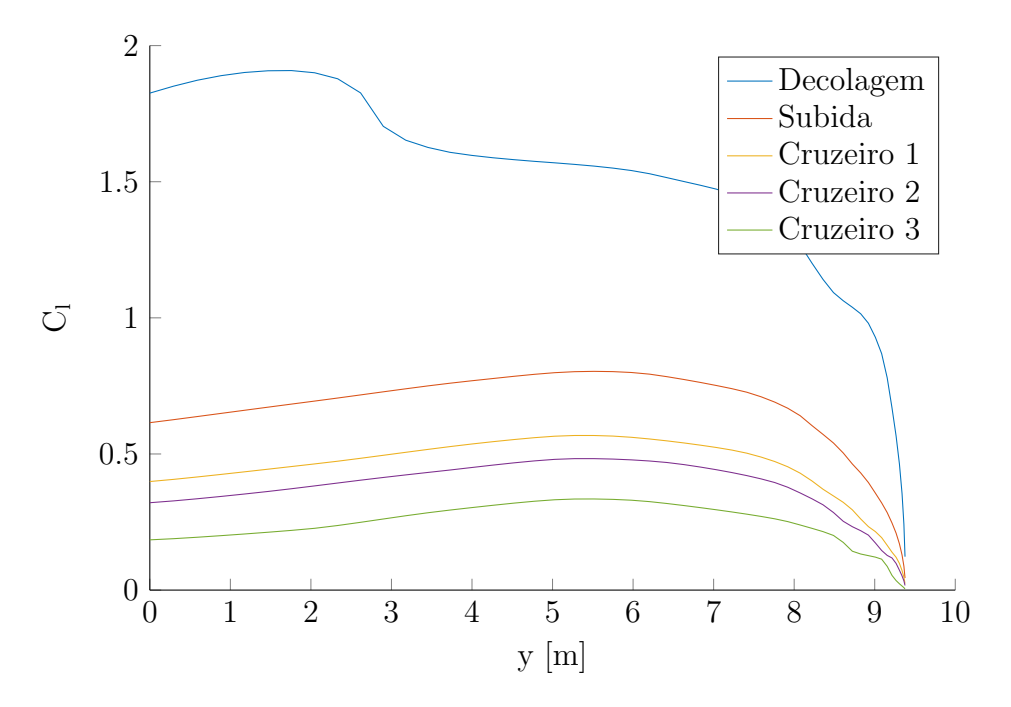

Figura 5.5.: Distribuição de $C_l$ da asa em diferentes condições

5.1. Resultados

<span id="page-66-0"></span>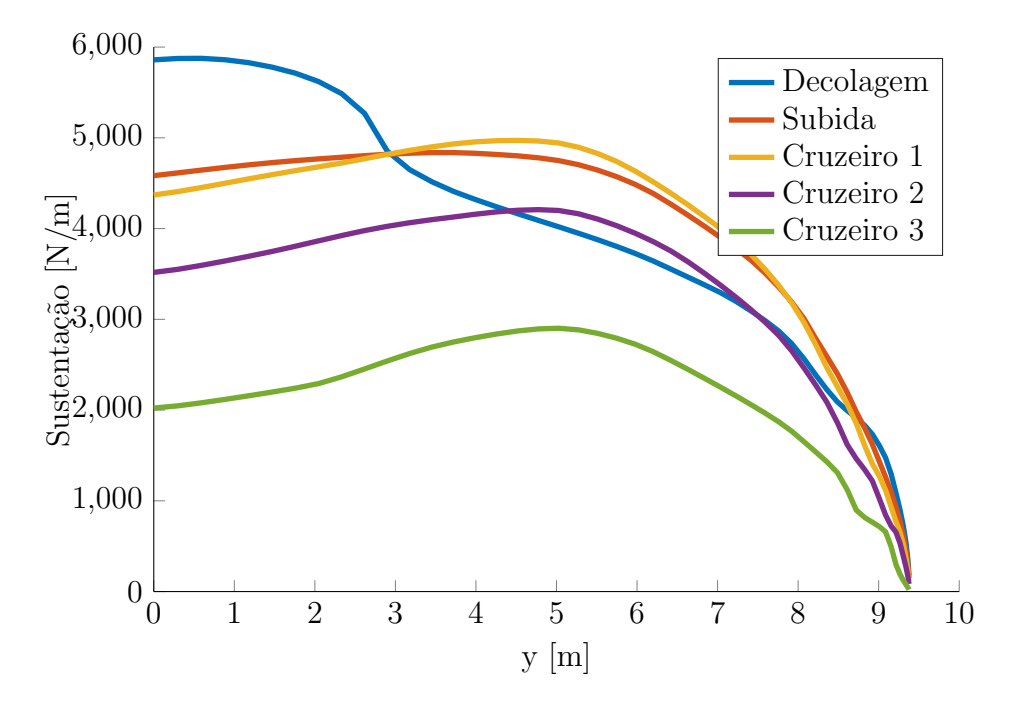

Figura 5.6.: Distribuição de sustentação da asa em diferentes condições

#### 5. Resultados e Conclusões

## <span id="page-67-0"></span>5.2. Conclusões

As características da asa foram repassados ao resto do grupo de projeto para que pudessem continuar suas tarefas e finalizar o desenvolvimento da aeronave Harpia.

#### <span id="page-67-1"></span>5.2.1. Perfis Desenvolvidos

Os dois conjuntos de perfis criados possuem características bastante distintas, adequadas para tipos diferentes de missão.

Os aerofólios Harpia apresentam boa performance tanto em cruzeiro quanto em subida, além de serem pouco afetados por contaminações turbulentas.

Estas características são bastante desejáveis em aeronaves de transporte regional, uma vez que uma parcela considerável do consumo de combustível se dá na fase de subida, e não em cruzeiro. Além disso, por operar em aeroportos menores e com menos movimento, está mais sujeita a sujeira e detritos, que podem causar uma contaminação turbulenta no escoamento. Estas propriedades também são encontradas nos perfis Naca de 5 dígitos, nos quais este conjunto foi baseado.

Já o conjunto Harpia LR apresenta uma performance muito superior em cruzeiro, mas inferior em subida, além de ter um coeficiente de sustentação máximo consideravelmente menor e de ter uma perda de performance maior quando há uma transição forçada para escoamento turbulento.

Estes atributos seriam desejáveis, por exemplo, em uma variação executiva da aeronave sendo projetada, pois a fase de cruzeiro seria muito mais longa, tendo uma influência muito maior sobre o consumo final de combustível, além de, em geral, operar em pistas maiores, onde o menor  $C_L$  máximo não seria problema, e com melhor manutenção e limpeza, evitando problemas de contaminação turbulenta no escoamento.

#### <span id="page-67-2"></span>5.2.2. Planta da Asa

A planta da asa foi criada de maneira a simplificar e baratear sua construção ao máximo. O afilamento constante foi escolhido com este propósito.

A otimização da torção da asa, tanto geométrica quanto aerodinâmica, foi o método encontrado para reduzir o arrasto induzido sem necessitar de dispositivos de ponta de asa como winglets ou end plates. Estes dispositivos contribuem com complexidade de fabricação e aumentam o carregamento próximo à ponta, afetando o momento fletor na raiz da asa, possivelmente necessitando de reforços estruturais.

#### <span id="page-68-0"></span>5.2.3. Itens para Aprimoramento

O longo do trabalho foram percebidos diversos pontos onde existem oportunidades para se aprimorar o resultado final, que nem sempre foram realizados devido à falta de tempo hábil ou de experiência com as ferramentas necessárias.

Durante a otimização da planta da asa, uma maior interação com o projeto estrutural poderia ter existido, isso possibilitaria, por exemplo, variar o alongamento da asa junto com a sua torção e afilamento, sendo que a restrição de projeto seria o máximo momento fletor nas longarinas. O pr´oximo passo seria integrar o projeto das longarinas ao da planta da asa, encontrando um ponto ótimo entre o peso e complexidade estrutural e a eficiência aerodinâmica da asa.

Na otimização dos perfis, apenas métodos de busca local foram utilizados, limitando as soluções possíveis a um espaço próximo às já existentes. Rotinas de otimização global foram tentadas mas descartadas por não terem encontrado boas soluções. Um algoritmo de otimização global, como por exemplo o algoritmo gen´etico, poderia encontrar perfis completamente novos e com performance superior aos já existentes.

Neste trabalho, usou-se um método direto de projeto de perfis, no qual sua geometria é definida e, depois, avaliada. Melhores resultados poderiam ter sido obtidos com técnicas de projeto inverso, no qual uma certa característica é definida, geralmente a curva de  $C_p$ , e a geometria é definida a partir dela. Com isso, a teoria de amplificação das ondas TS poderia ter sido levada em conta para se ter maior controle sobre a extensão da região de escoamento laminar sobre o perfil.

A avaliação dos perfis foi realizada pelo programa XFoil compilado em precisão simples, o que limita o número de dígitos significativos que se pode obter das características de um aerofólio. Este programa poderia ter sido recompilado em precisão dupla, ou até mesmo trocado por um novo programa de avaliação de perfis melhor integrado com os outros códigos computacionais.

#### <span id="page-68-1"></span>5.2.4. Considerações Finais

Neste trabalho foi utilizado conhecimento adquirido ao longo de todo o curso como parte de um projeto fictício que simula o desenvolvimento de uma nova aeronave. Foi realizado um estudo de mercado e escolhida uma categoria de operação, além das possíveis rotas. O grupo de projeto se dividiu em áreas de conhecimento, cada uma responsável por parte do desenvolvimento da aeronave. Ao longo da execução deste trabalho, as diferentes áreas de conhecimento interagiram na busca de uma solução ótima para o desafio proposto.

O desenvolvimento da aerodinâmica da asa aqui descrito está de acordo com o que foi decidido em conjunto com as outras áreas, em especial a área de estruturas, que definiu quais deveriam

## 5. Resultados e Conclusões

ser as restrições das tensões criadas pela asa e a área de estabilidade e controle, que definiu o m´aximo momento de arfagem gerado pela asa para que a empenagem n˜ao seja sobrecarregada.

# ANEXO A

# Base de Dados

Foi montada uma base de dados de aeronaves semelhantes à que está sendo desenvolvida. Seus dados foram buscados em diversas fontes, principalmente as páginas dos respectivos fabricantes e em JANE; JACKSON, [2007.](#page-89-1) Estas informações foram usadas e compartilhadas por todas as áreas do projeto.

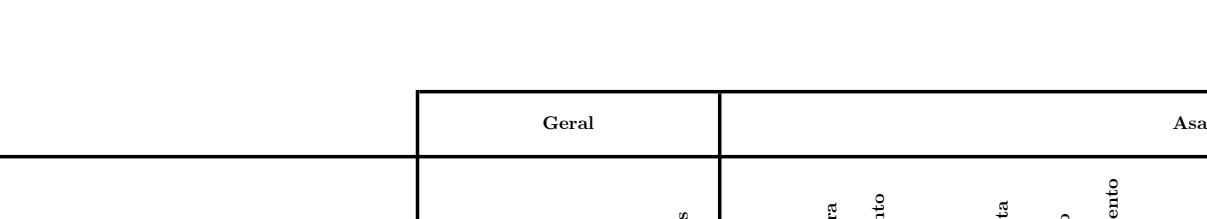

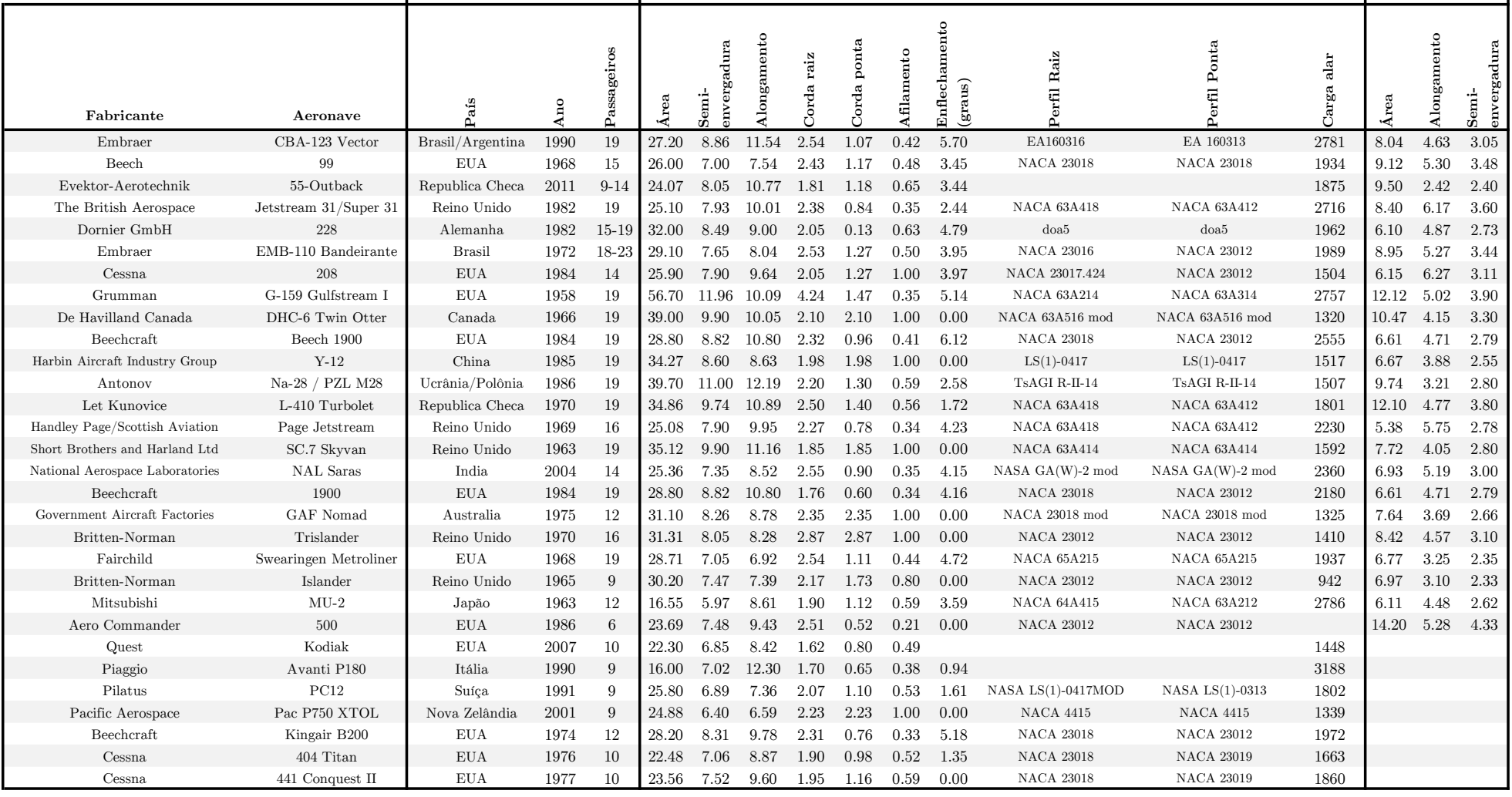

Empenagem Horizontal
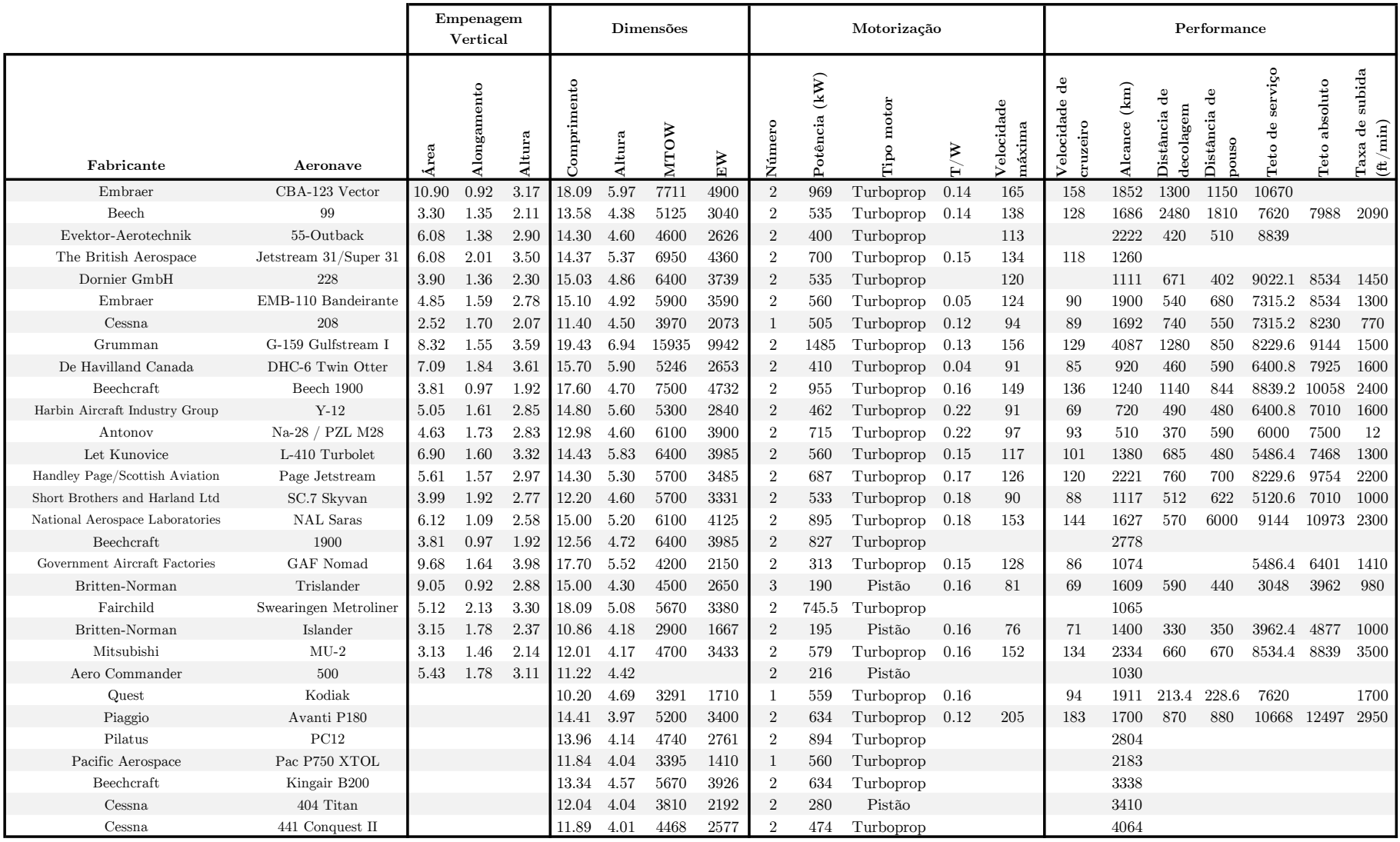

# ANEXO B

## Códigos Computacionais

## Conteúdo

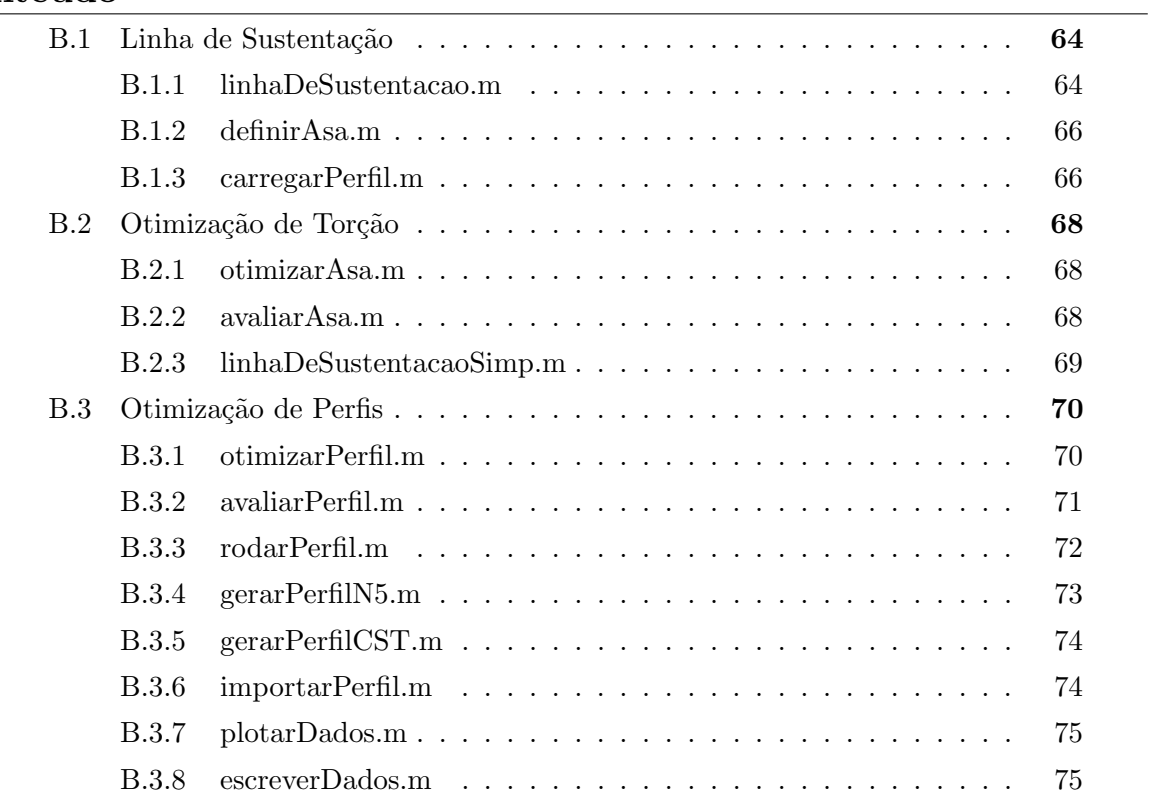

### <span id="page-75-0"></span>B.1. Linha de Sustentação

#### <span id="page-75-1"></span>B.1.1. linhaDeSustentacao.m

```
1 function [CL, CD, CM, CDp, CDi, Cl, Cd, ...
33 [x,y] = ndgrid(asa.secao.X, ...
       Cm, alphaSec, X] = \ldotslinhaDeSustentacao(asa, alpha)
\overline{2}3 % Calcula a distribuicao de sustentacao em ...
       uma asa tridimensional
4 % Entradas:
 5 % asa -> Estrutura com dados da asa ... 37 CmInt = griddedInterpolant(x, y, ...
       gerada pelo script definirAsa.m
 6 % alpha -> Angulo de ataque da asa em graus38
7 % Saidas:
8 % CL, CD, CM, CDp, CDi -> Coeficientes ...
       aerodinamicos da asa
9 % Cl, Cd, Cm -> Coeficientes ...
       aerodinamicos de cada secao calculada
10 % alphaSec -> angulo de ataque aparente ...
       de cada secao
11 % X -> Posicao de cada secao
12
13 % Converter para radianos
14 alpha = alpha*pi/180;
15
16 % Definir numero de secoes e se metodo ...
      usado e linear ou nao
17 nSecoes = 50:
18 linear = 0;
19
20 % Dividir asa em secoes e marcar quais ...
      possuem flap
21 theta = linspace(pi/2, pi, nSecoes+1);
22 theta = theta(1:end-1);
23 Xnorm = abs(-\cos(\theta t);
24 X = asa.envergadura/2 * Xnorm;
25 if asa.flapEnvergadura > 0
26 envFlap = X \leq asa.flapEnvergadura * ...
         asa.envergadura/2;
27 end
28
29 % Criar interpoladores
30 interpMethod = 'linear';
31 extrapMethod = 'nearest';
32
                                                      asa.secao.alpha*pi/180);
                                               34
                                               35 ClInt = \sigmariddedInterpolant(x, y, ...
                                                      asa.secao.Cl, interpMethod, extrapMethod);
                                               36 CdInt = \sigmariddedInterpolant(x, v, ...
                                                      asa.secao.Cd, interpMethod, extrapMethod);
                                                      asa.secao.Cm, interpMethod, extrapMethod);
                                               39 ClFlapInt = griddedInterpolant(x, y, ...asa.secao.ClFlap, interpMethod, ...
                                                      extrapMethod);
                                              40 CdFlapInt = griddedInterpolant(x, y, ...
                                                      asa.secao.CdFlap, interpMethod, ...
                                                      extrapMethod);
                                               41 CmFlapInt = griddedInterpolant(x, y, ...
                                                      asa.secao.CmFlap, interpMethod, ...
                                                       extrapMethod);
                                               42
                                               43 dClInt = griddedInterpolant(x(:,1:end-1), ...(y(:,2:end)+y(:,1:end-1)) / 2, ...diff(asa.secao.Cl, [], 2), interpMethod, ...
                                                       extrapMethod);
                                               44 dClFlapInt = ...
                                                       griddedInterpolant(x(:,1:end-1), ...
                                                       (y(:,2:end)+y(:,1:end-1)) / 2, ...diff(asa.secao.ClFlap, [], 2), ...
                                                       interpMethod, extrapMethod);
                                               45
                                               46 x = x(:);47 Y1 = asa.secao.C1(:);48 Y2 = asa.secao.ClFlap(:);
                                               49 Z = \text{repmat}(\text{asa.secao.alpha*pi}/180, \ldots[length(asa.secao.X) 1]);
                                                50 Z = Z(:);51 [Y1, i1] = unique(Y1, 'rows');52 [Y2, i2] = unique(Y2, 'rows');53
                                               54 alphaInt = scatteredInterpolant(x(i1), Y1, ...
                                                       Z(i1), 'linear', 'nearest');
                                                55 alphaFlapInt = scatteredInterpolant(x(i2), ...
                                                       Y2, Z(i2), 'linear','nearest');
```
#### B.1. Linha de Sustentação

```
envFlap;
56
57 corda = interpl(asa.secao.X, ...
                                                         error = max(abs(Cl - Clold));92
                                                          alphaSec = alphaSec + \dotsasa.secao.corda, Xnorm);
                                                    Q_358 twist = interpl(asa.secao.X, ...
                                                              max(min(alphaSecNovo - ...asa.secao.twist, Xnorm) *pi/180;
                                                              alphaSec, deltaMax), -deltaMax);
   n = 1:2:(2*nSecoes-1);Q_{A}59
                                                          % No modo linear, nao e necessario ...
60
                                                    95
61 & Prealocar variaveis
                                                              contnuar iterando
62 alphaSec = zeros(1,nSecoes);
                                                          if linear == 196
63 erro = 1;
                                                           error = 0;97
64 iter = 0;
                                                            alphaSec = alphaSecNow;
                                                    \alpha65 deltaMax = 1*pi/180; % Mudanca maxima de ... 99
                                                          end
        alpha a cada iteracao
                                                        end
                                                   100
66
                                                   101
67
   % Iniciar iteracoes
                                                   102 % Obter valores finais
   while error > 1e-6 && iter < 100
                                                   103 Cl = Cl';68
     iter = iter + 1;
                                                   104 CL = pi*A(1)*asa.alongamento;69
70
                                                   105
     % Obter caracteristicas das secoes
                                                  106 delta = sum(n (2:end).*(A(2:end)/A(1)).^2);
7172dCl = dClInt(Xnorm', alphaSec')';107 delta(isnan(delta)) = 0;
     Cl = ClInt(Xnorm', alphaSec')';108 CDi = CL^2/(pi*asa.alongamento*(1+delta));73
74dClFlap = dClFlapInt(Xnorm', alphaSec')'; 109
     ClFlap = ClFlapInt (Xnorm', alphaSec')'; 110 Cd = CdInt (Xnorm', alphaSec')';
75dCl = dCl.* (1-envFlap) + dClFlap.* ... 111 CdFlap = CdFlapInt (Xnorm', alphaSec')';
76
                                                   112 Cd = Cd .* (1-envFlap) + CdFlap .* envFlap;
          envFlap:
     CL = CL .* (1-envFlag) + ClFlag .* envFlag1377114 \mathbb{C}\mathfrak{m} = \mathbb{C}\mathfrak{mInt}(\text{Xnorm}, \text{alphaSec}')';
78
                                                   115 CmFlap = CmFlapInt (Xnorm', alphaSec')';
      % Montar e resolver sistema linear
79
\mathbf{8}0a0 = alphaSec - CL./dCl;116 Cm = Cm \cdot + (1-envFlap) + CmFlap \cdot + envFlap;
     mu = corda. *dCl / (4*asa.enverqadura);\overline{81}117b = mu' \cdot * (alpha + twist' - a0');
                                                   118 lSec = diff(X);82
83
     M = \sin(\theta + n) \cdot * (1 + ...119 lSec = [X(1) + lSec(1)/2...]bsxfun(@rdivide, (mu'*n), sin(theta')));
                                                            (lSec(l:end-1)+lSec(l:end))/2...A = M \ h:
                                                            lSec(end) *3/2];
84
                                                   120 CDp = 2* sum (Cd. * corda. * 1Sec) / ...
85
      % Atualizar informacoes
                                                            (asa.cordaMedia*asa.envergadura);
86
     \text{cloud} = \text{Cl'};
                                                   121 CM = 2* sum (Cm. * corda. * 1Sec) / ...
87Cl = 4*asa.envergadura./corda' .* ...
                                                            (asa.cordaMedia*asa.envergadura);
88
                                                   122 CD = CDp + CDi;sum (sin (theta'*n) *A, 2);
89
     alphaSecNovo = alphaIphaInt (Xnorm, Cl');
                                                  123 alphaSec = alphaSec \star 180/pi;
     alphaSecNovoFlap = alphaFlapInt (Xnorm, Cl') \mu24 end
90
     alphaSecNovo = alphaSecNovo \cdot \cdot \cdot91
          (1-envFlap) + alphaSecNovoFlap .* ...
```
#### <span id="page-77-0"></span>B.1.2. definirAsa.m

```
1 % Define asa para ser usada no metodo da ... 34 % ar.viscosidadeDin = 1.73e-5;
       linha de sustentacao
\Omega3 % Definir parametros da asa
4 asa.area = 35.2;
5 asa.alongamento = 10;
6 asa.afilamento = 0.45;
 7
8 asa.ncrit = 12;9 asa.transicao = 0;
10
11 asa.secao.twist = [-1.184 1.100 0.0446 ...
       -5.4210];
12 asa.secao.perfil{1} = 'Harpia1';
13 asa.secao.perfil{2} = 'Harpia2';
14 asa.secao.perfil\{3\} = 'Harpia3';
15 asa.secao.perfil\{4\} = 'Harpia4';
16
17 asa.secao.X = [0 5.1236 7.8855 9.381]/9.381;
18
19 asa.flapPosicao = 0.75;
20 asa.flapEnvergadura = 0.3;
21 asa.angulo = 0;22
23 % Definir condicao de voo
24 % Cruzeiro
25 ar.yelocidade = 110;
26 ar.densidade = 0.7;
27 ar.viscosidadeDin = 1.62e-5;
28 ar.mach = ar.velocidade/340;
29 asa.flapDeflexao = 0;
30
31 % Pouso e decolagem
32 \text{ } \text{\&} ar. velocidade = 45:
33 % ar.densidade = 1.225;35 \textdegree ar.mach = ar.velocidade/340;
                                                  36 \text{ } % asa.flapDeflexao = 30;
                                                  37
                                                  38 % Calcular valores dependentes
                                                  39 asa.envergadura = \ldotssqrt(asa.area*asa.alongamento);
                                                   40 asa.cordaMedia = asa.area / asa.envergadura;
                                                   41 asa.cordaRaiz = asa.cordaMedia / ...
                                                          (1-(1-\text{asa.affilamento})/2);42 asa.cordaPonta = asa.cordaRaiz * ...
                                                          asa.afilamento;
                                                   43
                                                  44 for i = 1: length (asa, secao.X)
                                                  45 asa.secao.corda(i) = \ldotsasa.cordaRaiz*(1-asa.secao.X(i)) + ...
                                                            asa.cordaPonta*asa.secao.X(i);
                                                   46 asa.secao.Re(i) = ar.densidade * ...ar.velocidade * asa.secao.corda(i) / ...
                                                             ar.viscosidadeDin;
                                                   47 [asa.secao.alpha, asa.secao.Cl(i,:), ...\text{asa.secao.Cd}(i,:), \ldotsasa.secao.Cm(i,:)] = ...carregarPerfil(asa.secao.perfil{i}, ...
                                                             asa.secao.Re(i), ar.mach, 0, 0, ...
                                                            asa.ncrit, asa.transicao);
                                                   48 \left[\sim, \text{ asa.secao.CIFlap}(i,:), \ldots\right]asa.secao.CdFlap(i,:), ...
                                                             asa.secao.CmFlap(i,:)] = ...carregarPerfil(asa.secao.perfil{i}, ...
                                                             asa.secao.Re(i), ar.mach, ...
                                                             asa.flapPosicao, asa.flapDeflexao, ...
                                                             asa.ncrit, asa.transicao);
                                                   49 end
```
#### <span id="page-77-1"></span>B.1.3. carregarPerfil.m

```
1 function [alpha, Cl, Cd, Cm] = ...
      carregarPerfil(perfil, reynolds, mach, ... diretorio da funcao com
      flapPos, flapDeflexao, ncrit, transicao) 5 % o arquivo de coordenadas e o executavel ...
\Omega3 % Estima as caracteristicas aerodinamicas ...
6
      de um perfil com o XFoil
                                             4 % Deve haver uma pasta 'Perfis' no mesmo ...
                                                     do XFoil
                                              7 if flapDeflexao == 0
```
#### B.1. Linha de Sustentação

```
8 flapPos = 0;
9 end
10
11 % Gerar nome do arquivo de resultados
12 arquivo = [perfil ' -re' ...]num2str(reynolds,1) '-ma' ...
       num2str(mach, 1) '-f' ...
       num2str(flapPos,2) '-' ...
       num2str(flapDeflexao,2) '-n' ...
       num2str(ncrit) '-tr' ...
       num2str(transicao) '.txt'];
13
14 % Se o caso ja foi rodado, nao e ...
       necessario rodar outra vez
15 if ~exist(['Perfis\' arquivo], 'file')
16 cd('Perfis')
17
18 % Escrever arquivo com comandos para o XFoil
19 arquivoCmd = fopen('cmdXfoil.txt','wt');
20 fprintf(arquivoCmd,['load ' perfil ...
         '.dat\n\n']);
21 if flapDeflexao ~= 0
22 fprintf(arquivoCmd,'qdes\n');
23 fprintf(arquivoCmd,['flap ' ...
          num2str(flapPos) ' 0 ' ...
          num2str(flapDeflexao) '\n']);
24 fprintf(arquivoCmd,'exec\n');
25 fprintf(arquivoCmd,'\n');
26 end
27 fprintf(arquivoCmd,'oper\n');
28 fprintf(arquivoCmd,'iter 100\n');
29 fprintf(arquivoCmd,['visc ' ...
         num2str(reynolds,1) ' \n']);
30 fprintf(arquivoCmd,['mach ' ...
        num2str(mach, 1) ' \ln']);
31 fprintf(arquivoCmd,'vpar\n');
32 if transicao ~= 0
33 fprintf(arquivoCmd,'xtr\n');
34 fprintf(arquivoCmd, ...
           [num2str(transicao) ' \n']);
35 fprintf(arquivoCmd, ...
           [num2str(transicao) ' \n']);
36 end
37 fprintf(arquivoCmd, ['n ' num2str(ncrit) ...83 CdTemp = data(:,3);
         \ln\ln']);
38 fprintf(arquivoCmd, 'a 0 \na -5 \na -10 \na ... 85-15\ \n
39 fprintf(arquivoCmd,'pacc\n');
40 fprintf(arquivoCmd, [arquivo '\n']);
                                              55
                                                       NUL');
                                              59 cd('..')
                                              60 end
                                              61
                                              67 break
                                              68 end
                                              70 end
                                              71 data = [];
                                              76 end
                                              77 fclose(file);
                                              78
                                            88 while any(neg)
```

```
41 fprintf(arquivoCmd, '\n');
42 fprintf(arquivoCmd, 'aseq -15 -11 1\right\};
43 fprintf(arquivoCmd,'init\n');
44 fprintf(arquivoCmd, aseq -10 -5 1\ln);
45 fprintf(arquivoCmd,'init\n');
46 fprintf(arquivoCmd, 'aseq -4 10 1\n');
47 fprintf(arquivoCmd,'init\n');
48 fprintf(arquivoCmd, 'aseq 11 20 1\n');
49 fprintf(arquivoCmd, 'init\n');
50 fprintf(arquivoCmd,'aseq 21 25 1\n');
51 fprintf(arquivoCmd,'pacc\n');
52 fprintf(arquivoCmd,'\n');
53 fprintf(arquivoCmd,'quit\n');
54 fclose(arquivoCmd);
56 % Executar XFoil
57 system('xfoil < cmdXfoil.txt 1 > NUL 2 > ...
58 system('del cmdXfoil.txt');
62 % Ler resultados
63 file = fopen(['Perfis\' arquivo]);
64 temp = fgets(file);
65 while ischar(temp)
66 if ~isempty(strfind(temp,'---'))
69 t_{\text{emp}} = faets(file):
72 temp = fgets(file);
73 while ischar(temp)
74 data = [data; temp];75 temp = fgets(file);
79 data = str2num(data);
80 data(any(isnan(data), 2), :) = [];
81 alphaTemp = data(:,1);82 ClTemp = data(:,2);84 CmTemp = data(:, 5);86 % Remover dados pos-estol
87 neg = diff(ClTemp) \leq 0;
```

```
89 apagar = ([neg; 0] & alphaTemp < 0) | ...
99 ClInt = griddedInterpolant(alphaTemp, ...
         ([0; neg] & alphaTemp > 0);
90 alphaTemp(apagar) = [];
91 ClTemp(apagar) = [];
92 CdTemp(apagar) = [];
93 CmTemp(apagar) = [];
94 neg = diff(ClTemp) \leq 0;
95 end
96
97 % Completar dados faltantes
98 alpha = -20:25;ClTemp, 'linear', 'nearest');
                                               100 CdInt = griddedInterpolant(alphaTemp, ...CdTemp, 'linear', 'nearest');
                                                101 CmInt = griddedInterpolant(alphaTemp, \ldots)CmTemp, 'linear', 'nearest');
                                               102 Cl = ClInt(alpha);
                                               103 Cd = CdInt(alpha);
                                               104 \text{Cm} = \text{CmInt}(\text{alpha});105 end
```
## <span id="page-79-0"></span>B.2. Otimização de Torção

#### <span id="page-79-1"></span>B.2.1. otimizarAsa.m

```
1 global asaGlobal condicoes
\overline{2}3 % Definir condicoes para otimizacao
4 asaGlobal.alongamento = 10;
5 asaGlobal.area = 35.2;
6 asaGlobal.afilamento = 0.45;
7
8 condicoes.massa = [3869 6009 7211 7211 7211];
9 condicoes.densidade = [0.7 0.7 0.7 0.9 1.2];
18
10 condicoes.velocidade = [110 110 110 80 50]; 19 % Recuperar resultados
11 condicoes.peso = [0.1 \ 0.2 \ 0.2 \ 0.4 \ 0.1]; 20 [pontuacao, asa] = avaliarAsa(par);
                                                12
                                               13 % Numero de perfis de controle
                                               14 nPar = 4;15
                                               16 % Otimizar
                                               17 par = ...
                                                      fminsearch(@avaliarAsa,[zeros(1,nPar-1) ...
                                                       linspace(0.2,0.8,nPar-2)]);
```
#### <span id="page-79-2"></span>B.2.2. avaliarAsa.m

```
1 function [pontuacao, asa] = avaliarAsa(par)
11
2 disp(par)
3
4 % Recuperar variaveis
5 global asaGlobal condicoes
6 asa = asaGlobal:
7 asa.envergadura = ...
       sqrt(asa.area*asa.alongamento);
 8 asa.cordaMedia = asa.area / asa.envergadura;
17 pontuacao = inf;
9 asa.cordaRaiz = asa.cordaMedia / ...
      (1-(1-\text{asa.afilamento})/2);10 asa.cordaPonta = asa.cordaRaiz * ...
     asa.afilamento;
                                              12 % Criar interpolante de Cl base
                                              13 nPar = round((length(par)+1)/2);
                                              14 try
                                               15 asa.Cl0Int = griddedInterpolant([0...])par(nPar+1:end) 1],[0 par(1:nPar)], ...
                                                        'linear');
                                              16 catch
                                              18 return
                                              19 end
                                              20
                                              21 % Gerar condicoes de teste
```
#### B.2. Otimização de Torção

```
22 CLs = 9.81.*condicoes.massa./...
       (0.5.*condicoes.densidade .* ...
       condicoes.velocidade.ˆ2 .* asa.area);
23
24 % Alocar variaveis e definir pontos
25 nSecoes = 50;
26 CDis = zeros(1, \text{length}(\text{CLS}));
27 theta = linspace(pi/2, pi, nSecoes+1);
28 theta = theta(1:end-1);29 Xnorm = -cos(theta);
30
31 asa.corda = asa.cordaRaiz * (1 - Xnorm) + ...asa.cordaPonta * Xnorm;
32
33 % Iterar para cada condicao
34 for i = 1:length(CLs);
35
36 % Encontar alpha para sustentacao requerida<sup>52</sup>
37 func = ...
          @(alpha)(linhaDeSustentacaoSimp(asa, ...
54 end
         alpha, nSecoes)-CLs(i));
38 alpha = fzero(func, 0);
39
40 % Calcular arrasto induzido
                                                41 [\sim, CDi, C1] = linhaDeSustentacaoSimp (asa, ...alpha,nSecoes);
                                                    CDis(i) = CDi;43
                                               44 % Se necessario, calcular outras ...
                                                          variaveis e plotar resultados
                                                45 if nargout == 246 hold on
                                                47 plot(Xnorm*asa.envergadura/2,Cl)
                                                48 plot (Xnorm*asa.envergadura/2,Cl' .* ...
                                                           asa.corda / ((\text{asa.corda}(1) + ...asa.corda(end))/2, ---')49
                                                50 asa.secPos = asa.envergadura/2 \star [0 \ldotspar(nPar+1:end) 1];
                                                51 \qquad asa.CLsec(i,:) = interp1(Xnorm, Cl, [0 ...
                                                           par(nPar+1:end) 1]);
                                                       asa.secC10Rel = [0 par(1:nPar)];53 end
                                                55
                                                56 pontuacao = sum(condicoes.peso.*CDis);
                                                57 disp(pontuacao)
                                                58 end
```
#### <span id="page-80-0"></span>B.2.3. linhaDeSustentacaoSimp.m

```
1 function [CL, CDi, Cl] = ...
        linhaDeSustentacao(asa, alpha, nSecoes)
18
\overline{2}3 \quad \frac{9}{5} Esta e uma versao simplificada do codigo ..20 b = (C10' + dC1 * a1pha) ./ ...
       de linha de sustentacao
 4
5 % Converter para radianos
6 alpha = alpha*pi/180;
 7
8 % Dividir asa em secoes
9 theta = linspace(pi/2,pi,nSecoes+1);
10 theta = theta(1:end-1);11 Xnorm = -cos (theta);
12
13 % Obter caracteristicas de cada secao
14 Cl0 = asa.Cl0Int(Xnorm);15 corda = asa.cordaRaiz * (1 - Xnorm) + ...asa.cordaPonta * Xnorm;
16 n = 1:2:(2*nSecoes-1);17 \text{ dCl} = 2 \star \text{pi};19 % Montar e resolver sistema linear
                                                            (8.*asa.envergadura).*corda'.*sin(theta');
                                                    21 A = sin(theta' \cdot n) \cdot (sin(theta') \cdot \ldots)ones(1,nSecoes)+ones(nSecoes,1) * ...
                                                            (dCl*n.*corda/(8*asa.envergadura)));
                                                    22 x = A\backslash b;23
                                                   24 % Calcular resultados
                                                    25 CL = pi*asa.area / (asa.cordaMedia^2)*x(1);26 CDi = pi*asa.area / (asa.cordaMedia^2) * ...
                                                           sum(n.*x'.<sup>^2</sup>);
                                                   27 Cl = 4*asa.envergadura./corda' .* ...
                                                            sum(sin(theta'*n)*x,2);
                                                    28
                                                    29 end
```
### <span id="page-81-0"></span>B.3. Otimização de Perfis

#### <span id="page-81-1"></span>B.3.1. otimizarPerfil.m

```
1 %% Parametros da asa
2 CLs = [
 3 0.2090 0.3460 0.4230 0.6526 ...
31 condicoes.velocidade = ...
      1.2887 0.3460 0.6526;
4 0.3035  0.4476  0.5286  0.7701
      1.4390 0.4476 0.7701;
5 0.2306 0.3624 0.4365 0.6575 ...
     1.2696 0.3624 0.6575;
6 0.1153 0.1812 0.2183 0.3489
      0.6699 0.1812 0.3489];
  cordas = [2.5878, 1.8108, 1.3920, 1.1652];
 8 espessuras = [0.15, 0.1336, 0.1248, 0.12]; 37 condicoes.flap = ...
9
10 global condicoes parametros iter
11 nPontos = 151; % Numero de pontos no \dots40 [0
     perfil
12 espessura = 0.15; % Espessura do perfil
13 parametros. Nt = 10; \frac{1}{6} Numero de ...
     polinomios para espessura para CST
14 parametros. Nc = 10; \frac{2}{3} Numero de ...
      polinomios para camber para CST
15 parametros.nPontos = nPontos;
16 parametros.espessura = espessura;
17
18 % Gerar condicao inicial
19 %perfilBase = 'naca23015';
20 \quad \frac{6}{6}p0 = \ldotsimportarPerfil(perfilBase, parameters);..53 nPontos = 151; % Numero de pontos no ...
      % Para CST
21 p0 = [2 \ 30 \ 0.2969 - 0.126 - 0.3516 \ 0.2843 \ldots 54 espessura = espessuras(p); \frac{1}{6} Espessura do ...
      -0.1015]:
22 % Forma do vetor CST: [Expoente_de_forma_1 ..55 parametros.espessura = espessura;
      Expoente_de_forma_2 ...
      Multiplicadores_de_espessura ...
      Multiplicadores de camber]
2<sub>2</sub>24 nPerfis = length(espessuras);
25 for p = 1:nPerfis
26 %% Parametros do problema
27 % Condicoes
28 condicoes.cl = CLs(p,:);29 condicoes.visc = \ldots30 [2.21 2.21 2.21 1.86 1.46 2.21 ...
                                                  1.86]*1e-5;
                                          32 [111 111 111 80 50 111 80 ];
                                      \ldots 33 condicoes.reynolds = \ldotscondicoes.velocidade ./ ...
                                                condicoes.visc*cordas(p);
                                      34 condicoes.mach = \ldotscondicoes.velocidade/340;
                                           35 condicoes.valor = ...
                                          36 [0.1 0.1 0.2 0.2 0.1 0.1 0.2 ];
                                           38 [0 0 0 0 0 0 0 0 ];
                                          39 condicoes.transicao = ...0 \t 0 \t 0 \t 0 \t 0 \t 0.1 \t 0.1 ];
                                           41 condicoes.ncrit = \ldots42 [12 12 12 9 9 9 9 ];
                                         43 condicoes.cmMin = ...
                                          44 [-0.02 -0.02 -0.02 -0.04 0 0 0 ];
                                          45 condicoes.cmPen
                                           46 [1 1 1 1 0 0 0 ];
                                           47 condicoes.flapPos = 0.75;
                                          48 condicoes.espBFMin = 2/3*espessuras(p);
                                           49 condicoes.espBFX = 0.75;
                                           50 condicoes.espPen = 10;
                                           51
                                           52 %% Parametros do gerador de perfis
                                                 perfil
                                                  perfil
                                           56
                                           57 %% Iniciar workers para paralelizacao
                                           58 nWorkers = 4; % Numeros de processos paralelos
                                           59 if 1 == 0 % Ativar paralelizacao
                                           60 try
                                           61 try
                                           62 matlabpool('local',nWorkers); ...
                                                      %#ok<DPOOL> % Versoes anteriores ...
                                                       do Matlab
                                           63 catch
```
#### B.3. Otimização de Perfis

```
64 parpool(nWorkers); % Versoes ...
           recentes do Matlab
65 end
66 catch
67 end
68 end
69
70 %% Otimizacao
71 iter = 0;72 options = optimset('TolX', 1e-3);
73 perfil_otm = ...
      fminsearch(@avaliarPerfil,p0,options);
74 p0 = perfill\_otm;75
76 %% Gerar perfil final
77 [X, Y, OK] = gerarPerfilN5(perfil\_otm, ...parametros);
```

```
78 \frac{1}{2}[X, Y, OK] = gerarPerfilCST(perfil\_otm, ...parametros);
```
- 79 nomePerfil = ['Harpia' num2str(p)];
- 80  $arquiv{\circ}Perfil = fopen([nomePerfil ...]$  $\cdot$   $\cdot$  dat'],  $\cdot$  wt');
- 81 fprintf(arquivoPerfil, ['Harpia' num2str(p) ...  $\langle n' \rangle$
- 82 **for** i = 1:nPontos
- 83 fprintf(arquivoPerfil,' %f ...  $\frac{1}{2}$   $\frac{1}{2}$   $\frac{1}{2}$

```
84 end
```
- 85 fclose(arquivoPerfil);
- 86 copyfile('Iter.txt',['Iter-' perfilBase ...  $'$ -' num2str(p) '.txt']);

```
87 end
```
#### <span id="page-82-0"></span>B.3.2. avaliarPerfil.m

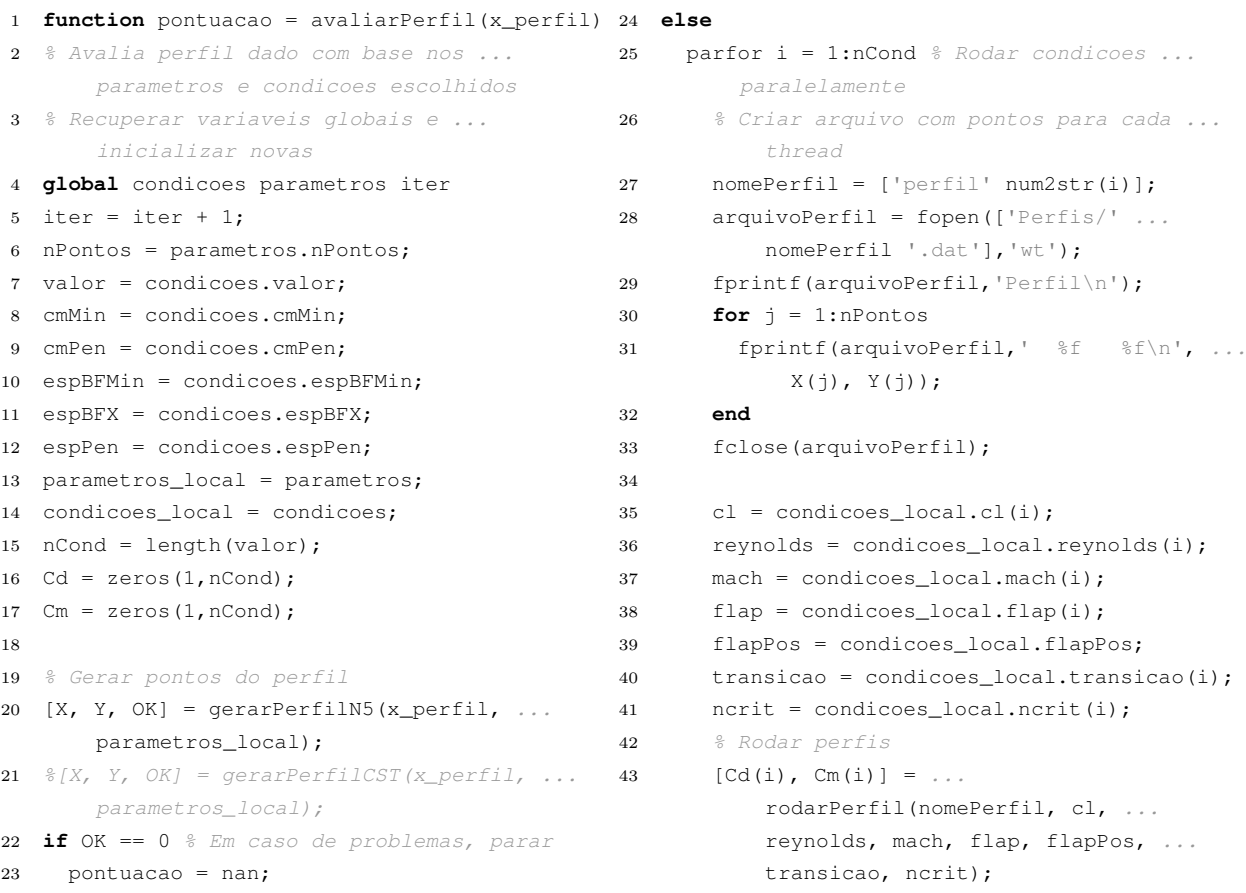

```
44 end
45 % Calcular pontuacao
46 Xesp = find(X \leq espBFX);47 espBF = abs(Y(Xesp(1))-Y(Xesp(end)));
48 pontuacao = sum (valor.\starCd + ...
         max(cmMin-Cm,0).*cmPen) + sum(Cd <= ...
53 end
         0) + espPen * max(espBFMin-espBF, 0); 54 plotarDados
49 end
50 pontuacao = pontuacao*1000; % Multiplicar ...
56 end
       por 1000 para facilitar visualizacao
                                                 51 if strcmp(qetenv('os'),'Windows_NT') \frac{1}{2} ...
                                                        Apenas para Windows
                                                 52 system('taskkill /im xfoil.exe /f 1>NUL ...
                                                          2>NUL'); % Fechar instancias do ...
                                                          XFoil eventualmente travadas
                                                55 escreverDados
```
#### <span id="page-83-0"></span>B.3.3. rodarPerfil.m

```
1 function [Cd, Cm] = rodarPerfil(perfil, ...
25 if transicao ~= 0
        cl, reynolds, mach, flap, flapPos, ...
26 fprintf(arquivoCmd,'xtr\n');
       transicao, ncrit)
   2 % Roda perfil no XFoil dadas condicoes do ...
       escoamento e Cl necessario
3
4 % Se necessario, limpar dados anteriores
 5 noWindows = strcmp(getenv('os'), 'Windows_NT') \beta0 fprintf(arquivoCmd, ['n ' num2str(ncrit) ' ...
6 if exist(['Perfis/' perfil '.txt'],'file')
7 delete(['Perfis/' perfil '.txt']);
8 end
9
10 % Escrever arquivo de comandos
   arguivoCmd = fopen(["Perfis]' perfil ...'-cmd.txt'],'w');
12 fprintf(arquivoCmd,'plop\ng\n\n'); \frac{e}{2}...
       Desativar graficos
13 fprintf(arquivoCmd,['load Perfis/' perfil ...
       '.dat\n\n']);
14 if flap ~= 0
15 fprintf(arquivoCmd, 'gdes\n');
16 fprintf(arquivoCmd, ['flap ' ...
          num2str(flapPos) ' 0 ' num2str(flap) ...
43 if noWindows
         '\n']);
17 fprintf(arquivoCmd, 'exec\n');
18 fprintf(arquivoCmd,'\n');
19 end
20 fprintf(arquivoCmd,'oper\n');
21 fprintf(arquivoCmd,'iter 100\n');
22 fprintf(arquivoCmd,['visc ' ...
       num2str(reynolds) ' \n']);
23 fprintf(arquivoCmd,['mach ' num2str(mach) ...
        \lceil \ln' \rceil);
24 fprintf(arquivoCmd,'vpar\n');
                                                 27 fprintf(arquivoCmd,[num2str(transicao) ' ...
                                                           \ln'1):
                                                28 fprintf(arquivoCmd,[num2str(transicao) ' ...
                                                          \ln']);
                                                29 end
                                                        \ln\ln']);
                                                31 fprintf(arquivoCmd,'p\n\n\n');
                                                 32 fprintf(arquivoCmd,['cl ' num2str(cl) ' \n']);
                                                 33 fprintf(arquivoCmd,'p\n');
                                                 34 fprintf(arquivoCmd,'visc\n');
                                                 35 fprintf(arquivoCmd,'\n');
                                                 36 fprintf(arquivoCmd,'oper\n');
                                                37 fprintf(arquivoCmd,'pwrt\n');
                                                38 fprintf(arquivoCmd,['Perfis/' perfil ...
                                                        '.txt\n']);
                                                 39 fprintf(arquivoCmd,'\nquit\n');
                                                 40 fclose(arquivoCmd);
                                                41
                                                42 % Rodar Xfoil
                                                 44 system(['start /b xfoil < Perfis\\' ...
                                                           perfil '-cmd.txt 1>NUL 2>NUL']);
                                                 45 else
                                                 46 setenv('GFORTRAN_STDIN_UNIT', '5')
                                                 47 setenv('GFORTRAN STDOUT UNIT', '6')
                                                 48 setenv('GFORTRAN_STDERR_UNIT', '0')
                                                 49 [\sim, \text{PID}] = \text{system}(['./\text{xfoil} \lt \text{Perfis}/'.'.'.perfil '-cmd.txt > /dev/null 2>0.1 & ...
                                                          echo $!']);
                                                50 end
```
#### B.3. Otimização de Perfis

```
51 tempo_maximo = 1; \frac{1}{2} Espera maxima pelo ... 65
      processo
52 tempo_teste = 0.1; % Tempo entre verificacoes
67 end
53 tempo_contagem = 0;
54 % Aguardar resultados
55 while ~exist(['Perfis/' perfil ...
       '.txt'],'file');
56 tempo_contagem = tempo_contagem+tempo_teste71 fclose(file);
57 if tempo_contagem >= tempo_maximo 72 delete(['Perfis/' perfil '.txt']);
58 if ~noWindows
59 system(['kill ' PID ' > /dev/null ...
            2 > \& 1']);
60 end
61 Cd = 0;62 Cm = 0;63 return
64 else
                                                  pause(tempo_teste);
                                             66 end
                                            68 % Ler resultados
                                            69 file = fopen(['Perfis/' perfil '.txt']);
                                     70 data = textscan(file, ...
                                                    '%s%s%s%s%s%s%s%s%s%s%s%[^\n\r]');
                                            73 if length(data{1}) >= 8
                                                Cd = str2double(data{3}{8});
                                             75 Cm = str2double(data{5}{8});
                                             76 else
                                             77 Cd = 0;
                                             78 Cm = 0;
                                             79 end
                                             80 end
```
#### <span id="page-84-0"></span>B.3.4. gerarPerfilN5.m

```
1 function [X, Y, OK] = ...gerarPerfil(x_perfil,parametros)
2 % Gera perfil baseado na familia Naca ...
        serie 5
3 nPontos = parametros.nPontos;
4 nPontos2 = floor(nPontos/2)+1;5 espessura = parametros.espessura;
6
7 % Separar entradas
8 cld = x_{\text{perfil}}(1) * 3/20;9 p = x_{pertil}(2)/200;10 % Se for o caso, alterar coeficientes dos ... 25 \text{ yl} = \text{yc-yt};
        polinomios
11 if length(x_perfil) == 2
12 a = [0.2969 - 0.126 - 0.3516 0.2843 - 0.1015]; 28 if any (yu<yl)
13 else
14 a = [x \text{ perfil}(3:6) ...]0.0021 - \text{sum}(x_{pert}i(3:6));
15 end
16 x = 0.5*(1-\cos(\text{linspace}(0, \text{pi}, \text{nPontos}))); 33 X = [x(\text{end}:-1:2) 0 x(2:\text{end})];
17 yt = a(1)*x.<sup>o</sup>0.5 + a(2)*x + a(3)*x.<sup>o</sup>2 + ... 34 Y = [yu(end:-1:2) 0 yl(2:end)];
       a(4) \star x \cdot 3 + a(5) \star x \cdot 4;18 yt = yt/max(yt) * espessura/2;19 r = \text{interval}(0.01 \times [5 \ 10 \ 15 \ 20 \ 25], [0.0580 \dots]0.1260 0.2025 0.2900 0.3910], p, ...'pchip', 'extrap');
                                                       20 k = \text{interval}(0.01 \times 510152025), 5361.4...51.640 15.957 6.643 3.230], p, ...
                                                               'pchip', 'extrap');
                                                       21 \text{VC}(x \leq r) = k/6*(x(x \leq r) \cdot \hat{3} - 3*r*x(x \leq r) \cdot \hat{2} + ...r^2*(3-r)*x(x<r);
                                                       22 VC(X)=r) = k*r^3/(6*(1-x(X)=r));23 yc = yc/0.3 * cld;24 yu = yc+yt;
                                                       26
                                                       27 % Checar perfil
                                                      29 OK = 0;30 else
                                                      31 OK = 1;
                                                       32 end
                                                      35 end
```
#### <span id="page-85-0"></span>B.3.5. gerarPerfilCST.m

```
1 function [X, Y, OK] = ...20 S = factorial(Nc)./...
       gerarPerfil(x_perfil, parametros)
                                                             (factorial(i) * factorial(Nc-i)) ...
   % Gera perfil pelo metodo CST com uma ...
                                                             X. i.*(1-X). (Nc-i);\overline{2}Sc = Sc + x_perfil(i+1+Nt) *S;
        curva para o camber e uma para a espessur21
3 % Recuperar parametros
                                                 22 end
4 nPontos = parametros.nPontos;
                                                  23 Yup = C \rightarrow St + Sc;5 espessura = parametros.espessura;
                                                  24 Ydown = - C .* St + Sc;
6 Nt = parametros. Nt;
                                                   25
7 Nc = parametros. Nc;
                                                   26 % Checar perfil
                                                   27 \t OK = 1:
 \mathbf{Q}9 % Prealocar variaveis
                                                   28 if any (Yup \leq Ydown)
10 X = 0.5-0.499 * ...
                                                       OK = 0;29
        cos(linspace(0, pi, floor((nPontos+1)/2))); 30 end
11 Sc = zeros(1, ceil(nPontos/2));
                                                 31 % Acertar espessura
12 C = X \cdot \hat{x} \cdot \text{perfil}(1) \cdot \hat{x} (1-X) \cdot \hat{x} \cdot \text{perfil}(2);32 espCurrent = max (Yup-Ydown) ;
13 % Calcular CST
                                                  33 Yup = Yup*espessura/espCurrent;
14 St = (X) \cdot (Nt) + (1-X) \cdot (Nt);
                                                   34 Ydown = Ydown*espessura/espCurrent;
15 for i = 1:Nt-135 if mod(nPontos, 2) == 0
    S = factorial(Nt)...
                                                   36
                                                        X = [X(\text{end}:-1:1) X];
16
         \{factorial(i) * factorial(Nt-i)) .* ... 37 Y = [Yup(end:-1:1) Ydown];
         X. \hat{i} \cdot * (1-X) . (Nt-i);38 else
17St = St + x_perfil(i+2) *S;
                                                   39
                                                       X = [X(\text{end:}-1:1) 0 X];40 Y = [Yup(end:-1:1) 0 Ydown];18\quadend
19 for i = 1:Nc-241 end
                                                   42 end
```
#### <span id="page-85-1"></span>B.3.6. importarPerfil.m

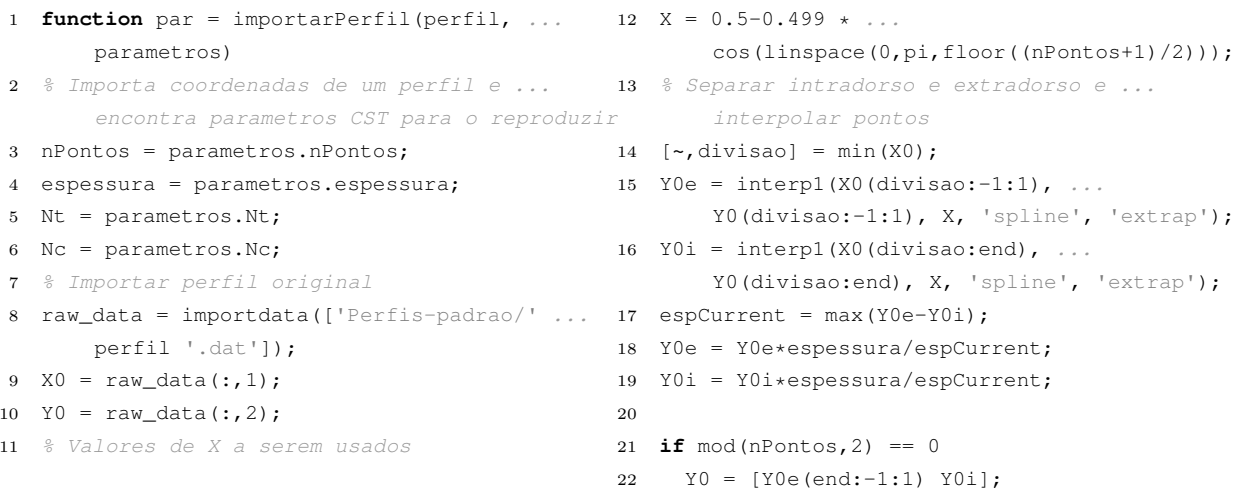

#### B.3. Otimização de Perfis

```
23 else
24 Y0 = [Y0e(end:-1:1) 0 Y0i];25 end
26 [par, res] = 1sqnonlin(@erro, [0.5 1 ...]1.0*ones(1,Nt-1) 0.0*ones(1,Nc-2)]);
27 disp(res)
```

```
28
 29 function distancia = error(par)30 [\sim, Y] = gerarPerfilCST (par, parametros);
31 distancia = Y-Y0;
32 end
  33 end
```
#### <span id="page-86-0"></span>B.3.7. plotarDados.m

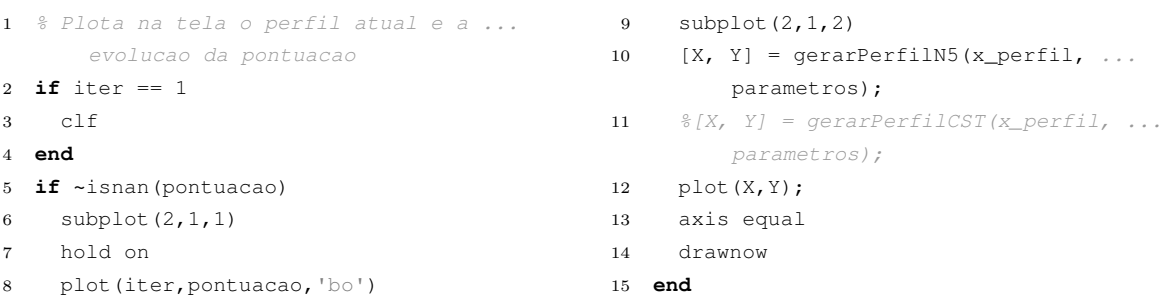

#### <span id="page-86-1"></span>B.3.8. escreverDados.m

```
1 % Escreve dados atuais da otimizacao na ... 17 end
                                                                 18 if \simisnan (pontuacao)
         tela e num arquivo
 2 if mod(iter, 10) == 1str = [' \t \t \t num2str(iter) ' \t'....
                                                                  19
     str = ' \tIter\tPontuacao\t';num2str(pontuacao,'%8.3f')'\t\t'];
 \overline{3}for j = 1: nCond
                                                                       for j = 1: nCond
 \overline{A}20
       str = [str 'DC' num2str(j) '\t \t']; ... 21 str = [str num2str(1e4*Cd(j), '88.1f') ...]5\overline{)}\frac{2}{3}#ok<AGROW>
                                                                                 \langle \cdot, \cdot \rangleend
 6\overline{6}end22
                                                                        for j = 1: nCond
 \overline{7}for j = 1: nCond
                                                                  23
       str = {\text{str}} {\text{str}} {\text{cm}} {\text{mm}} {\text{str}} {\text{cm}} {\text{str}} {\text{cm}} {\text{str}} {\text{cm}} {\text{cm}} {\text{cm}} {\text{cm}} {\text{cm}} {\text{cm}} {\text{cm}} {\text{cm}} {\text{cm}} {\text{cm}} {\text{cm}} {\text{cm}} {\text{cm}} {\text{cm}} {\text{cm}} {\text{cm}} {\text{cm}} {\text{cm}}\mathbf{R}% * \circ k < AGROW>
                                                                  25\,end
                                                                       str = [str \, \text{num2str}(\text{espBF}, \, \text{``88.4f''}) \, \text{''n'}];\overline{9}end
                                                                  26
      str = [str \text{''EspBF}\n27 else
10<sup>1</sup>fprintf(str);
                                                                          str = [' \t \t num2str(iter) '\n'];
1128
12 end
                                                                  29 end
13 if iter == 130 fprintf(str)
    file = fopen('Iter.txt','W');
                                                                31 file = fopen('Iter.txt','a');
14
     fprintf(file, str);
                                                                 32 fprintf(file, str);
15
      fclose(file);
                                                                 33 fclose(file);
16
```
## Bibliografia

AGÊNCIA NACIONAL DE AVIAÇÃO CIVIL. Regulamento Brasileiro da Aviação Civil nce<br>Antiliano de Aviação Civil Antiliano de Aeronavegabilidade: Aviões Categoria Normal, Uti-<br>Antiliano de Aeronavegabilidade: Aviões Categoria Normal, Utilidade, Acrobática e Transporte Regional. 2013. URL: [http://www2.anac.gov.br/](http://www2.anac.gov.br/biblioteca/rbha.asp) [biblioteca/rbha.asp](http://www2.anac.gov.br/biblioteca/rbha.asp) (ver p. [4\)](#page-15-0).

AIRCRAFT AERODYNAMICS AND DESIGN GROUP. History of Airfoil Development. 1999. URL: <http://adg.stanford.edu/> (ver p. [11\)](#page-22-0).

ANDERSON, J. Fundamentals of Aerodynamics. McGraw-Hill Education, 2010. isbn: 9780073398105. url: [https://books.google.com.br/books?id=](https://books.google.com.br/books?id=xwY8PgAACAAJ) [xwY8PgAACAAJ](https://books.google.com.br/books?id=xwY8PgAACAAJ) (ver pp. [10,](#page-21-0) [11,](#page-22-0) [21,](#page-32-0) [22\)](#page-33-0).

CEZE, M.; HAYASHI, M.; VOLPE, E. A Study of the CST Parameterization Characteristics. Em: 27th AIAA Applied Aerodynamics Conference. Reston, Virigina: American Institute of Aeronautics e Astronautics, jun. 2009. ISBN: 978-1-62410-130-4. DOI: [10.2514/6.2009-3767](http://dx.doi.org/10.2514/6.2009-3767). url: [http://arc.aiaa.org/doi/abs/10.2514/6.](http://arc.aiaa.org/doi/abs/10.2514/6.2009-3767) [2009-3767](http://arc.aiaa.org/doi/abs/10.2514/6.2009-3767) (ver pp. [30,](#page-41-0) [31\)](#page-42-0).

DRELA, M.; GILES, M. B. Viscous-inviscid analysis of transonic and low Reynolds number airfoils. *AIAA Journal*, v. 25, n. 10, p. 1347–1355, 1987. ISSN: 0001-1452. DOI: [10.2514/3.9789](http://dx.doi.org/10.2514/3.9789) (ver pp. [14,](#page-25-0) [33\)](#page-44-0).

FUJINO, M. Design and Development of the HondaJet. Journal of Aircraft, v. 42, n. 3, p. 755–764, 2005. issn: 0021-8669. doi: [10.2514/1.12268](http://dx.doi.org/10.2514/1.12268) (ver p. [16\)](#page-27-0).

#### Bibliografia

FUJINO, M.; YOSHIZAKI, Y.; KAWAMURA, Y. Natural-Laminar-Flow Airfoil Development for a Lightweight Business Jet. Journal of Aircraft, v. 40, n. 4, p. 609–615, 2003. issn: 0021-8669. doi: [10.2514/2.3145](http://dx.doi.org/10.2514/2.3145) (ver p. [16\)](#page-27-0).

GARRISON, P. Technicalities: A Short History of Airfoils. Flying Magazine, set. 2009. URL: [http://www.flyingmag.com/technicalities/](http://www.flyingmag.com/technicalities/technicalities-short-history-airfoils) [technicalities-short-history-airfoils](http://www.flyingmag.com/technicalities/technicalities-short-history-airfoils) (ver p. [11\)](#page-22-0).

HANSEN, J. R. The Wind and Beyond: A Documentary Journey Into the History of Aerodynamics in America, V. 2: Reinventing the Airplane. Nasa History: SP 2007-2009. Bernan Assoc, 2009. isbn: 9780160831560. url: [https://books.google.com.br/](https://books.google.com.br/books?id=ks887EpTBFMC) [books?id=ks887EpTBFMC](https://books.google.com.br/books?id=ks887EpTBFMC) (ver p. [7\)](#page-18-0).

HOUGHTON, E. L. et al. Aerodynamics for Engineering Students. Elsevier Science, 2012. isbn: 9780080966335. url: [https://books.google.com.br/books?id=](https://books.google.com.br/books?id=rA6mIXaF69kC) [rA6mIXaF69kC](https://books.google.com.br/books?id=rA6mIXaF69kC) (ver pp. [10,](#page-21-0) [12](#page-23-0)[–15\)](#page-26-0).

INGEN, J. van. A suggested semi-empirical method for the calculation of the boundary layer transition region. Em: Second European Aeronautical Congress, Scheveningen, Netherlands. Technische Hogeschool. Delft, Nederlands, 1956 (ver p. [14\)](#page-25-0).

JANE, F. T.; JACKSON, P. Jane's All the World's Aircraft. Jane's Information Group, 2007. url: <https://books.google.com.br/books?id=0zRKAQAAIAAJ> (ver pp. [9,](#page-20-0) [15,](#page-26-0) [59\)](#page-70-0).

KUNDU, A. K. Aircraft Design. Cambridge Aerospace Series. Cambridge University Press, 2010. ISBN: 9781139487450. URL: [https://books.google.com.br/books?](https://books.google.com.br/books?id=NeHoahlhCGMC) [id=NeHoahlhCGMC](https://books.google.com.br/books?id=NeHoahlhCGMC) (ver p. [8\)](#page-19-0).

MATHWORKS. MATLAB documentation. 2015. url: [http://www.mathworks.](http://www.mathworks.com/help/matlab/) [com/help/matlab/](http://www.mathworks.com/help/matlab/) (ver pp. [24,](#page-35-0) [33\)](#page-44-0).

NITA, M.; SCHOLZ, D. Estimating the Oswald Factor from Basic Aircraft Geometrical Parameters. Deutscher Luft- und Raumfahrtkongress, v. 281424, p. 1–19, 2012 (ver pp. [10,](#page-21-0) [20,](#page-31-0) [23\)](#page-34-0).

ORR, W. M. F. The Stability or Instability of the Steady Motions of a Perfect Liquid and of a Viscous Liquid. Part II: A Viscous Liquid. Proceedings of the Royal Irish Academy. Section A: Mathematical and Physical Sciences, v. 27, p. 69–138, 1909 (ver p. [12\)](#page-23-0).

PRANDTL, L. Motion of Fluids with Very Little Viscosity. Em: Internationalen Mathematiker-Kongresses. Heidelberg, 1904, p. 1–8 (ver p. [11\)](#page-22-0).

RAYLEIGH, L. On the stability, or instability, of certain fluid motions. *Proceedings* of the London Mathematical  $\dots$  V. x, p. 57–72, 1879. ISSN: 0024-6115. DOI: [10.](http://dx.doi.org/10.1112/plms/s1-27.1.5) [1112/plms/s1-27.1.5](http://dx.doi.org/10.1112/plms/s1-27.1.5). url: [http://plms.oxfordjournals.org/content/](http://plms.oxfordjournals.org/content/s1-11/1/57.short) [s1-11/1/57.short](http://plms.oxfordjournals.org/content/s1-11/1/57.short) (ver p. [12\)](#page-23-0).

RAYMER, D. P. Aircraft design: a conceptual approach. Educ Series. American Institute of Aeronautics e Astronautics, 1989. isbn: 9780930403515. url: [https://books.](https://books.google.com.br/books?id=Q9QeAQAAIAAJ) [google.com.br/books?id=Q9QeAQAAIAAJ](https://books.google.com.br/books?id=Q9QeAQAAIAAJ) (ver p. [8\)](#page-19-0).

REYNOLDS, O. An Experimental Investigation of the Circunstances Which Determine Whether the Motion of Water Shall Be Direct or Sinuous, and of the Law of Resistance in Parallel Channels. Proceedings of the Royal Society of London, v. 35, p. 84–99, 1883 (ver p. [11\)](#page-22-0).

ROSKAM, J. Airplane Design: Part 1 - Preliminary Sizing of Airplanes. DARcorporation, 1985. isbn: 9781884885426. url: [https://books.google.com.br/books?](https://books.google.com.br/books?id=usXVaf8Qu0cC) [id=usXVaf8Qu0cC](https://books.google.com.br/books?id=usXVaf8Qu0cC) (ver p. [8\)](#page-19-0).

ROSKAM, J. Airplane Design: Part 6 - Preliminary Calculation of Aerodynamic, Thrust and Power Characteristics. DAR corporation, 1985. URL: [https://books.google.](https://books.google.com.br/books?id=S3HVmgEACAAJ) [com.br/books?id=S3HVmgEACAAJ](https://books.google.com.br/books?id=S3HVmgEACAAJ) (ver p. [9\)](#page-20-0).

SCHLICHTING, H.; GERSTEN, K. Boundary-Layer Theory. Physic and astronomy. Springer Berlin Heidelberg, 2000. ISBN: 9783540662709. URL: [https://books.](https://books.google.com.br/books?id=8YugVtom1y4C) [google.com.br/books?id=8YugVtom1y4C](https://books.google.com.br/books?id=8YugVtom1y4C) (ver p. [12\)](#page-23-0).

SCHUBAUER, G.; SKRAMSTAD, H. Laminar boundary-layer oscillations and transition on a flat plate. Journal of Research of the National Bureau of Standards, v. 38, n. 2, p. 251, 1943. issn: 0091-0635. doi: [10.6028/jres.038.013](http://dx.doi.org/10.6028/jres.038.013) (ver p. [13\)](#page-24-0).

SELIG, M. S. UIUC Applied Aerodynamics Group. 2015. URL: [http://m-selig.ae.](http://m-selig.ae.illinois.edu/) [illinois.edu/](http://m-selig.ae.illinois.edu/) (ver p. [9\)](#page-20-0).

SELIG, M. S.; MAUGHMER, M. D.; SOMERS, D. M. Natural-laminar-flow airfoil for general-aviation applications. Journal of Aircraft, v. 32, n. 4, p. 710–715, 1995. ISSN: 0021-8669. doi: [10.2514/3.46781](http://dx.doi.org/10.2514/3.46781) (ver p. [17\)](#page-28-0).

#### Bibliografia

SOMERS, D. M. Design of a Slotted , Natural-Laminar-Flow Airfoil for Business-Jet Applications. Rel. téc. July. Hampton, USA: NASA Langley Research Center, 2012. url: <http://ntrs.nasa.gov/search.jsp?R=20120013091> (ver p. [17\)](#page-28-0).

SPI. Debian - Documentation. 2014. URL: <https://www.debian.org/doc/> (ver p. [34\)](#page-45-0).

STIVERS, L. S. et al. Summary of Airfoil Data. Rel. téc. 824. National Advisory Committee for Aeronautics, 1945. URL: <http://hdl.handle.net/2060/19930092747> (ver p. [15\)](#page-26-0).

TAYLOR, P.; LASAUSKAS, E. Influence of transition location on airfoil drag. N. May 2015, p. 37-41, 2010. doi: [10.1080/16487788.2005.9635906](http://dx.doi.org/10.1080/16487788.2005.9635906) (ver p. [12\)](#page-23-0).

TOLLMIEN, W. The production of turbulence. Rel. téc. NACA Techinical Memorandum, 1932 (ver p. [12\)](#page-23-0).

TORENBEEK, E. Synthesis of Subsonic Airplane Design: An introduction to the preliminary design of subsonic general aviation and transport aircraft, with emphasis on layout, aerodynamic design, propulsion and performance. Springer Netherlands, 2013. isbn: 9789401732024. url: [https://books.google.com.br/books?id=](https://books.google.com.br/books?id=6nX7CAAAQBAJ) [6nX7CAAAQBAJ](https://books.google.com.br/books?id=6nX7CAAAQBAJ) (ver pp. [8,](#page-19-0) [9\)](#page-20-0).